# **UNIVERSIDAD SAN PEDRO**

## **FACULTAD DE INGENIERÍA**

## **PROGRAMA DE ESTUDIOS DE INGENIERIA INFORMATICA Y DE SISTEMAS**

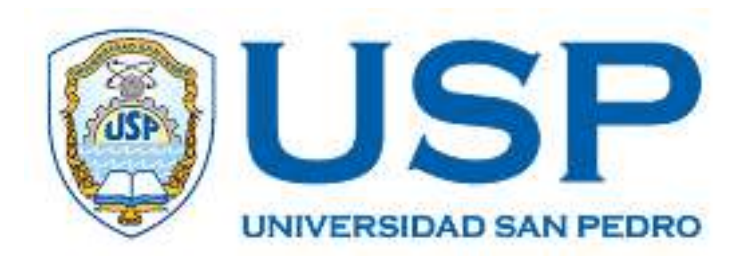

## **Aplicación web de control de producción agrícola para la Empresa Consorcio del Valle SAC**

**Informe de Tesis para obtener el Título Profesional de Ingeniero en Informática y de Sistemas** 

## **Autor:**

Mateo Cerna, Bryan Vicente

## **Asesor:**

**Código ORCID: 0000-0003-3138-9808** 

**Carrasco Alvarado, Wilmer Pasión**

**Huacho – Perú 2022** 

## $\operatorname{\acute{I}}$ ndice

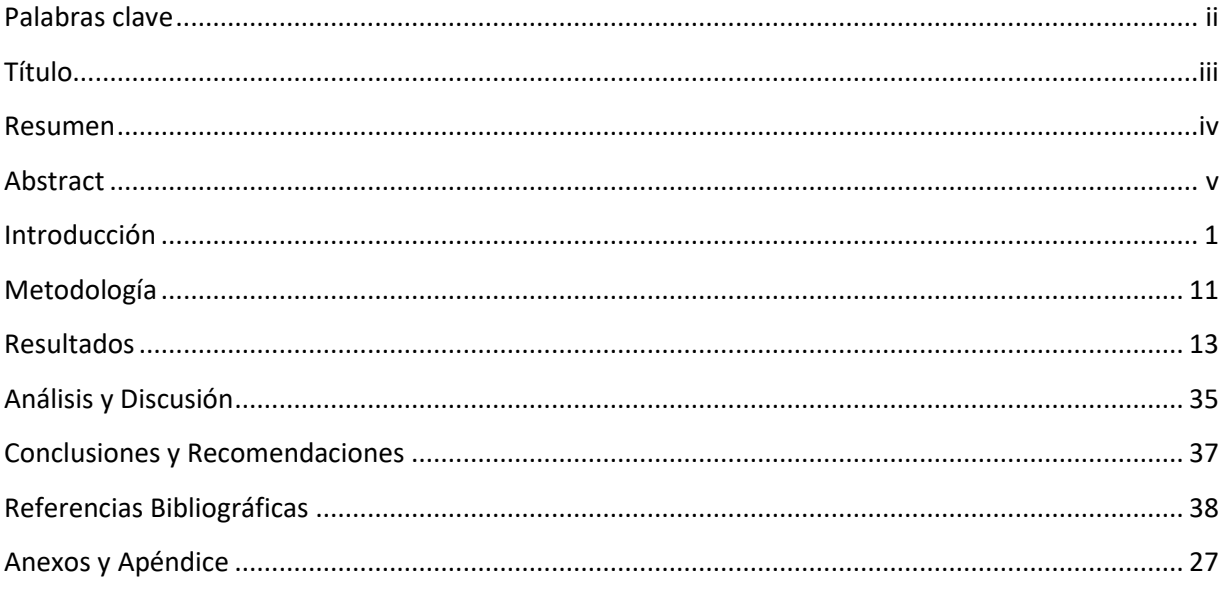

## **Palabras clave**

 $\overline{\phantom{0}}$ 

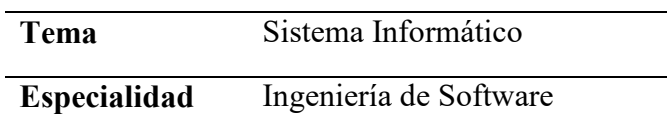

## **Keywords**

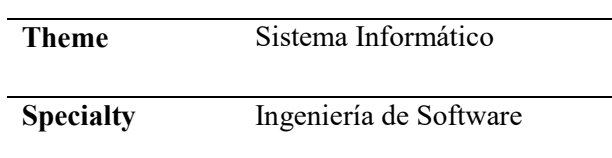

## **Línea de investigación**

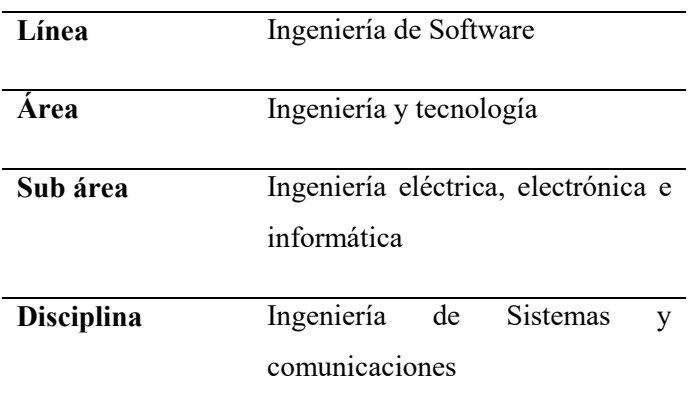

## **Título**

Aplicación Web de control de producción agrícola para la Empresa Consorcio del Valle SAC.

#### **Resumen**

El presente estudio se realizó con la finalidad de desarrollar una aplicación informática web para el control de la producción agrícola en la Empresa Consorcio del Valle S.A.C, que automatice y mejore los procesos productivos, como la siembra de granos andinos diversos, cosecha, ventas y entrega de los productos, con el cual se lleva un correcto y ordenado control de clientes y empresas del rublo a nivel nacional e internacional.

Se trata de una investigación de carácter aplicada, con diseño no experimental, de corte transversal; y, como metodología, por conveniencia se uso el entorno de modelamiento y diseño de Programación Extrema (XP); de allí que, para desarrollar el sistema, se tomó PHP como lenguaje de programación web, el gestor de base de datos MySQL, complementado de las herramientas tecnológicas como HTML5, CSS3, Ajax, JQuery.

Como resultado, se obtuvo una aplicación web robusta que responda a los requerimientos y necesidades de la empresa Consorcio del Valle S.A.C, con capacidad de control de la producción de manera automatizada, que benefician a los clientes a realizar un pedido de compra y entrega sin demora o aplazamientos de plazos en tiempo real, entrega de reportes de producción, cosecha a tiempo para una toma oportuna de decisiones.

#### **Abstract**

The present study was carried out with the purpose of developing a web application for the control of agricultural production in the company Consorcio del Valle S.A.C., which automates and improves the productive processes, such as the sowing of diverse Andean grains, harvesting, sales and delivery of products, with which a correct and orderly control of clients and companies of the industry at national and international level is carried out.

This is an applied research, with non-experimental design, cross-sectional; and, as methodology, for convenience, the Extreme Programming (XP) modeling and design environment was used; hence, to develop the system, PHP was used as web programming language, the MySQL database manager, complemented with technological tools such as HTML5, CSS3, Ajax, JQuery.

As a result, we obtained a robust web application that meets the requirements and needs of the company Consorcio del Valle S.A.C., with the ability to control production in an automated way, which benefit customers to make a purchase order and delivery without delay or postponement of deadlines in real time, delivery of production reports, harvesting in time for timely decision making.

#### **Introducción**

Las nuevas tecnologías permiten un control y análisis completo en la cadena de suministro para mejorar la productividad. En esta zona, gracias a la automatización, se ha incrementado significativamente el rendimiento del grano o el transporte mediante sistemas inteligentes que ayudan a "rastrear" los envíos, asegurar la calidad y reducir los tiempos de entrega. Esta idea de aumentar la productividad se traslada a la planta de producción para alcanzar niveles de producción y satisfacción empresarial. (Estrada, 2019). De los antecedentes revisados por el autor, se han abordado los trabajos más relevantes a esta investigación:

Altamirano (2017), trabajó un sistema de información de gestión de ventas compras y almacén en una empresa agrícola, con la finalidad de mejorar dichos procesos a partir de un análisis de los mismos planteando una solución informática, que los lleve a una mejor gestión de los mismos; recopilando información, revisando archivos de la empresa y entrevistando al personal involucrado en los procesos. Se trató de una investigación de tipo tecnológica y diseño no experimental; además, utilizó una metodología ágil como la XP (Xtreme Programming) para el desarrollo del modelamiento, así como el lenguaje de programación de Java bajo el paradigma de programación orientada a objetos y MySQL para administrar y gestionar la base de datos. Entre sus conclusiones, destaca que la metodología XP fue clave en la obtención de documentos técnicos y de requerimientos, que ha permitido también, darle seguridad mediante la administración de contraseñas; desarrollando ls módulos de usuario a la medida reduciendo también los costos por el tema del uso de software libre.

Amador (2018), desarrolló su tema de investigación sobre un sistema web que identifique en forma automática los procesos como el acopio, los beneficios, el empacado, así como la venta de café, verificando la información de campo, analizando los requerimientos funcionales y no funcionales de los productores, los centros de acopio y de la integradora. Para esto, se apoyó en la metodología del

Proceso Racional Unificado – RUP como enfoque disciplinario en la asignación y administración de tareas, así como responsabilidades para el desarrollo del software. Además, para la construcción del mismo, utilizó el lenguaje PHP en la creación de aplicaciones web, sumado a las herramientas CSS para elaborar la cascada de estilos, con DBMS de MySQL para crear y administrar la base de datos. El autor, logró cumplir con los objetivos trazados innovando el mercado cafetalero, registrando las actividades diarias de producción, facilitando los accesos a los certificados de calidad, permitiendo que los actores principales como productores, administradores y operadores puedan operar en forma rápida y realicen un seguimiento adecuado de la cadena productiva.

Galarza (2019), trabajó una aplicación web en una red de empresas dedicadas a la agricultura, con la finalidad de controlar la producción agrícola con módulos de gestión de usuarios que accedan al sistema de acuerdo a su rol, así como gestionar los terrenos de cada empresa con lo diferentes productos que siembran con sus costos y gastos respectivos, entre otros procesos. Para tal fin, utilizaron la metodología ágil Scrum como herramienta que regula las expectativas del cliente con flexibilidad y adaptación; así como herramientas como JavaScript, Python y PHP complementado por Postgresql pala administración de la base de datos. Entre sus resultados obtenidos, destacan el seguimiento de la planeación y producción agrícola de las empresas que puede ser accedida y revisada desde cualquier dispositivo móvil, así como los módulos planteados y sus respectivos reportes de los procesos vinculados.

Cáceres (2020), realizó su trabajo sobre la implementación de un sistema web basado en lenguajes de programación con la finalidad de lograr procesos de producción óptimos, así como una comercialización de la caña de azúcar que facilite el tratamiento de la información y un control adecuado de la misma. Para ello, se identificaron los requerimientos a través de encuestas con un diseño de arquitectura y base de datos utilizando herramientas de software libre que organicen los componentes del sistema y mejoren la gestión en la finca en mención. Utilizó un

tipo de investigación descriptiva y un modelo de análisis documental con investigación de campo; mientras que, para las etapas de desarrollo, optó por la metodología RUP. Obtuvo como resultado, un sistema fácil de manejar que almacena correctamente la información acerca de la producción con acceso a informes en tiempo real con aceptación del usuario trabajador.

Pico (2022), implementó u sistema web con la finalidad de mejorar el manejo de los procesos tanto de comercialización como de producción en una empresa bananera analizando los procesos más relevantes, diseñando los esquemas y pantallas con metodologías informáticas y software libre. Para ello, utilizó al marco metodológico de la Programación Extrema XP y el programa lo realizó con lenguaje PHP, mientras que el control y administración de la base de datos lo realizó utilizando MySQL bajo la plataforma del servidor Apache. Como conclusiones, logró especificar detalladamente la problemática de la empresa, así como se realizaron y validaron las pruebas del sistema incluyendo su manual de usuario y técnico, cumpliéndose con los objetivos planteados.

El estudio abarca la automatizacion de procesos en el rublo de la agricultura, en donde se viene automatizando procesos con ayuda de los sistemas de informacióm. En ese sentido, se fundamenta cientificamente basandose en bases teoricas.

#### **Sistema informático web**

Según San Juan (2021), un sistema web trata de una aplicación informática que se aloja en servidores o plataformas web que se encuentran en una intranet o inetrnet y que son similares a las páginas o sitios web pero con funcionalidades específicas que le corresponde unicamente a la empresa que las desarrolla y que, además, no necesita nstalarlo en los ordenadores usuarios sino que se accede a ellos a través de los navegadores web. Asu vez, Peiró (2020), sostiene que en los últimos días se han vuelto muy populares pues todas las personas las utilizan para acceder a correos electrónicos, buscar información exclusiva e interactuar con sistemas de las empresas con las que tiene actividades.

#### **Control de producción**

Según Carranza (2014), lo refiere como las acciones que controlan los bienes o servicios desde los insumos sumado a los factores productivos que buscan satisfacer la demanda y que necesitan de la intervención de la tecnología que interactúa con las personas para tal fin. A este autor, se suma Carranza (2014), quien agrega que dicho control, se realiza a través de las etapas de producción, estableciendo los procesos que forman parte de la producción, desde la enumeración de los insumos para la obtención de un producto, con sus cantidades, así como la contabilidad de la cantidad del producto obtenido.

Boyko (2019), considera que una vez producidos los bienes, deben ser trasladados físicamente hacia los consumidores finales, mediante procedimientos y medios adecuados y lo vincula al proceso de ventas donde se controla el producto, sus costos, el almacén, transporte, así como el tratamiento de los productos para su entrega final; mientras que Toroody (2019), agrega que tanto las ventas como la producción, deben tomar en cuenta un orden logístico de planificación, implementación y control de las actividades realizadas complementado con las entradas y salidas de productos en la búsqueda por atender las expectativas del cliente.

La presente investigación aporta en el campo de la ciencia y tecnología, en el sentido de permitir la aplicación de los resultados del desarrollo de las ciencias informáticas y de las ciencias de la administración, como la ingeniería del software que ha elaborado procedimientos y técnicas para el modelamiento como la metodología para la arquitectura del software, ágil, denominada Programación Extrema (XP) y las herramientas tecnológicas para la implementación de sistemas web como PHP y como gestor de base de datos MySQL, además de HTML5, CSS, Ajax, Javascript entre otros; mientras que, entre la parte del desarrollo de las ciencias administrativas se utilizan los resultados del desarrollo científico para los procesos de producción, con las actividades y tareas que éstos procesos involucran sobre todo

de aquellas relacionadas con los procesos de producción agrícola como en la empresa Consorcio del valle S.A.C.

Asimismo, desde el punto de vista social, la investigación presenta relevancia, porque va a beneficiar a los trabajadores encargados del área de producción de la empresa en mención, al proporcionarle una herramienta informática que le permita tener el control de todos los insumos, materiales y maquinarias, entre otros, que se necesitan y se utilizan para los procesos de producción de la caña de azúcar y sus derivados. Asimismo, se beneficia a los clientes de la empresa quienes van a tener respuesta oportuna a sus inquietudes por parte de la empresa reduciéndose los tiempos de tratamiento de la información. Por su parte, la empresa se beneficia al aumentar tanto su producción, pues va a estar controlada, como sus ingresos monetarios y por ende puede mejorar la calidad del trabajo de sus trabajadores y tomar adecuadas decisiones en el campo de la producción.

La empresa Consorcio del Valle SAC., tiene más de 25 años dedicado al rubro agroindustrial, en Barranca, al norte de Lima; entre sus actividades comerciales, se dedica a la producción y venta de productos de buena calidad a precios competitivos tanto para el mercado nacional como internacional; sin embargo, a pesar de que la empresa en mención, durante los últimos años, ha logrado convertirse en una empresa líder en la zona de influencia, ha presentado una serie de problemáticas vinculadas directamente con la producción de los productos que elabora y comercializa: Respecto de la producción de granos como menestras (lentejas, frejoles, garbanzos, alverja verde), legumbres (frejol fresco, alverja, habas, tarwi, etc), , existen problemas que van desde el control de los insumos para su producción, escaso control de los gastos en maquinaria y equipos, personal para la preparación del terreno, transporte, mantenimiento, entre otros; controles, que a pesar de su existencia y el uso de una página web, se realiza a través de anotaciones en archivos de formato Excel; que originan demoras y posibles errores en los reportes de los gastos operativos directos e indirectos que necesita la alta gerencia para tomar decisiones.

Asimismo, para el control de pagos generados en contraparte al trabajo realizado, es necesario mejorar dicho control, pues no solo hay personal involucrado en el campo, sino que además existe personal en planta y en la parte administrativa, cuyo control, no se realiza de manera organizada y además presentan diferencias en las formas de cómo se paga, por horas trabajadas, por jornales y por producción, data que se registra también en formato Excel, lo que congestiona el control de dichos gastos mayormente en la temporada de producción; a pesar de la existencia de su programa de planillas pero el mismo escapa al control ordenado y veraz.

Respecto de la producción, importación y venta de productos agrícolas como frutos secos (su fuerte e exportaciones), así como el ají paprika, tampoco existe un control sistematizado y automatizado que ayude a la parte administrativa en una gestión adecuada, pues existen ciertos errores administrativos generados por tiempos de demora, reportes incompletos, cruces repetitivos de información, entre otros problemas propios de la administración inadecuada de la producción en la empresa. Es debido a la problemática ya explicada, que la empresa agroindustrial Consorcio del Valle S.A.C, necesita de una pronta solución que mejore y haga crecer su producción y productividad. Para dar solución al problema descrito anteriormente, se plantea la siguiente interrogante: ¿Cómo desarrollar una aplicación web de control de la producción en la empresa Consorcio del Valle SAC?

Para dar respuesta a la pregunta planteada, se ha conceptualizado y operacionalizado a los sistemas informáticos web, sus herramientas así como al control de la producción y distribución, que a continuación paso a detallar:

#### **Sistema informático web**

Salazar (2016), considera que contiene páginas web como documentos de tipo HML o lenguaje de programación que se utiliza para combinar las imágenes con texto así como animaciones de video. Refiere asimismo, que un sistema informático web relaciona las actividades de la empresa, a través de desarrollo de procesos y al

encontrarse ubicado e instalado en una plataforma web, los usuarios desde cualquier parte del mundo, pueden acceder a ella.

Contreras (2017), por su parte, agrega que gracias a las páginas web, los usuarios pueden acceder a los servidores utilizando la internet y son elaborados con lenguajes cuyo código permite la combinación de una serie de acciones de fácil manejo y operación para los internautas; y son, precisamente los negocios comerciales, los que han evolucionado en la web para atender mejor a sus clientes.

#### **PHP**

Malqui (2014), considera a este, PHP, como un lenguaje de scripting de propósito general y open source pensado para el desarrollo web y que se puede incrustrar en páginas HTML. Asimismo, considera que trabaj del lado del servidor, ejecutándose en el servidor web con la posibilidad de modificar las páginas web antes de ser enviadas al cliente, las mismas que pueden obtener un contenido mas dinámico con el acceso a las bases de datos, las conexiones en red como grupo de tareas y funciones que logra este fin. Entre sus ventajas señala que es un lenguaje multidisciplinario, libre y con amplia documentación oficial que se adapta a los diferentes lenguajes de programación con extensa cantidad de apis y extensiones, lográndose incrustrar dentro de HTML.

#### **HTML5**

HTML5 es una actualización de HTML, el lenguaje que creó Internet. HTML5 también tiene uno Soy un término de marketing utilizado para agrupar nuevas tecnologías de desarrollo de aplicaciones web: HTML5, CSS3 y nuevas características de Javascript. HTML, abreviatura de Hypertext Markup Language, es el lenguaje más utilizado Desarrollo de páginas web. Este idioma se utiliza para mostrar texto junto con Otros elementos como imágenes o tablas a través de Internet. para ver estos Las páginas y la interacción del usuario requieren el uso de un "navegador web", un programa Una computadora que interpreta el lenguaje HTML y lo muestra en la interfaz del dispositivo. HTML es un lenguaje de texto, podemos crearlo y editarlo con cualquier editor Un texto que podemos usar como cuaderno, gedit... devolver Hay editores de HTML más completos y más herramientas para ello Lenguajes como Adobe DreamWeaver, Jetbrains WebStorm, WebMatrix Microsoft está cerca y así sucesivamente. (Mir, 2012)

#### **CSS3**

CSS3 es la última versión de CSS con varias mejoras y nuevas funciones. Una A diferencia de HTML5, CSS no elimina ni reemplaza versiones anteriores de la especificación, De esa forma, todo lo que ya existe sigue siendo completamente funcional en esta nueva versión. CSS3 proporciona mejoras en áreas no cubiertas o útiles por CSS2,Esto les da a los desarrolladores más control sobre la presentación. Es por eso Funciones que antes no podíamos implementar directamente porque teníamos que caminar Lenguajes externos como javascript ahora definen una sola función Podemos obtener el mismo resultado. CSS3 obviamente no cubre todo Una demostración de los elementos que puedes imaginar, pero cubre mucho. (Mir, 2012)

#### **Ajax**

Ajax (JavaScript asíncrono y XML) se refiere a un conjunto de tecnologías utilizadas para desarrollar aplicaciones web. La combinación de estas técnicas hace que una página web parezca más receptiva porque se intercambian pequeños paquetes con el servidor y la página web se vuelve a cargar cada vez que el usuario cambia la entrada. Ajax permite a los usuarios de aplicaciones web interactuar con páginas web sin interrumpir las recargas de páginas web. Las interacciones del sitio son rápidas con solo recargas y actualizaciones parciales. (IBM, 2012)

#### **MySQL**

Por su parte, Torres (2016), considera a MySql como un gestor de base de datos que permite administrar un conjunto de datos almacenados en discos duros mediante un programa que se encarga de manipular éstos datos. Explica además, que está formado por una o más tablas distribuidas en filas y columnas que almacenan la información en forma organizada. Nos refiere asimismo, que sirve de interface entre el ususario y la información almacenada.

#### **Control de Producción**

Everett (1991), indica que toda producción es un proceso de conversión, donde las materias primas o insumos, se convierten en productos de bienes o servicios con la finalidad de venerlos y transformarlos en efectivo con el objetivo de comprar nuevos insumos empezando un nuevo ciclo de conversión. Asu vez Alessio (2004), agrega que en este proceso de conversión, las entradas se presentan de diversas formas dependiendo si se trata de fabricación de bienes o si se trata de servicios, con la aplicación no solamente de tecnología sino que además necesita de una buena gestión de todo lo que pueda controlarse.

Balcazar (2016), a su vez, nos indica que el control de la producción, se encarga del monitoreo de la producción a lo largo de los procesos que ésta implica, reportando sus avances, controlando las cantidades de las mermas por productos, reprocesando productos, notificando al productor para nuevos trabajos necesarios; es decir que lo operacionaliza a través de la implementación de un registro de mermas, un registro de reprocesos, mejora de control de producción y mejoras de la información para la calidad.

Por tratarse de una investigación de tipo tecnológica, no es posible definir una hipótesis, la misma que se encuentra de manera implícita en este trabajo. En cuanto al objetivo general se planteo : Desarrollar una aplicación web de control de la producción en la empresa Consorcio del Valle SAC. Además se plantearon los objeticos especificos: Evaluar los procesos de control de la producción en la empresa Consorcio del Valle SAC, elaborar la arquitectura del software de la aplicación web de control de producción en la empresa Consorcio del Valle SAC, bajo el marco metodológico de la metodología XP y elaborar el sistema para el control de los procesos de control de la producción, utilizando el lenguaje de programación PHP y gestor de base de datos MySQL.

#### **Metodología**

La presente investigación, desde la perspectiva investigativa aplicada, que a partir de los requerimientos funcionales y no funcionales, se desarrollo una aplicación informática web que automatiza y controla la producción agricola en la empresa Consorcio del Valle S.A.C., el diseño y la construcción de la aplicación soluciona la problemática encontrada en la organización, utilizando tecnologías de programación web, por lo que se considera de alcance descriptiva. De acuerdo al tipo de diseño, se trata de un estudio de investigacion no experimental, puesto que no hay tratamiento las variables para demostrar la válidez del estudio; y de acuerdo a su temporalidad, trata de una investigación de corte transversal, porque los datos se tomaron en un solo momento para análisis y procesamiento respectivo.

La población tomada para la aplicación de los instrumentos de recolección de datos para el desarrollo de la aplicación informática estuvo conformada de 600 trabajadores de la empresa Consorcio del Valle SAC, distribuidos en las diferentes áreas y ciudades donde se ubica la empresa y tienen relación con ambos procesos. Por su parte, la muestra fue tomada de manera no probabilística, intencional y por conveniencia, en virtud del conocimiento sobre lo que se propuso sistematizar con los trabajadores que conocen todo el movimiento de la producción y distribución en la empresa de la misma en un número de 60.

Las técnicas e instrumentos empleados para la recolección de datos que se emplearán para el presente proyecto de investigación son: encuesta y analisis de documentos. Para la confección de los instrumentos, se estructuraron preguntas cerradas para el cuestionario, que brindó información muy importante para establecer los requerimientos de cada proceso que tiene lugar en la empresa Consorcio del Valle SAC, tomando en cuenta a los objetivos específicos planteados.

Respecto de la metodología de modelamiento y diseño, se empleó la metodología ágil XP, para el desarrollo de la aplicación web de control de producción de la empresa Consorcio del Valle SAC, la misma que consta de las siguientes fases:

**Fase de Planificación:** Donde, se obtiene y recoge información básica acerca de las necesidades del cliente, permite establecer los objetivos del proyecto, los tiempos a utilizar, así como las personas a cargo del mismo además de la implementación de prototipos y la evaluación de la calidad. Está compuesto de etapas como las historias de usuario; el plan de entregas que contenga los objetivos, el tiempo, las personas involucradas y las evaluaciones; la velocidad del proyecto como medida de rapidez; las iteraciones, rotaciones y reuniones.

**Fase de diseño:** Se trabaja la creación de patrones y estándares para ejecutar la codificación con la finalidad de obtener el mejor código que todos los involucrados lo entiendan y puedan desarrollarlo. Esta fase se determina por componentes como metáfora del sistema, tarjetas CRC, soluciones puntuales, funcionalidad mínima y reciclaje.

**Fase de desarrollo:** Aquí, nuestra metodología relaciona nuestro código utilizado con la interpretación que hemos dado al problema de tal forma que mediante su uso se va interactuando con lo que será el sistema final. Comprende la disponibilidad del cliente, la unidad de pruebas, programación por parejas e integración.

**Fase de pruebas:** Aquí se realizan los test respectivos para comprobar el funcionamiento de los códigos que se van a ir implementando. Comprende las etapas de implantación y la prueba de aceptación.

#### **Resultados**

Para poner en práctica el desarrollo del presente proyecto, se hizo uso de la metodología Programación Extrema (XP), pues esta se adapta a las necesidades de la empresa, ya que presenta una gran agilidad en lo que respecta la interacción de sus fases o etapas.

**Tabla 1** 

*Roles de metodología en la presente investigación* 

| <b>ROL</b>     | <b>DESCRIPCION</b>                                   |
|----------------|------------------------------------------------------|
| <b>Cliente</b> | Personal de la empresa Consorcio<br>Del Valle S.A.C. |
| Programador    | Mateo Cerna, Bryan Vicente                           |
| <b>Tester</b>  | Mateo Cerna, Bryan Vicente                           |

#### **Fase de Planificación del Proyecto**

En la fase 1 se define las historias de usuario, por medio de planes de entregas, planes de las iteraciones y en la definición de las reuniones, ya que con los planes mencionados se tendrá como resultado la realización de la planificación de actividades. Las historias de usuarios tienden a ser explícitos y de un lenguaje sencillo para facilitar el entendimiento. En el presente proyecto, se han detallado un total de 21 historias de usuario:

*Historias de usuario* 

| #              | <b>CODIGO</b> | <b>NOMBRE</b>           |
|----------------|---------------|-------------------------|
| $\mathbf{1}$   | HU-001        | Login                   |
| $\overline{2}$ | HU-002        | Inicio                  |
| 3              | HU-003        | Personal                |
| $\overline{4}$ | HU-004        | Usuarios                |
| 5              | HU-005        | Cargos                  |
| 6              | HU-006        | Cedula                  |
| $\overline{7}$ | HU-007        | Marcas                  |
| 8              | <b>HU-008</b> | <b>Tipos</b>            |
| 9              | HU-009        | Medida                  |
| 10             | HU-010        | Componentes             |
| 11             | HU-011        | Productos               |
| 12             | HU-012        | Producción              |
| 13             | HU-013        | Ocurrencias             |
| 14             | HU-014        | Pedido de Almacén       |
| 15             | HU-015        | Pedidos                 |
| 16             | HU-016        | Pagos                   |
| 17             | HU-017        | Entregas                |
| 18             | HU-018        | Clientes                |
| 19             | HU-019        | Reporte de Producciones |
| 20             | HU-020        | Reporte de Pedidos      |
| 21             | HU-021        | Reporte de Entregas     |

## **Tabla 3**   *Historia de Usuario HU-001: Login*

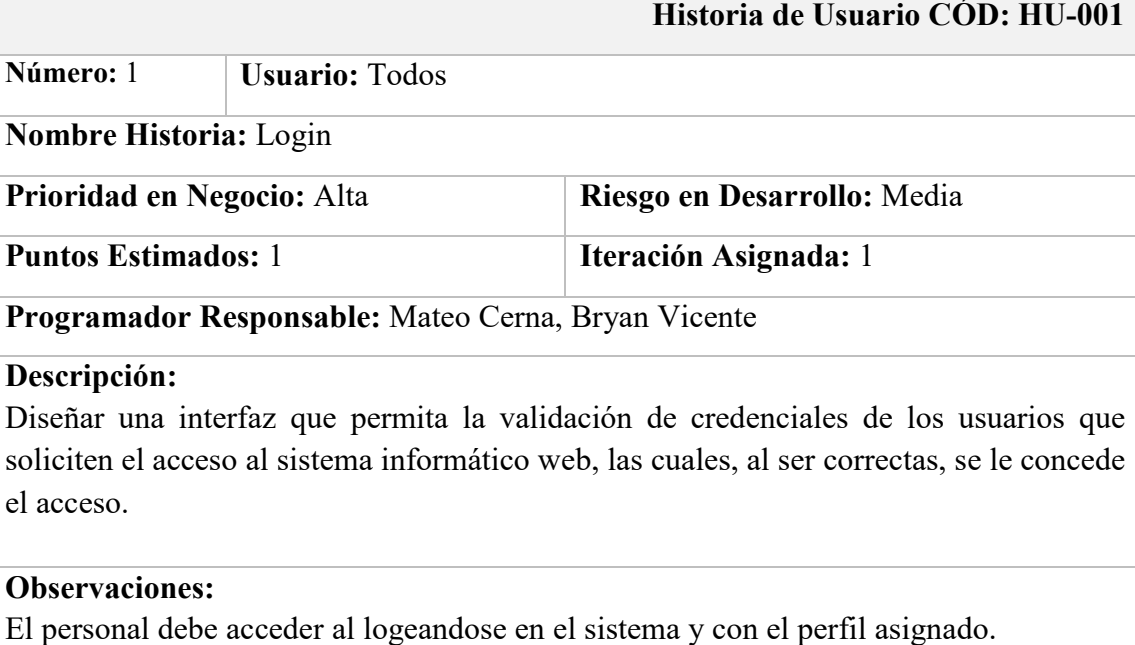

### **Tabla 15**

#### *Historia de Usuario HU-002: Inicio*

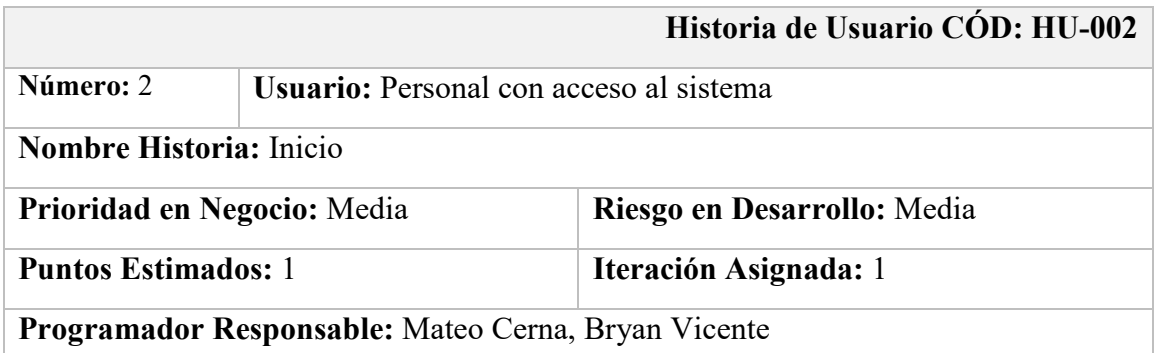

## **Descripción:**

Diseñar una interfaz con opciones de menú que permita que la primera visualización del sistema de los usuarios sea agradable y a su vez, que le permita acceder a las distintas funcionalidades.

Adicionalmente, se muestra los datos personales del personal logeado y la opción de "Cerrar Sesión" para cerrar el sistema.

## **Observaciones:**

#### *Historia de Usuario HU-003: Personal*

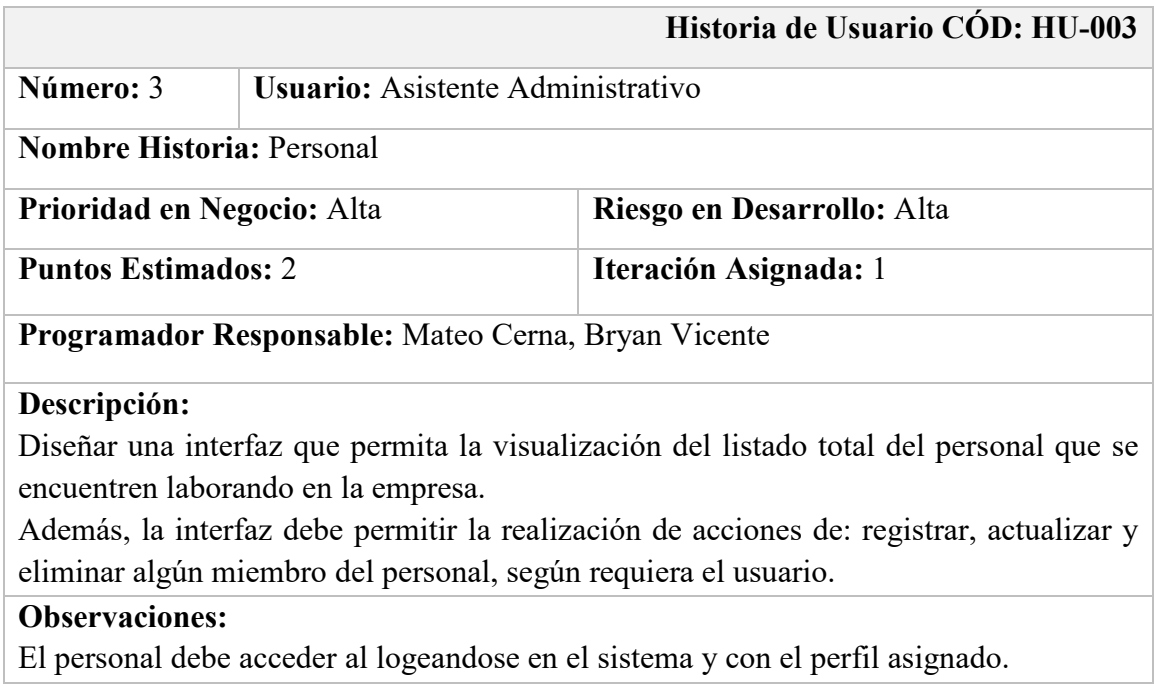

#### **Tabla 5**

#### *Historia de Usuario HU-004: Usuarios*

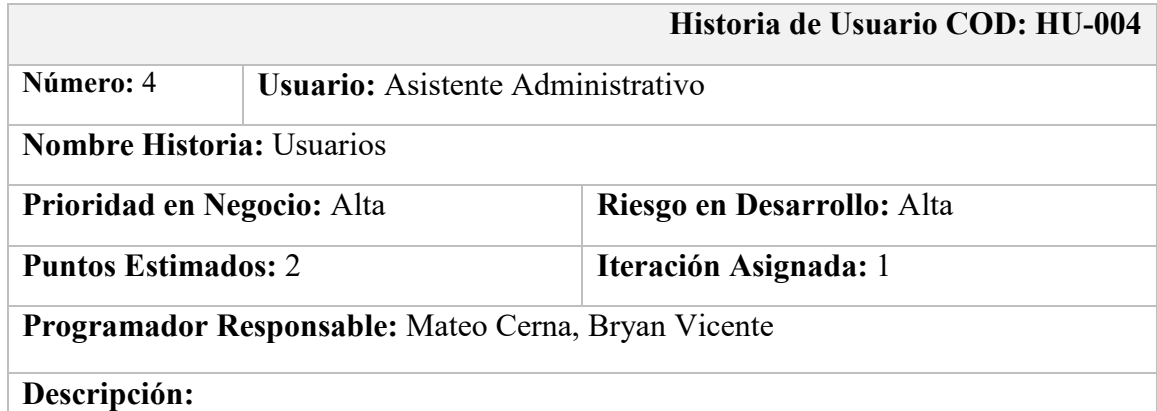

Diseñar una interfaz que permita la visualización del listado total de los usuarios registrados en el sistema, y donde se filtre algún registro digitando o ingresando cualquier dato que pertenezca al registro.

Además, la interfaz debe permitir la realización de las acciones de registrar, actualizar y eliminar uno o más usuarios, según requiera el usuario.

#### **Observaciones:**

## **Tabla 6**  *Historia de Usuario HU-005: Cargos*

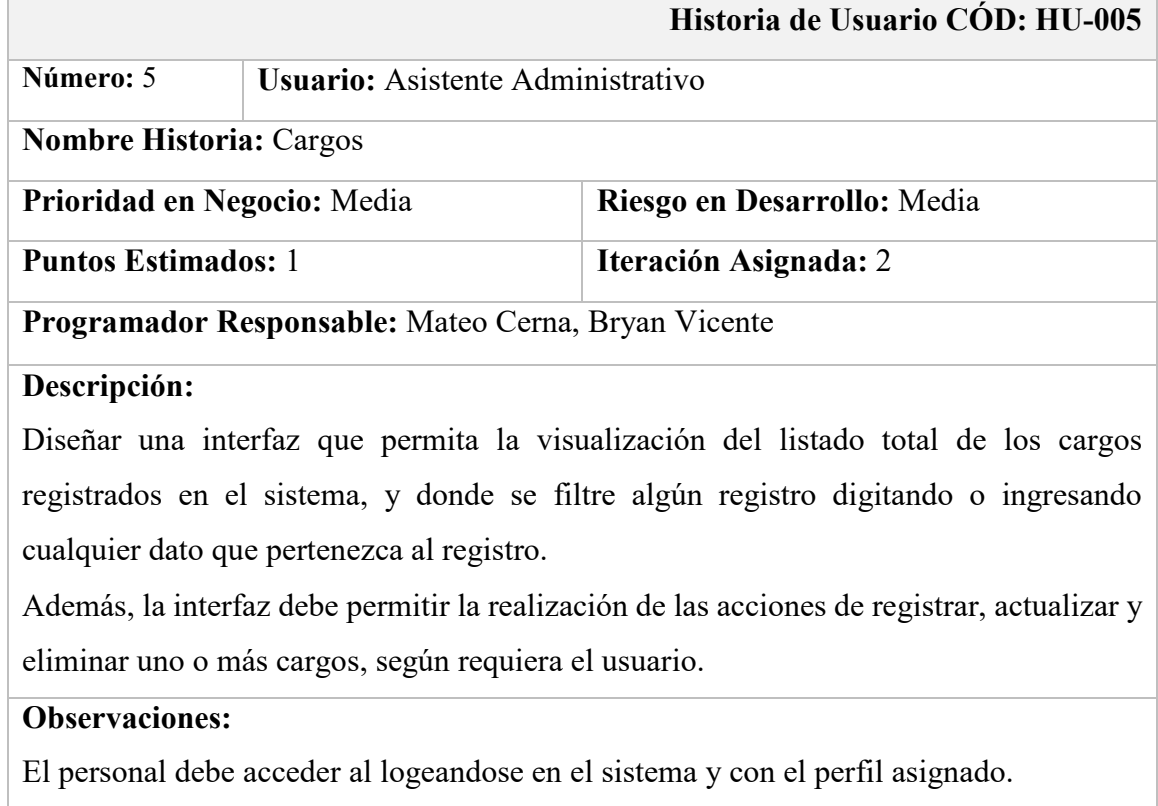

#### *Historia de Usuario HU-006: Cedulas*

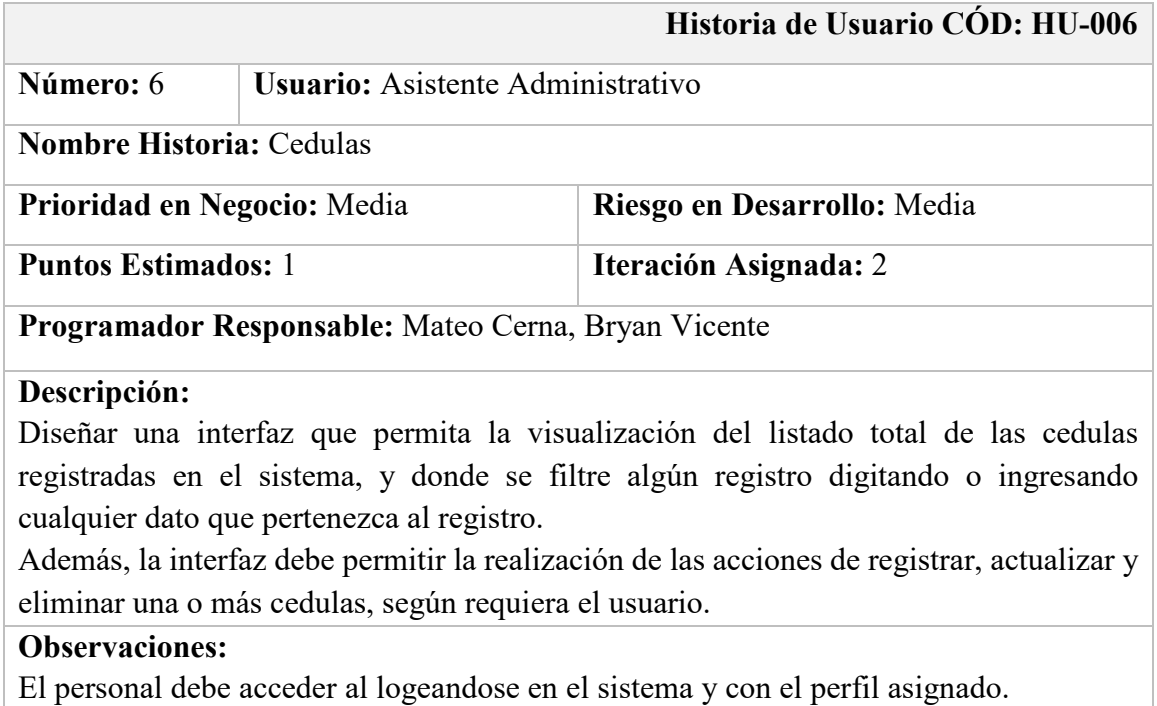

### **Tabla 8**

*Historia de Usuario HU-007: Marcas*

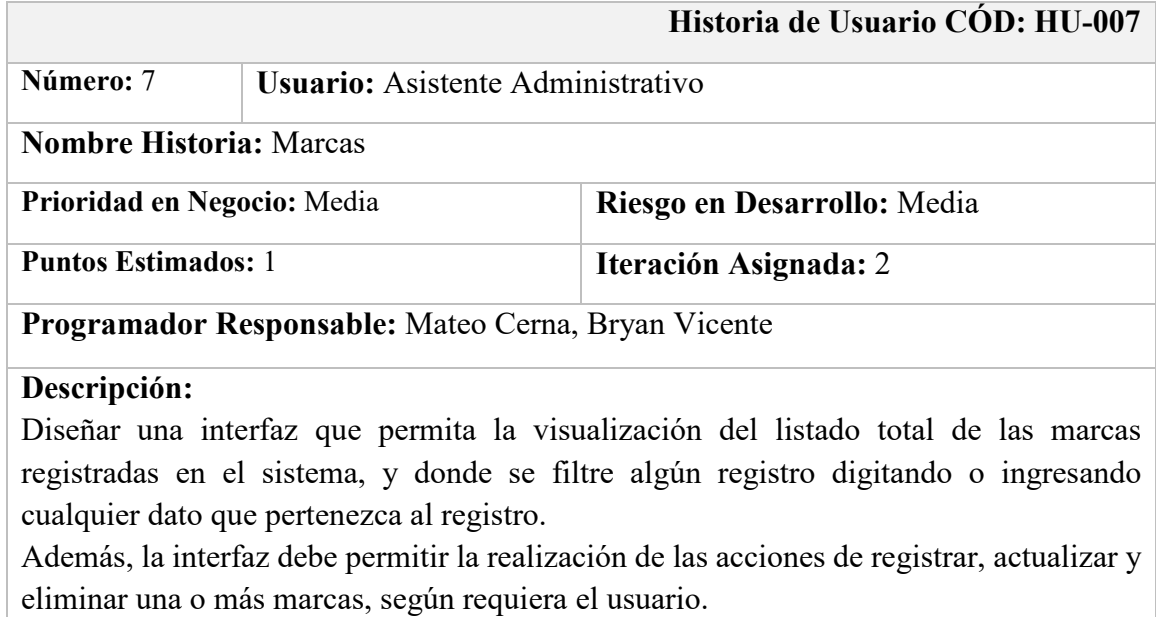

## **Observaciones:**

#### *Historia de Usuario HU-008: Tipos*

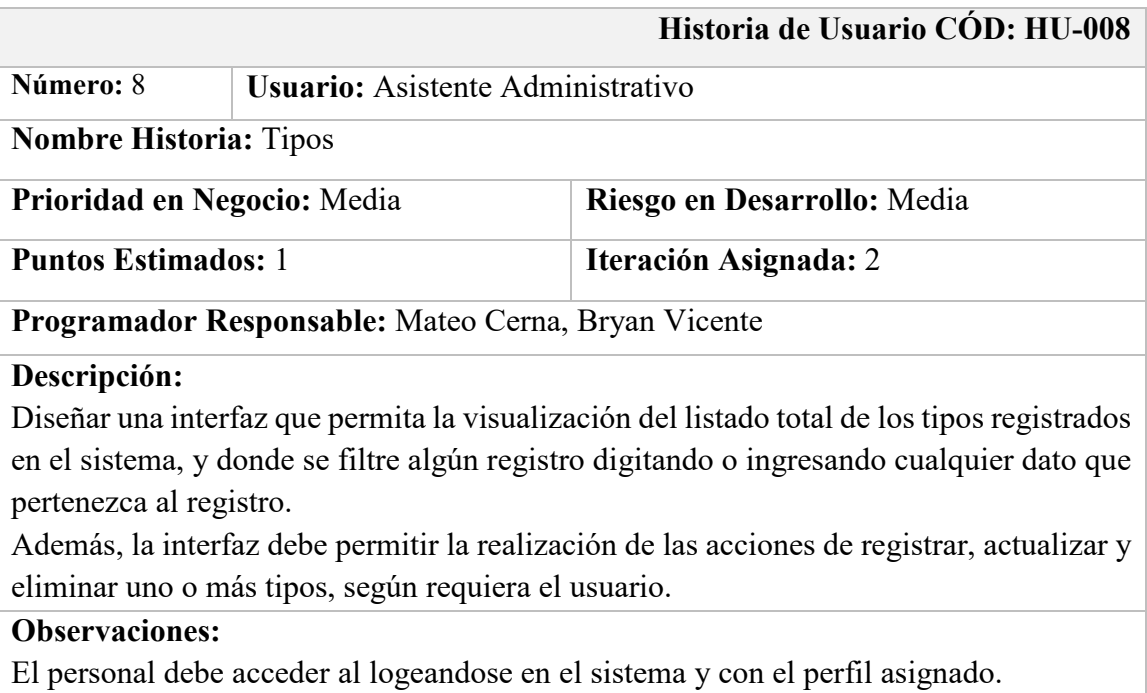

#### **Tabla 10**

#### *Historia de Usuario HU-009: Medida*

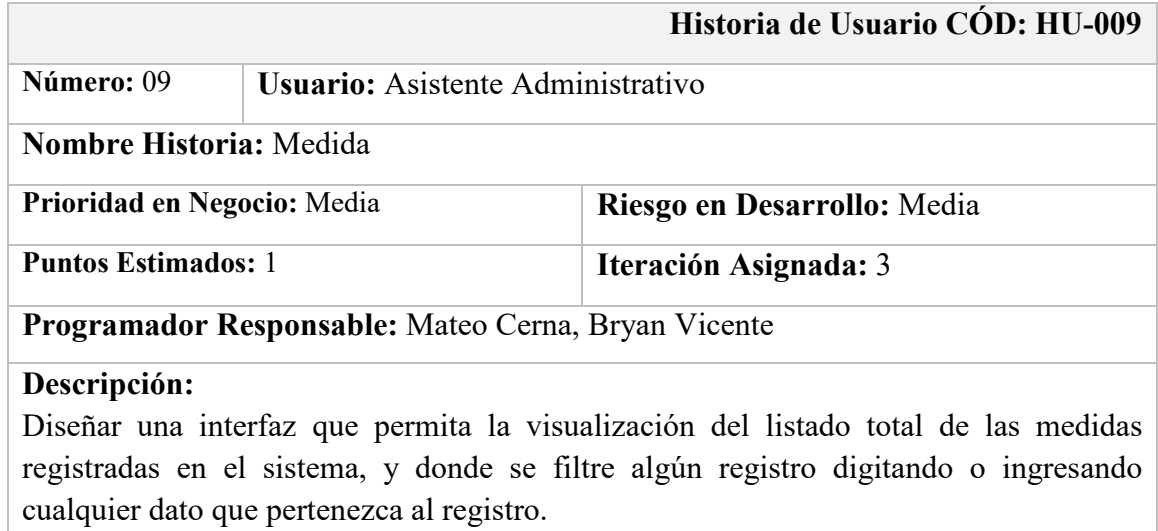

Además, la interfaz debe permitir la realización de las acciones de registrar, actualizar y eliminar una o más medidas, según requiera el usuario.

## **Observaciones:**

## **Tabla 11**  *Historia de Usuario HU-010: Componentes*

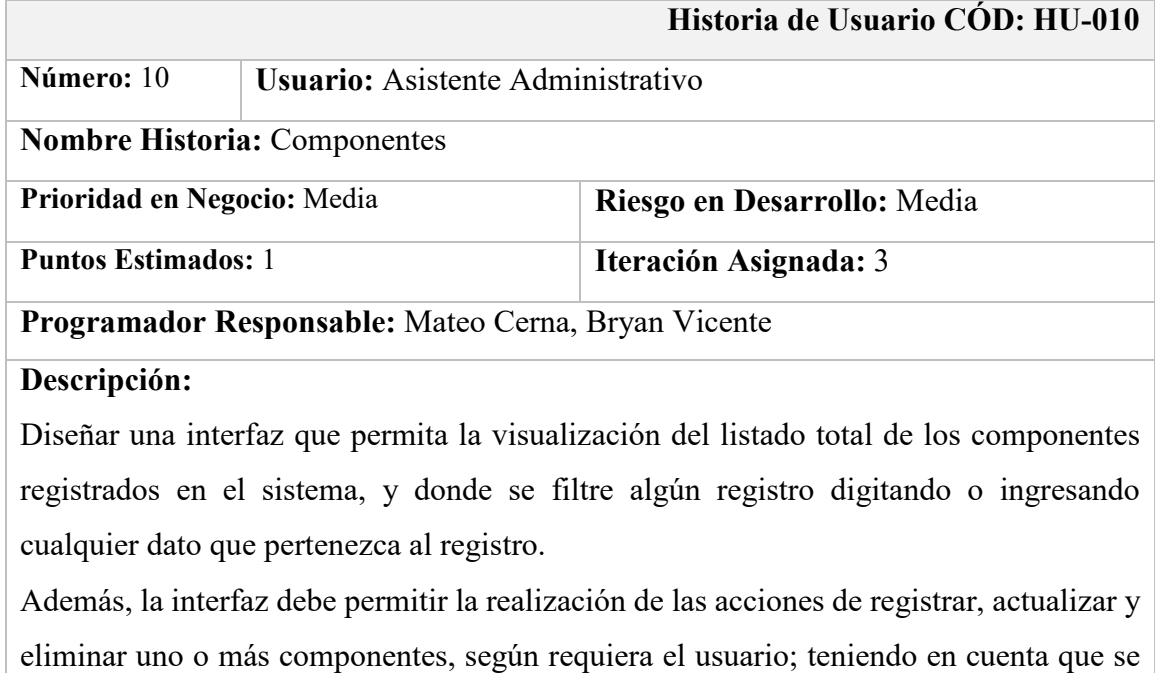

tiene que asignar una marca y una medida a los componentes.

## **Observaciones:**

## **Tabla 12**  *Historia de Usuario HU-011: Productos*

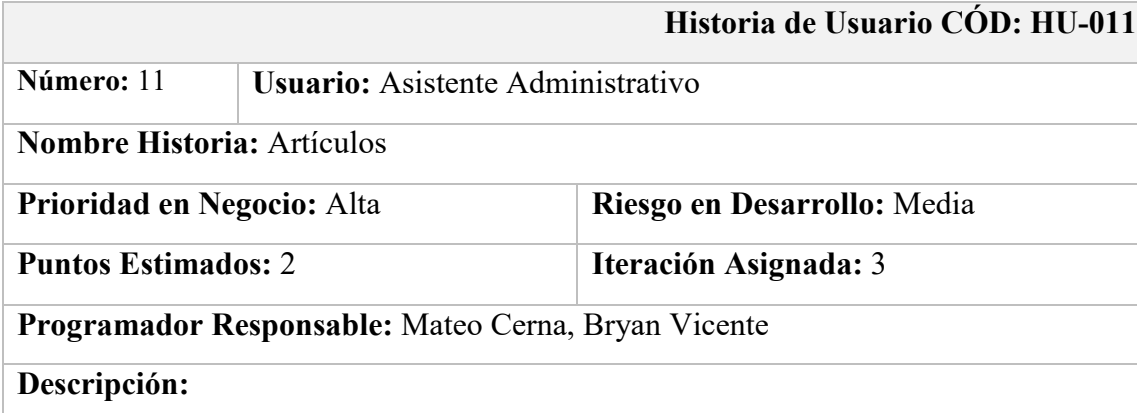

Diseñar una interfaz que permita la visualización del listado total de los productos que ofrece la empresa y estén registrados en el sistema, y donde se filtre algún registro digitando o ingresando cualquier dato que pertenezca al registro.

Se debe permitir el registro de nuevos productos, teniendo en cuenta la selección de una serie de componentes para su producción a posterior.

Además, la interfaz debe permitir la realización de más acciones como actualizar y eliminar uno o más productos, según requiera el usuario.

## **Observaciones:**

*Historia de Usuario HU-012: Producción*

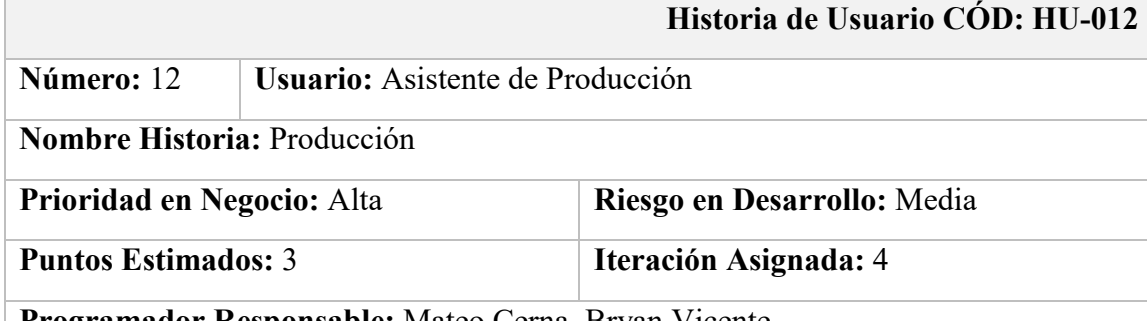

**Programador Responsable:** Mateo Cerna, Bryan Vicente

### **Descripción:**

Diseñar una interfaz donde se permita consultar las producciones para evitar duplicidad de datos, para el cual se puede ingresar por medio de un campo de texto cualquier dato que pertenezca a la producción que se requiere ver. Si dicho registro no se encuentra dentro de la lista, le damos clic en nuevo y se realiza el nuevo registro, para el cual se tendrá en cuenta, la selección del pedido para desglosar los productos que se deben producir.

Además, se puede anular dicha producción siempre y cuando no haya iniciado la producción.

## **Observaciones:**

#### *Historia de Usuario HU-013: Ocurrencias*

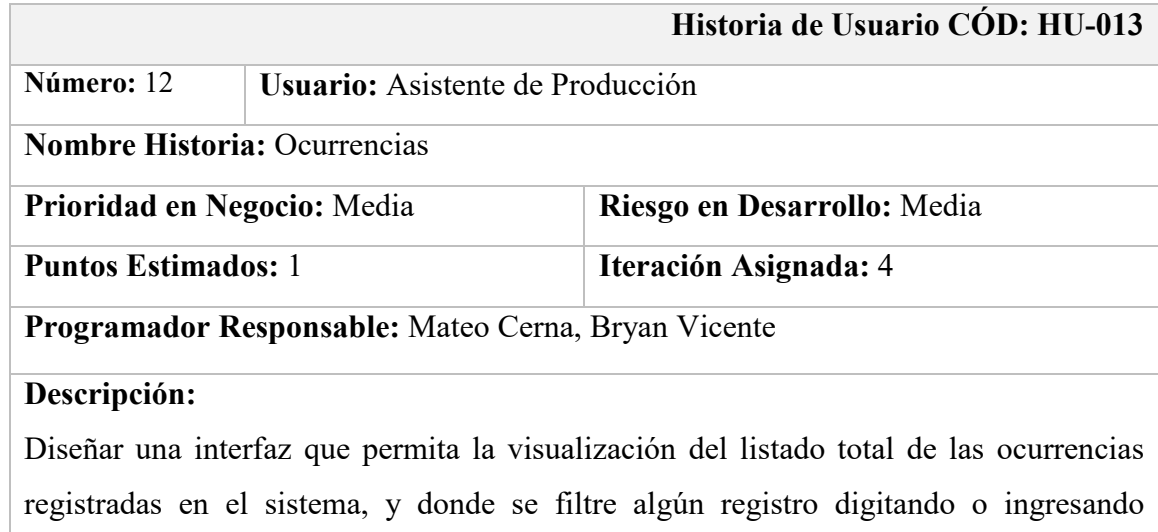

cualquier dato que pertenezca al registro.

Además, la interfaz debe permitir la realización de las acciones de registrar, actualizar y eliminar una o más ocurrencias, según requiera el usuario.

Además, esta interfaz debe tener un botón el cual al hacer click, se muestre un modal

donde se permita registrar una ocurrencia dentro de una producción que se haya iniciado.

### **Observaciones:**

#### *Historia de Usuario HU-014: Pedido de Almacén*

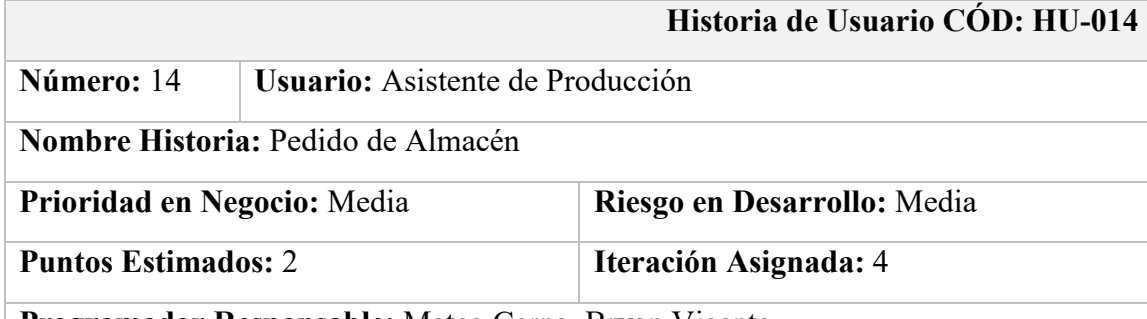

**Programador Responsable:** Mateo Cerna, Bryan Vicente

#### **Descripción:**

Diseñar una interfaz donde se permita consultar los pedidos de almacén para evitar duplicidad de datos, para el cual se puede ingresar por medio de un campo de texto cualquier dato que pertenezca al pedido de almacén que se requiere ver. Si dicho registro no se encuentra dentro de la lista, le damos clic en nuevo y se realiza el nuevo registro, para el cual se tendrá en cuenta, la selección de la producción para desglosar los productos que hacen falta en almacén.

Además, se puede anular dicho pedido de almacén siempre y cuando los componentes no hayan sido entregados.

## **Observaciones:**

## **Tabla 16**  *Historia de Usuario HU-015: Pedidos*

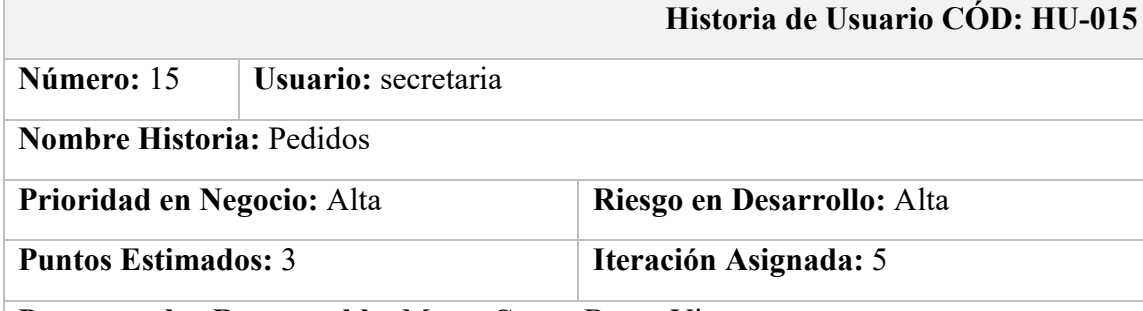

**Programador Responsable:** Mateo Cerna, Bryan Vicente

## **Descripción:**

Diseñar una interfaz donde se permita consultar los pedidos para evitar duplicidad de datos, para el cual se puede ingresar por medio de un campo de texto cualquier dato que pertenezca al pedido que se requiere. Si dicho registro no se encuentra dentro de la lista, le damos clic en nuevo y se realiza el nuevo registro, para el cual se tendrá en cuenta, en una lista para seleccionar el cliente y una lista para seleccionar los productos.

Una vez registrado el pedido, se encontrará en estado pendiente hasta que pase a producción y sea atendido.

Además, la interfaz debe permitir la anulación de dicho pedido siempre y cuando no haya sido mandado a producción.

## **Observaciones:**

## **Tabla 17**  *Historia de Usuario HU-016: Pagos*

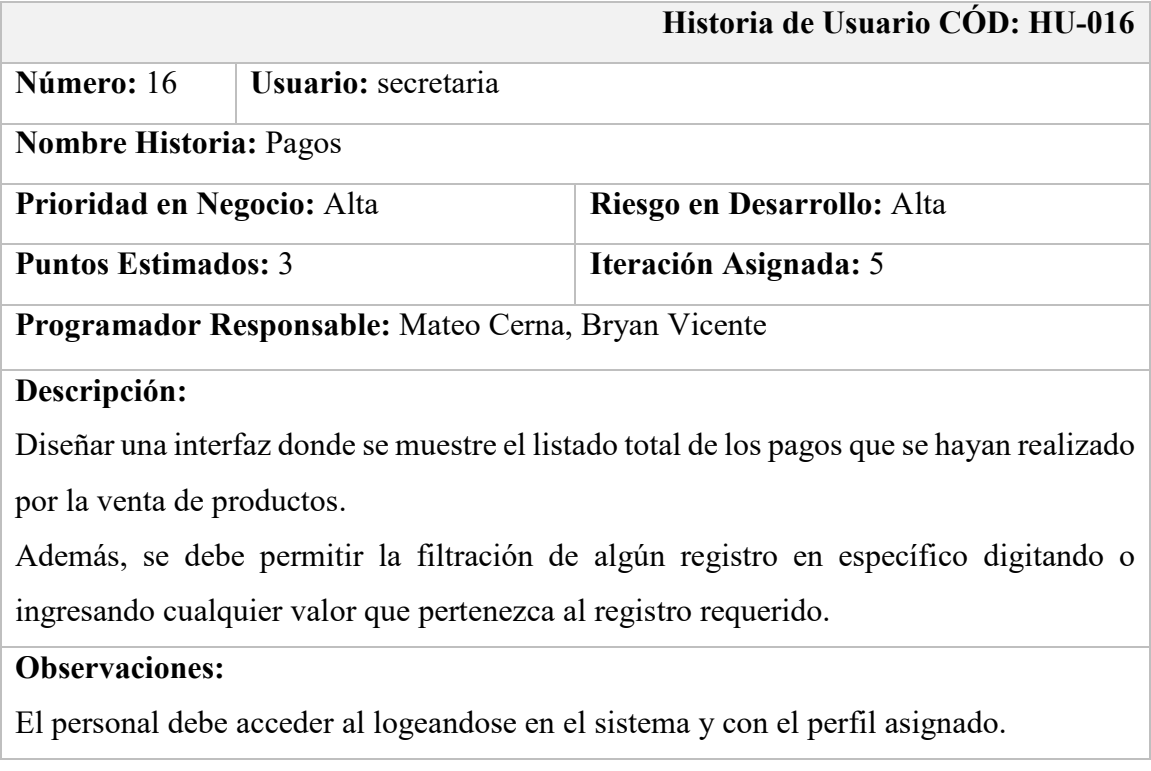

## **Tabla 18**  *Historia de Usuario HU-017: Entregas*

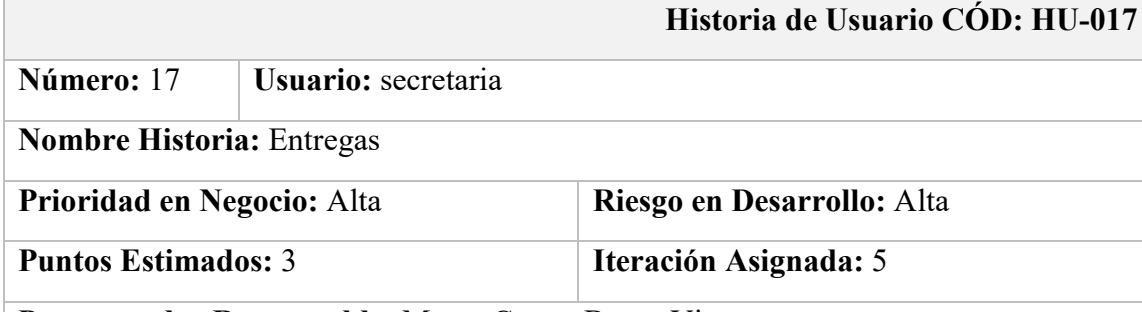

**Programador Responsable:** Mateo Cerna, Bryan Vicente

## **Descripción:**

Diseñar una interfaz donde se permita realizar las consultas de las entregas para evitar duplicidad de datos, para el cual se puede ingresar por medio de un campo de texto cualquier dato que pertenezca a la entrega que se requiere ver. Si dicho registro no se encuentra dentro de la lista, le damos clic en nuevo y se realiza el nuevo registro, para el cual se tendrá en cuenta, una lista para seleccionar los pedidos y una lista para seleccionar al trabajador encargado de la operación. Una vez registrada la entrega, se confirma tanto la entrega como el pedido con respecto a su entrega total.

## **Observaciones:**

#### *Historia de Usuario HU-018: Empresas - Clientes*

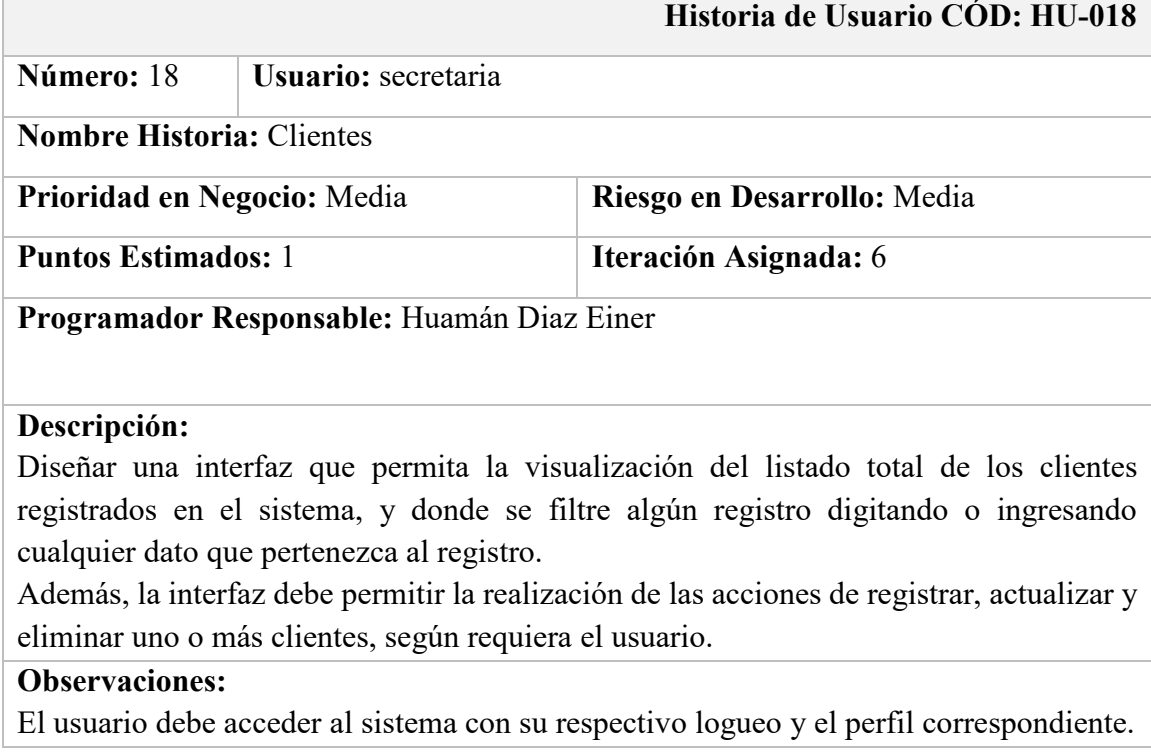

#### **Tabla 20**

#### *Historia de Usuario HU-019: Reporte de Pedidos*

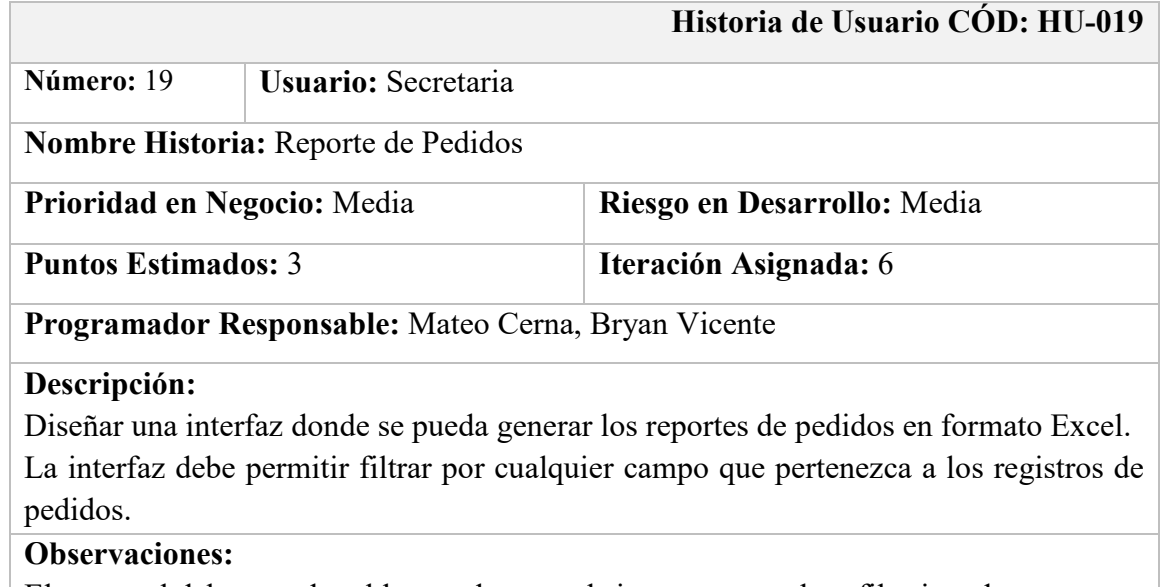

#### *Historia de Usuario HU-020: Reporte de Producciones*

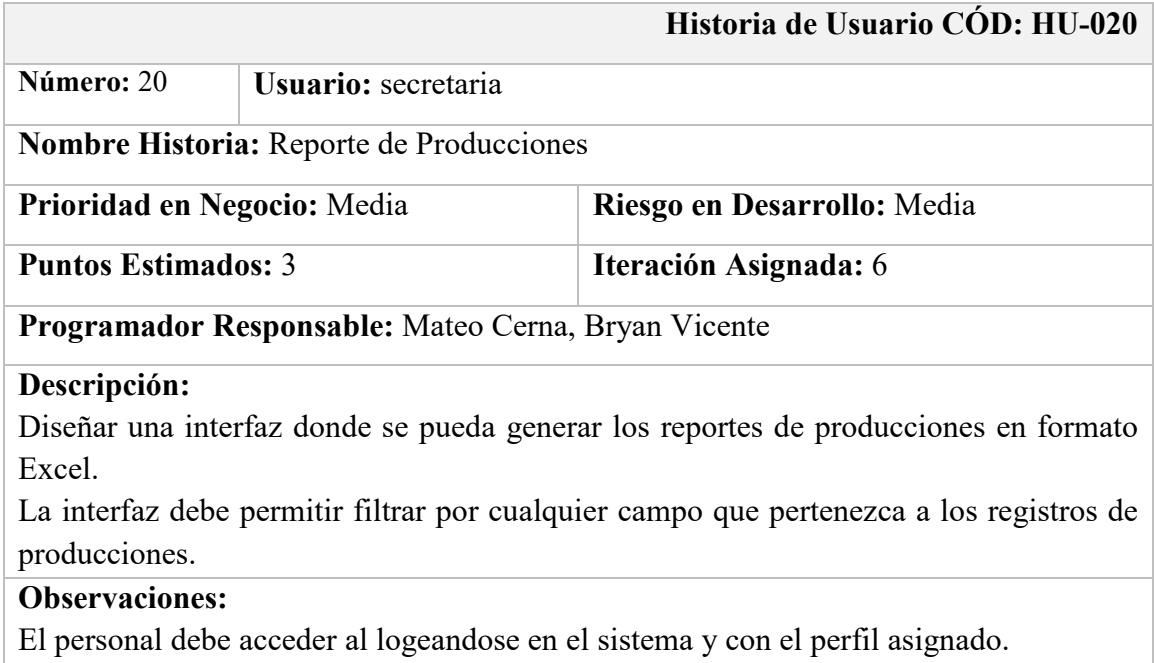

#### **Tabla 22**

*Historia de Usuario HU-021: Reporte de Entregas*

|                             |                                                     | Historia de Usuario CÓD: HU-021                                                         |  |  |
|-----------------------------|-----------------------------------------------------|-----------------------------------------------------------------------------------------|--|--|
| Número: 21                  |                                                     | Usuario: secretaria                                                                     |  |  |
|                             | Nombre Historia: Reporte de Distribuciones          |                                                                                         |  |  |
| Prioridad en Negocio: Media |                                                     | Riesgo en Desarrollo: Media                                                             |  |  |
| <b>Puntos Estimados: 3</b>  |                                                     | Iteración Asignada: 6                                                                   |  |  |
|                             | Programador Responsable: Mateo Cerna, Bryan Vicente |                                                                                         |  |  |
| Descripción:                |                                                     |                                                                                         |  |  |
|                             |                                                     | Diseñar una interfaz donde se pueda generar los reportes de entregas en formato Excel.  |  |  |
|                             |                                                     | La interfaz debe permitir filtrar por cualquier campo que pertenezca a los registros de |  |  |
| entregas.                   |                                                     |                                                                                         |  |  |
| <b>Observaciones:</b>       |                                                     |                                                                                         |  |  |
| $\Gamma$ 111                |                                                     |                                                                                         |  |  |

Para el plan de entregas se tiene en cuenta criterios como el esfuerzo (tiempo), prioridad, riesgo y la asignación de cada historia de usuario a una iteración que es definida para su desarrollo en un periodo de tiempo.

#### **Tabla 23**

#### *Tabla pan tiempo de historias asignado a una iteración*

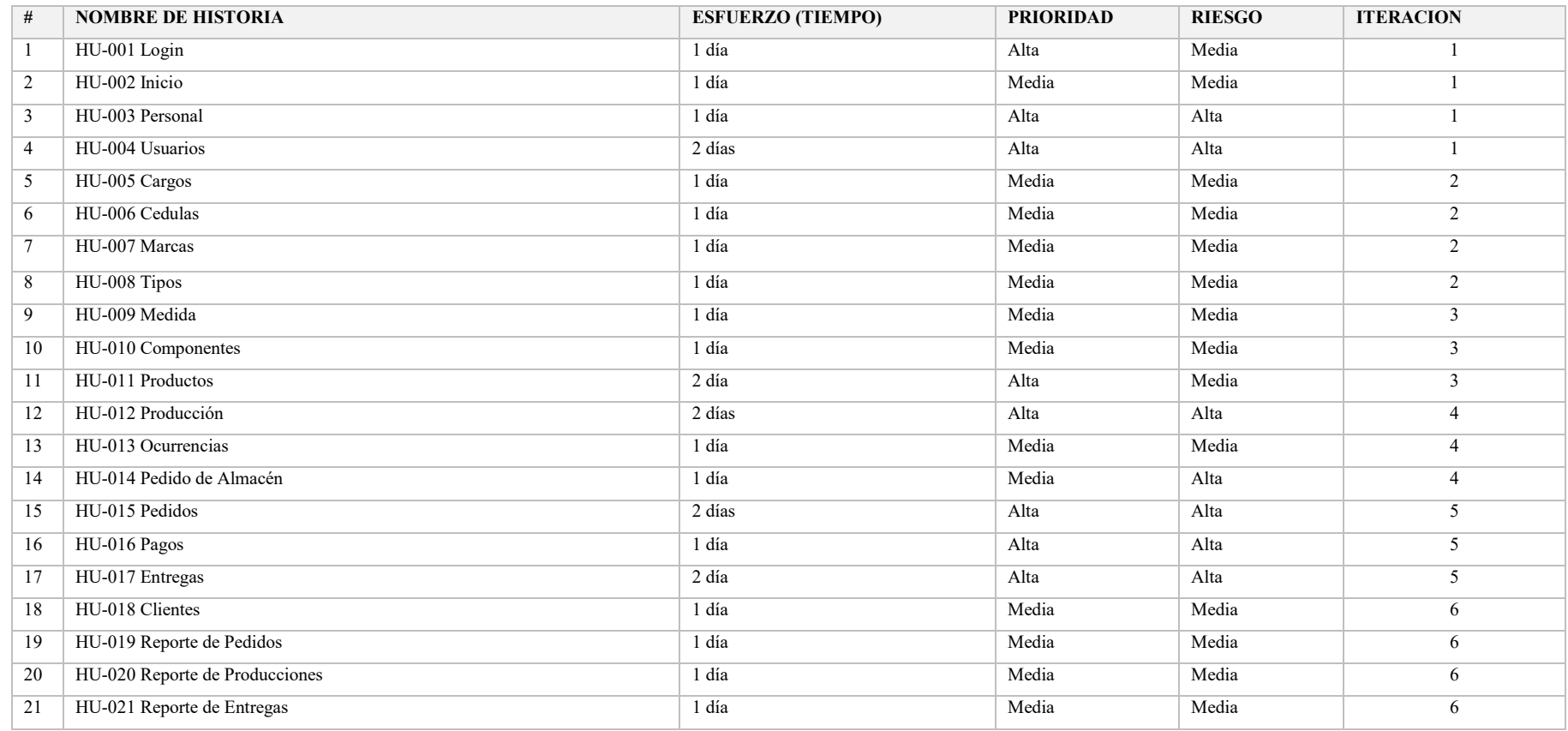
Las iteraciones se centran en definir el tiempo que se tarda para el desarrollo de las historias de usuario. Dicha duración de cada iteración se estableció semanalmente, las historias de usuarios presentan una definición en un periodo de días establecido para su implementación.

#### **Tabla 24**

*Tabla pan de iteraciones fecha inicio y fecha fin*

| # | <b>NOMBRE</b> | <b>SEMANA</b>  | <b>F. INICIO</b> | F. FIN     | <b>CANTIDAD DIAS</b> |
|---|---------------|----------------|------------------|------------|----------------------|
|   | Iteración 1   |                | 15/12/2021       | 19/12/2021 |                      |
|   | Iteración 2   | $\overline{2}$ | 26/12/2021       | 29/12/2021 | 4                    |
|   | Iteración 3   | 3              | 06/01/2022       | 09/01/2022 | 4                    |
| 4 | Iteración 4   | $\overline{4}$ | 15/01/2022       | 18/01/2022 | 4                    |
|   | Iteración 5   | 5              | 24/01/2022       | 28/01/2022 |                      |
| 6 | Iteración 6   | 6              | 02/02/2022       | 05/02/2022 | $\overline{4}$       |

#### **Tabla 25**

*Tabla pan de la iteración 1 desde la historia HU-001 a HU-004* 

| # HISTORIA DE USUARIO | <b>TIEMPO</b> | <b>F. INICIO</b> | F. FIN     |
|-----------------------|---------------|------------------|------------|
| $1$ HU-001 Login      | 1 día         | 15/12/2021       | 15/12/2021 |
| $2$ HU-002 Inicio     | 1 día         | 16/12/2021       | 16/12/2021 |
| 3 HU-003 Personal     | 1 día         | 17/12/2021       | 17/12/2021 |
| 4 HU-004 Usuarios     | 2 días        | 18/12/2021       | 19/12/2021 |
| <b>TOTAL</b>          | 5 días        | 15/12/2021       | 19/12/2021 |

## **Tabla 26**

*Tabla pan de la iteración 2 desde la historia HU-005 a HU-008* 

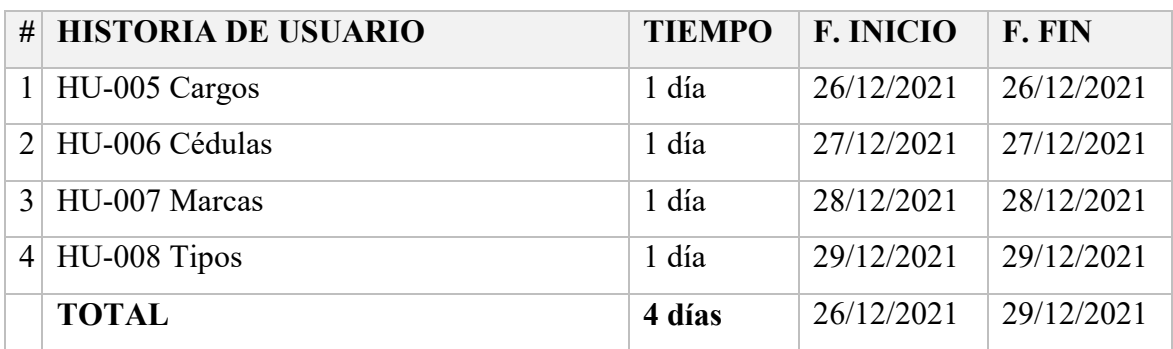

#### **Tabla 27**

*Tabla pan de la iteración 3 desde la historia HU-009 a HU-0011* 

| # HISTORIA DE USUARIO  | <b>TIEMPO</b> | <b>F. INICIO</b> | <b>F. FIN</b> |
|------------------------|---------------|------------------|---------------|
| HU-009 Medida          | 1 día         | 06/01/2022       | 06/01/2022    |
| $2$ HU-010 Componentes | 1 día         | 07/01/2022       | 07/01/2022    |
| HU-011 Productos       | 2 días        | 08/01/2022       | 09/01/2022    |
| <b>TOTAL</b>           | 4 días        | 06/01/2022       | 09/01/2022    |

## **Tabla 28**

*Tabla pan de la iteración 4 desde la historia HU-012 a HU-014* 

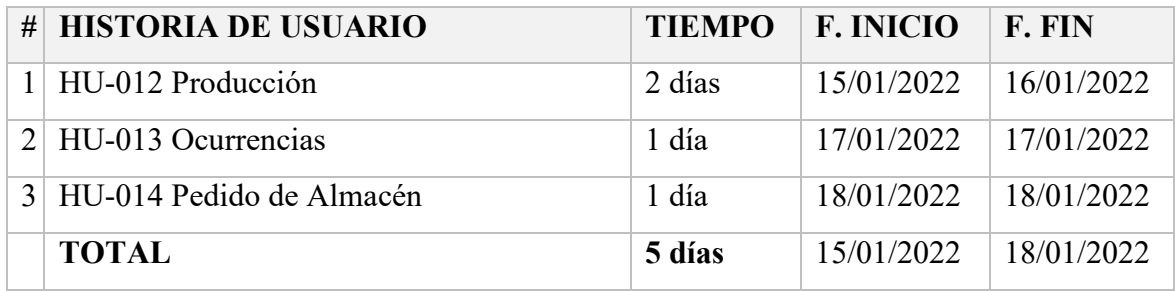

## **Tabla 29**

*Tabla pan de la iteración 5 desde la historia HU-015 a HU-017* 

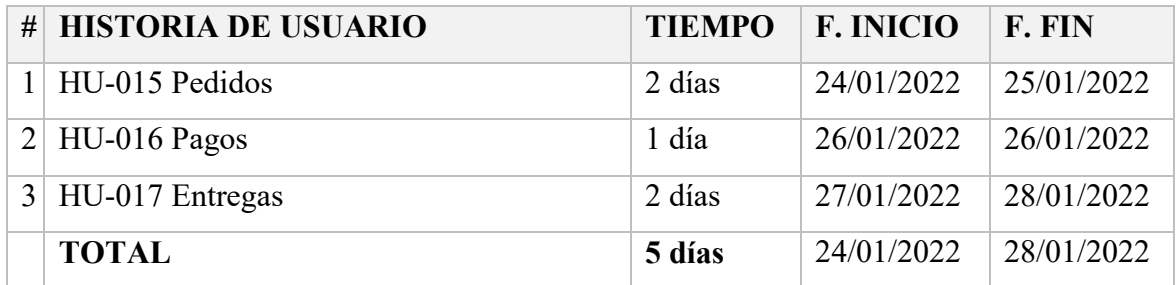

## **Tabla 30**

*Tabla pan de la iteración 6 desde la historia HU-018 a HU-021* 

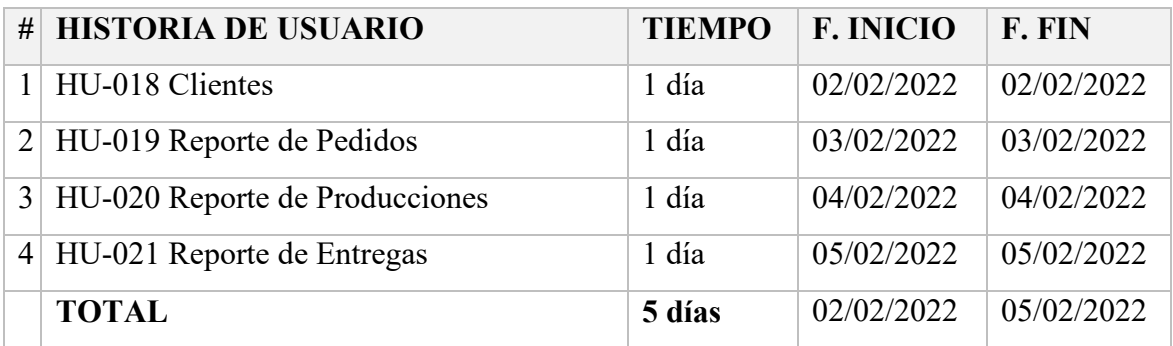

## **FASE DE DISEÑO**

En esta fase se implementa los Modelos CRC (clase, responsabilidad y colaboración), los cuales se centran en definir las responsabilidades y colaboraciones de cada una de las historias de usuario, modelo de datos, diseño de interfaz y las pruebas de aceptación correspondientes.

## **Tabla 31**

*Modelo CRC - HU-001 Login* 

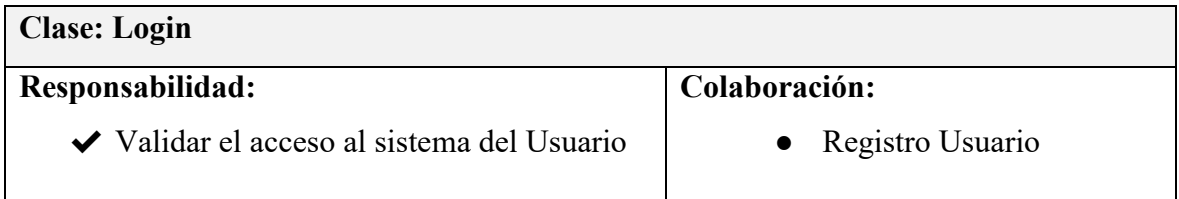

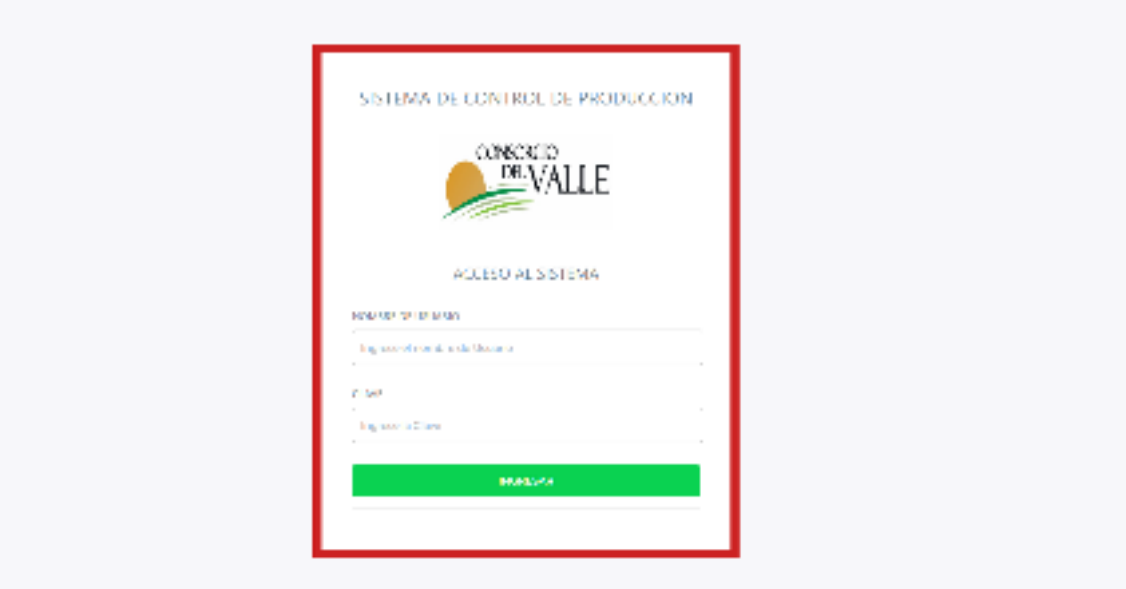

#### **Figura 1. Diseño Login**

**Tabla 32**  *Modelo CRC - HU-002 Inicio* 

| <b>Clase: Menú</b>                        |                    |
|-------------------------------------------|--------------------|
| Responsabilidad:                          | Colaboración:      |
| $\vee$ Acceder a las opciones del sistema | $\bullet$ Logearse |

**DESCRIPTION Brazili Rose many** Because Trees are

#### 

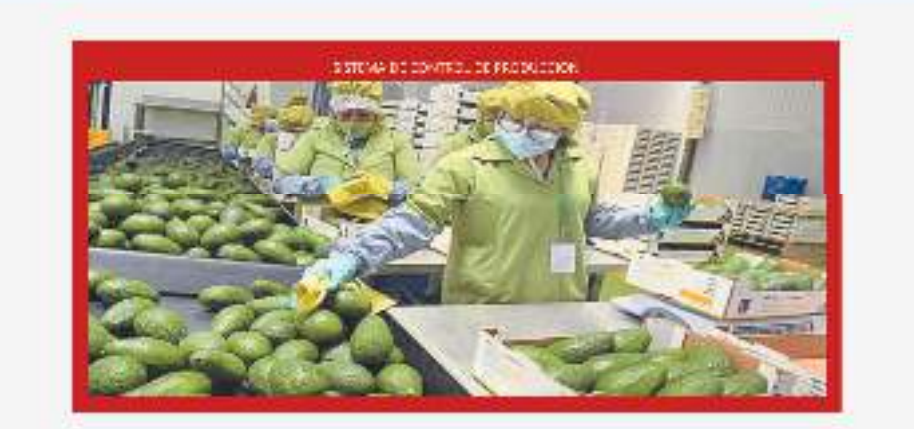

*Figura 2. Diseño Inicio* 

#### **Tabla 33**  *Modelo CRC - HU-003 Personal*

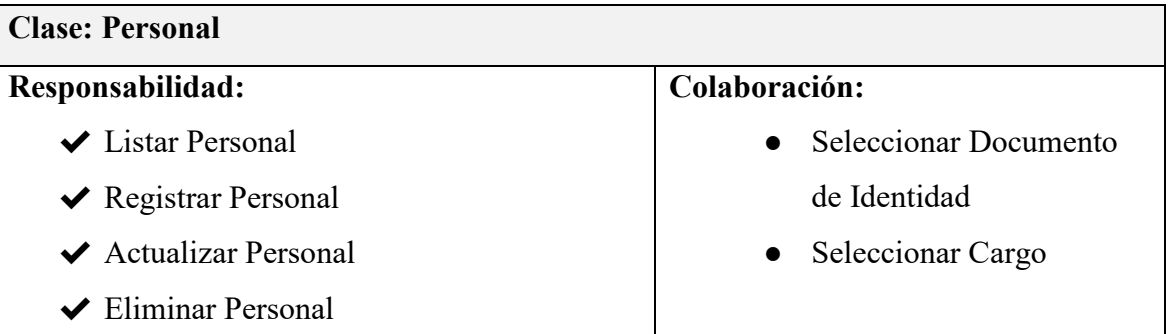

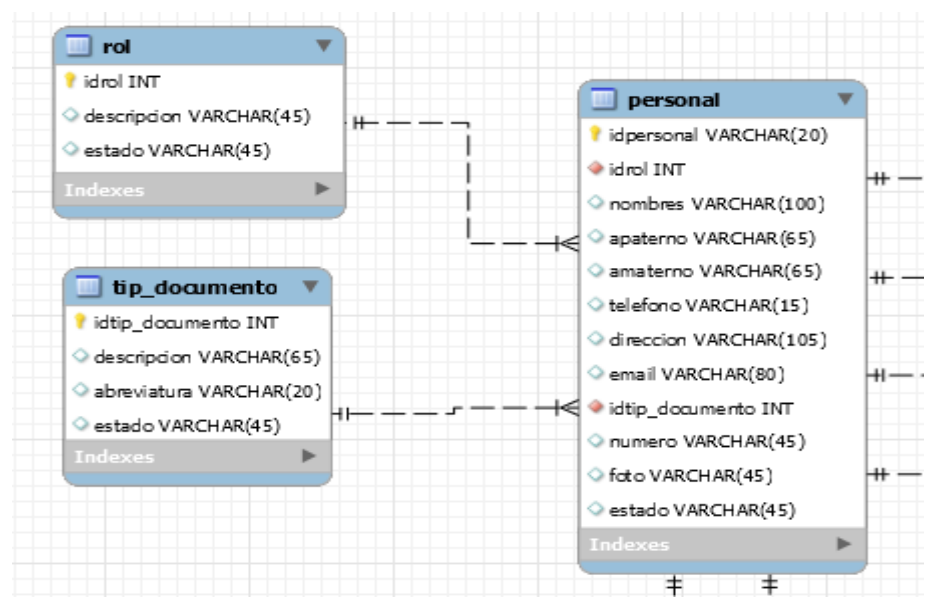

*Figura 3. Modelo de Datos Trabajador*

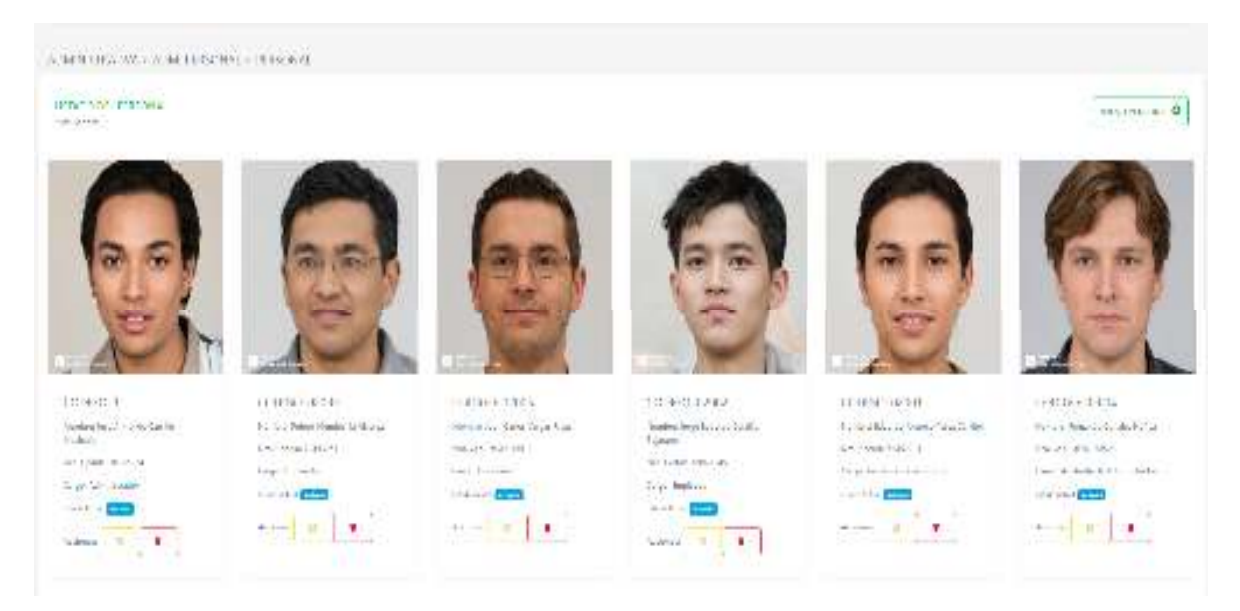

*Figura 4. Diseño Personal*

## **Tabla 34**  *Modelo CRC - HU-004 Usuario*

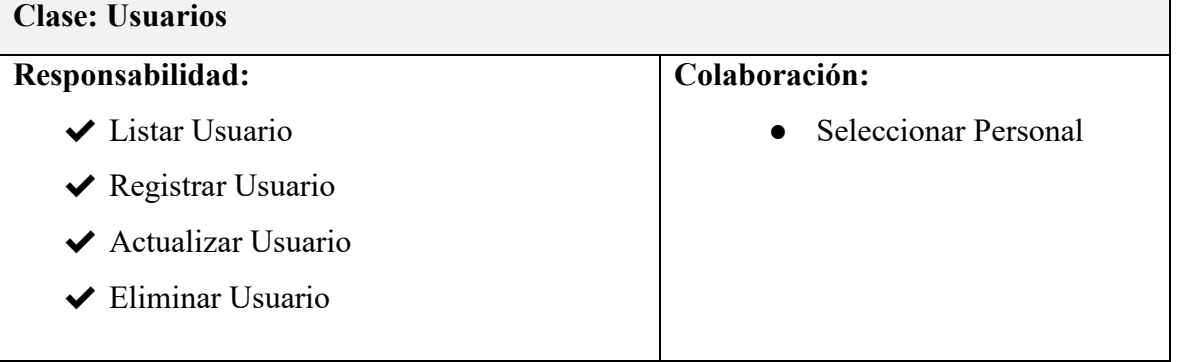

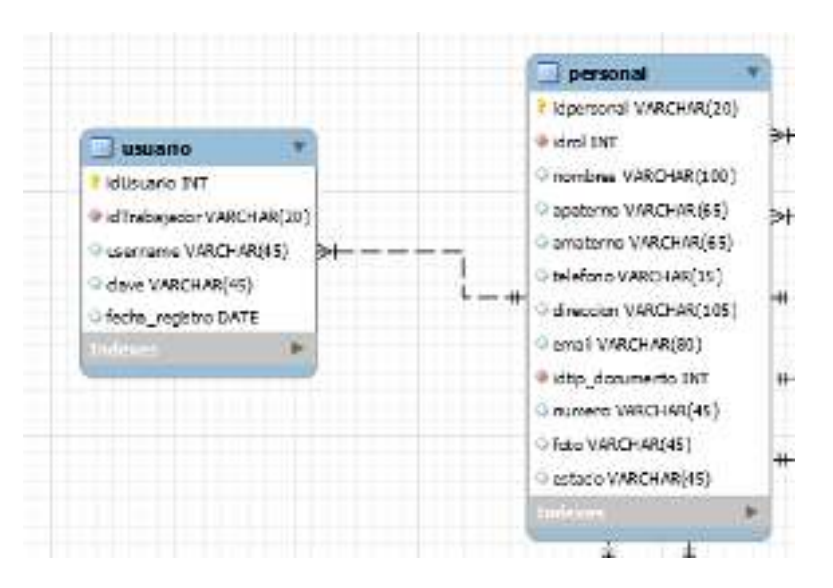

*Figura 5. Modelo de Datos Usuario*

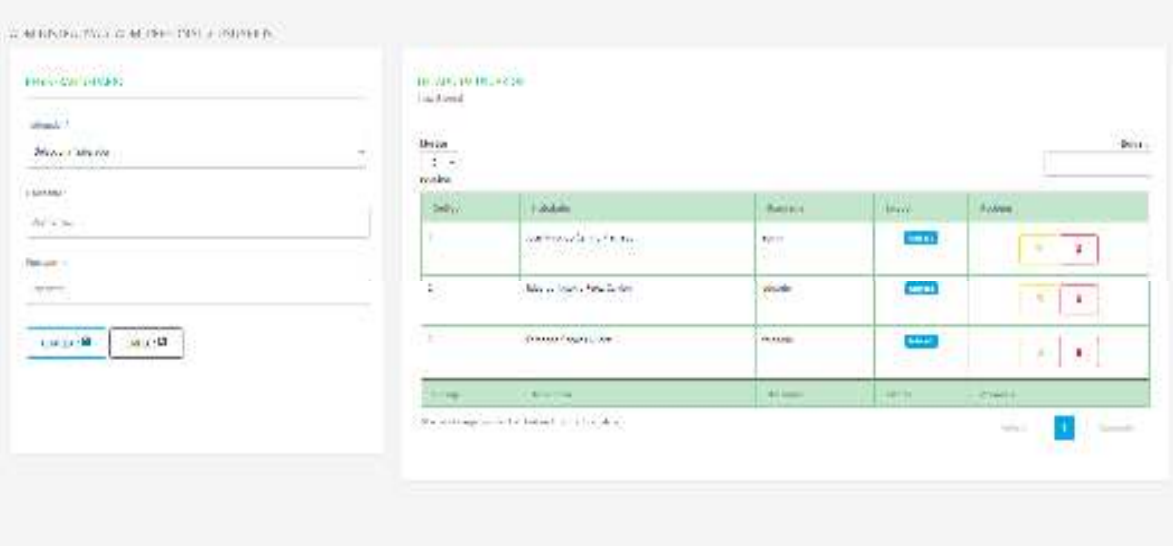

*Figura 6. Diseño Usuario*

**Tabla 35** *Modelo CRC - HU-005 Cargos* 

| <b>Clase: Cargos</b>                    |                      |  |  |  |
|-----------------------------------------|----------------------|--|--|--|
| Responsabilidad:                        | Colaboración:        |  |  |  |
| $\blacktriangleright$ Listar Cargos     | Ninguno<br>$\bullet$ |  |  |  |
| $\blacktriangleright$ Registrar Cargos  |                      |  |  |  |
| $\blacktriangleright$ Actualizar Cargos |                      |  |  |  |
| $\blacktriangleright$ Eliminar Cargos   |                      |  |  |  |

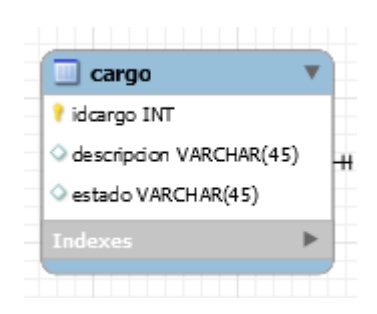

*Figura 7. Modelo de Datos Cargos*

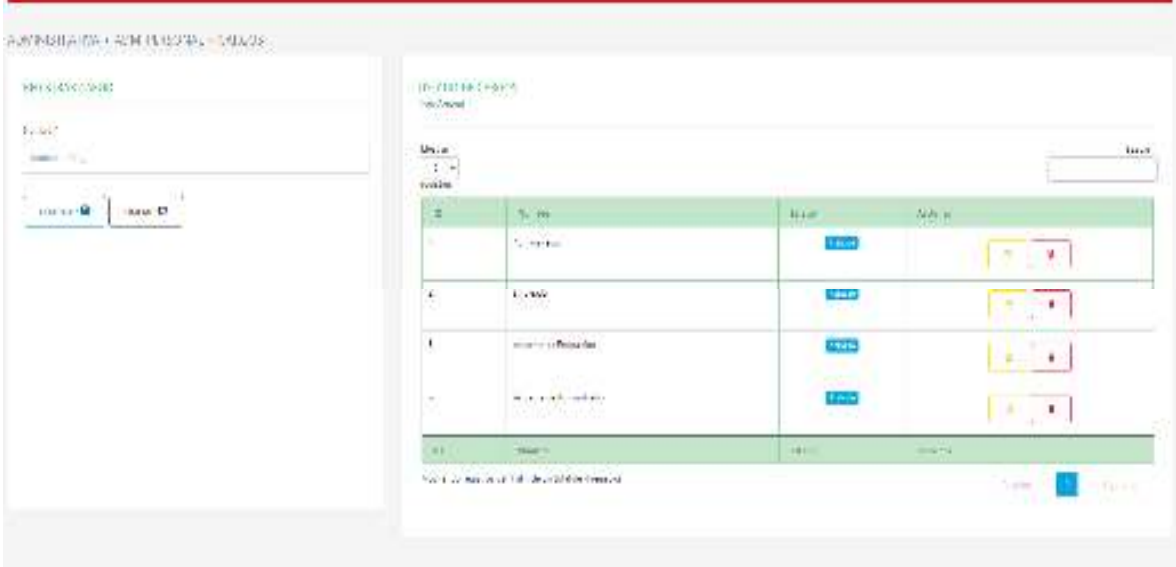

*Figura 8. Diseño Cargos*

#### **Tabla 36**  *Modelo CRC - HU-006 Cédulas*

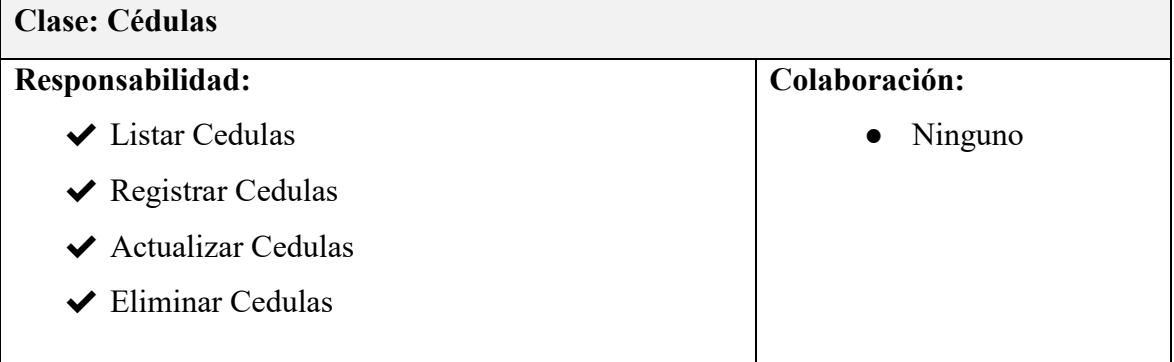

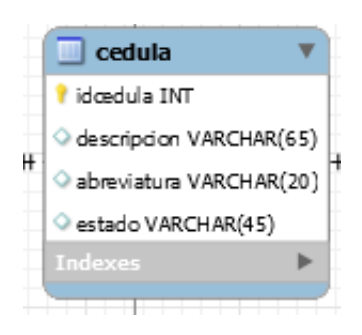

*Figura 9. Modelo de Datos Cedulas*

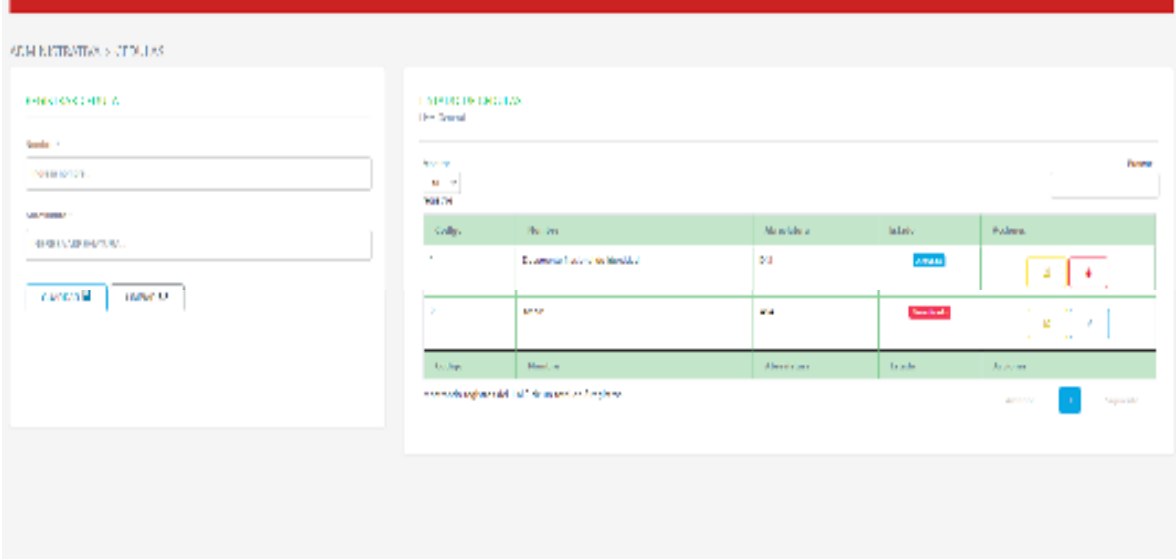

*Figura 10. Diseño Cedulas* 

#### **Tabla 37**  *Tabla modelo CRC - HU-007 Marcas*

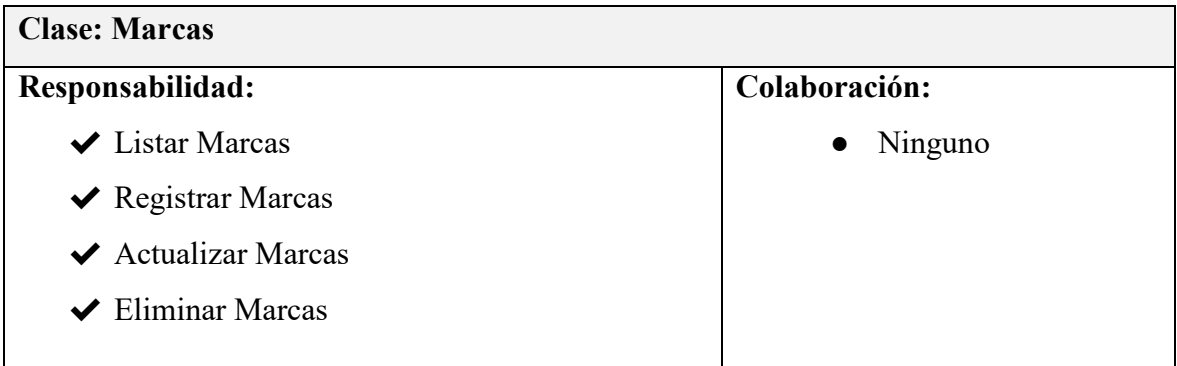

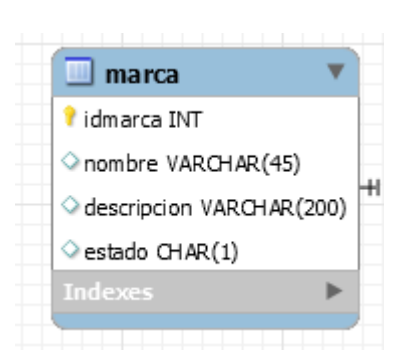

*Figura 11. Modelo de Datos Marcas*

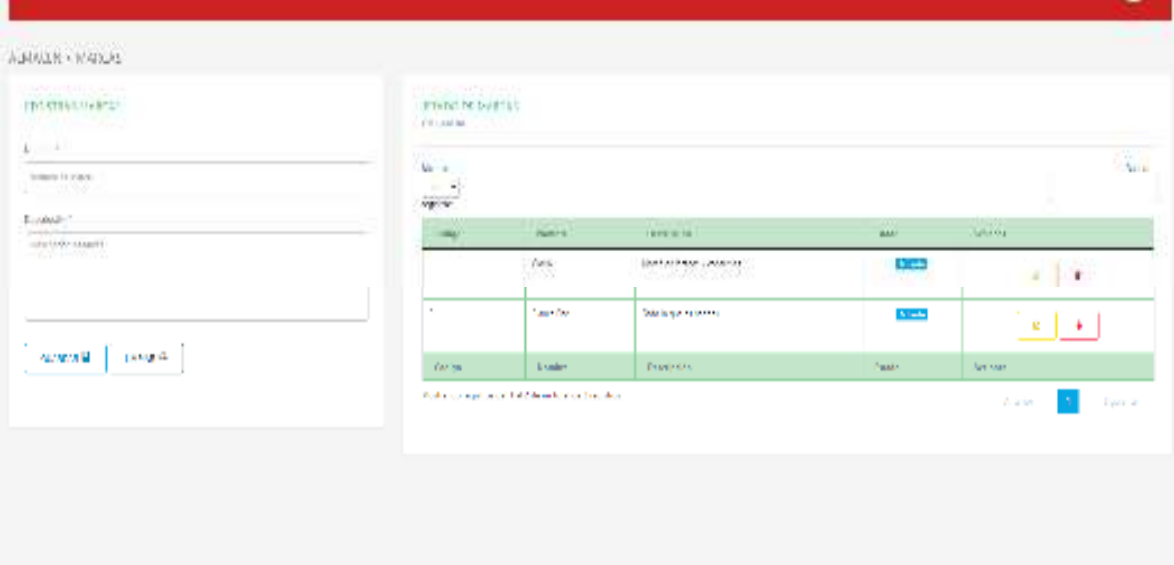

*Figura 12. Diseño Marcas*

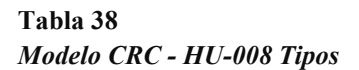

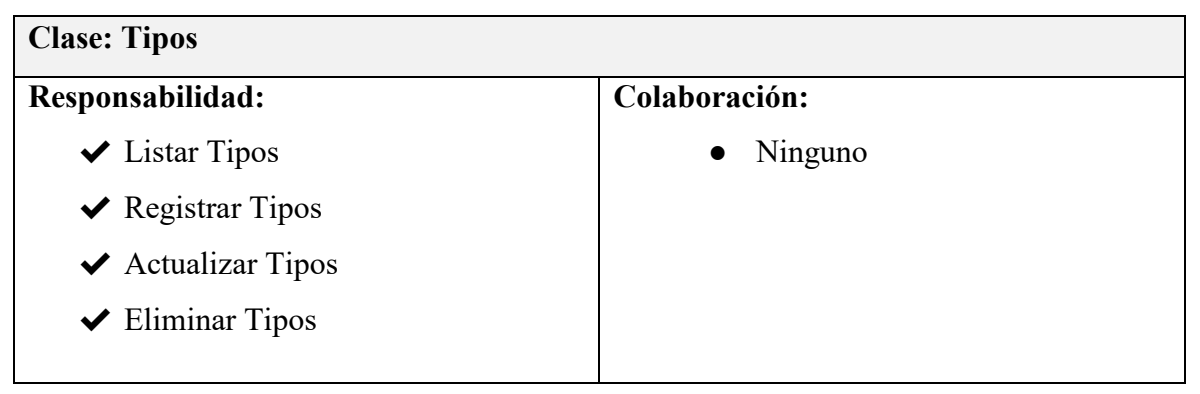

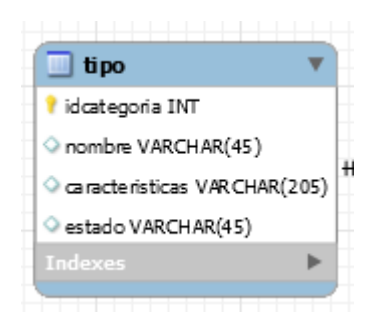

*Figura 13. Modelo de Datos Clases de Tipos* 

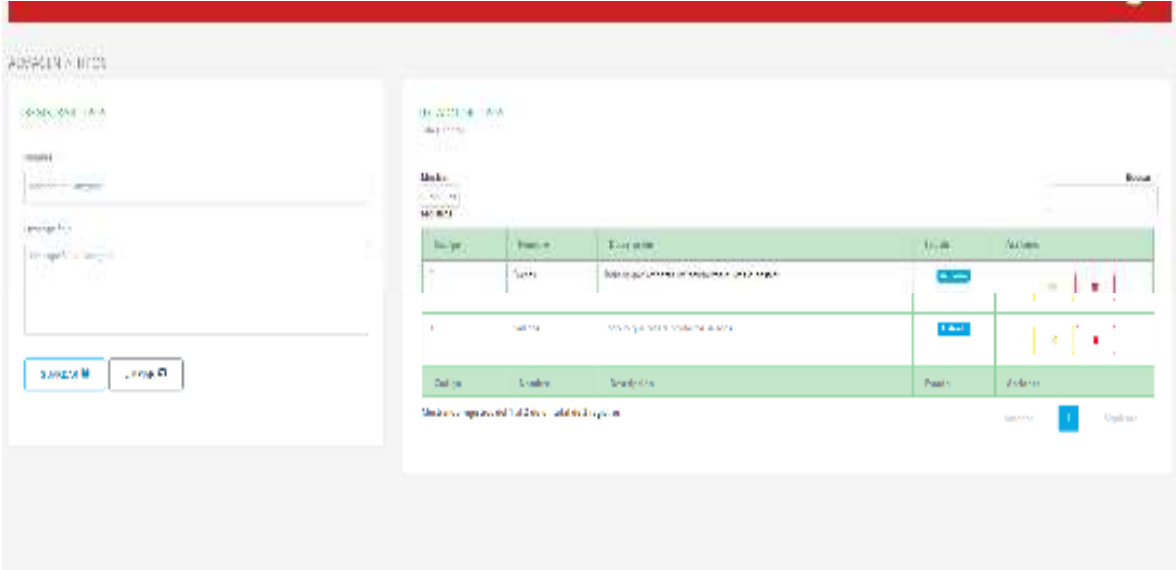

*Figura 14. Diseño Tipos* 

#### **Tabla 39**  *Modelo CRC - HU-009 Medidas*

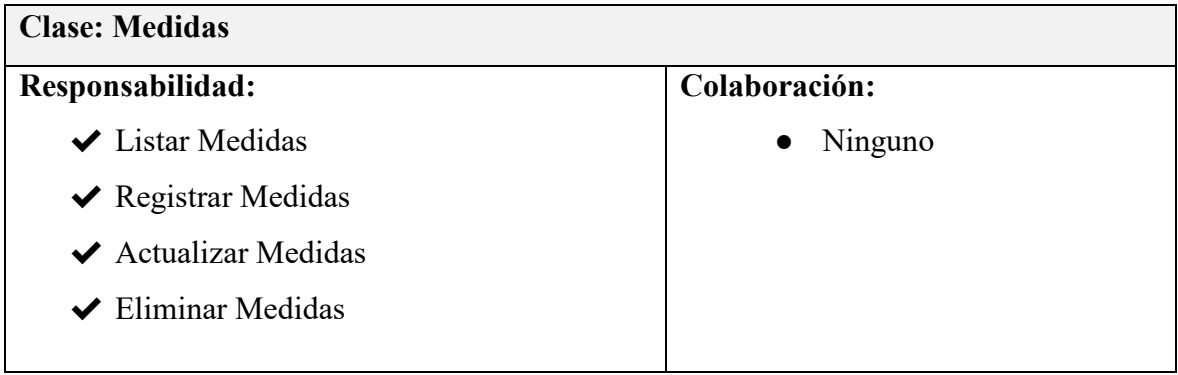

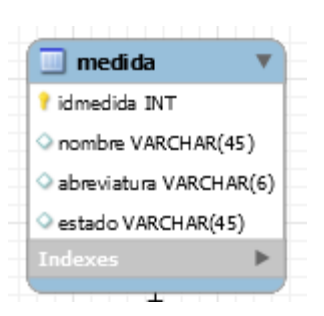

*Figura 15. Modelo de Datos Medidas* 

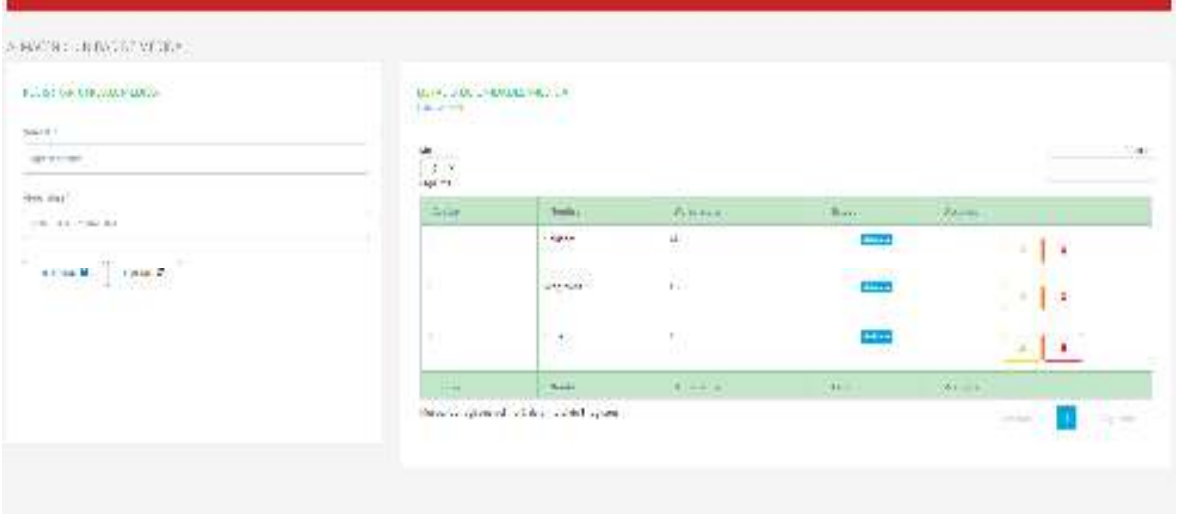

*Figura 16. Diseño Medidas* 

## **Tabla 40**  *Modelo CRC - HU-010 Componentes*

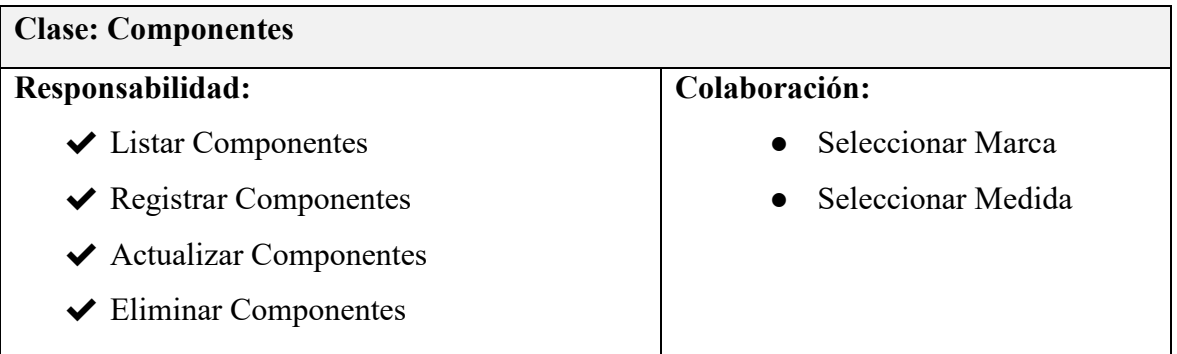

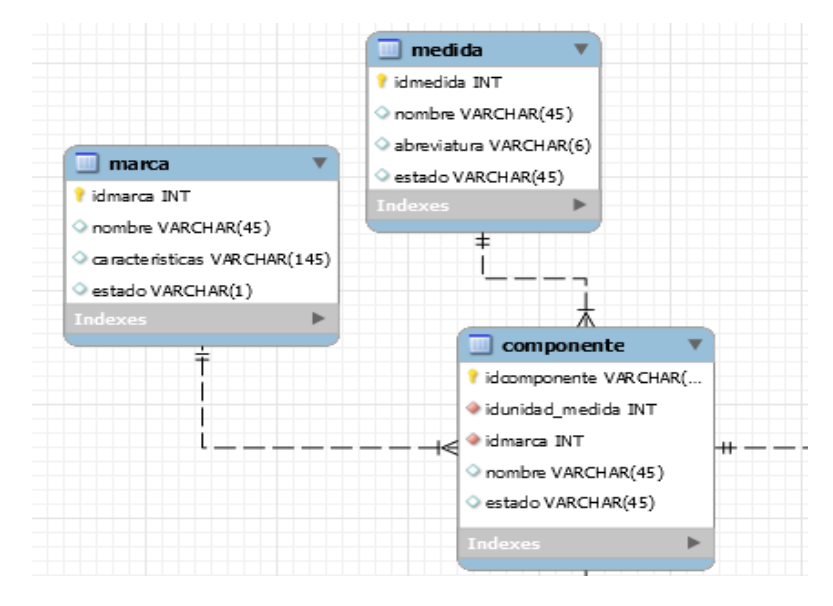

*Figura 17. Modelo de Datos Componentes* 

| <b>CONTRACTOR</b><br>NVATE: Sturmeler                                                                               |                                               |                                  |                          |                                      |                |                                |
|----------------------------------------------------------------------------------------------------|-----------------------------------------------|----------------------------------|--------------------------|--------------------------------------|----------------|--------------------------------|
| $1444.1 - 1$<br>DON'T BE STREET<br>Carried College.                                                                 | TAY AND THE T                                 |                                  |                          |                                      |                | $m/m = 4.10$<br>communications |
| $\begin{array}{c} \mathbf{a} \cdot \mathbf{a} \cdot \mathbf{a} \\ \mathbf{a} \cdot \mathbf{a} \end{array}$<br>72513 |                                               |                                  |                          |                                      |                | 謆                              |
| <b>CANTAGE</b>                                                                                                    | $\mathbf{1}_{n\times n}$                      | The bring                        | <b>CALLA GAN</b>         | $\widetilde{M}_{\rm H,0}$            | Lips:          | Vikin.                         |
| ú4<br>79                                                                                                    | $\sim$ $\times$<br>ĸ.                         | $100 - 800$ M $-$ M $-$<br>1940) | THEFT.<br><b>THILIGH</b> | City<br>- 3                          | زمانا<br>متعدد | Arrestor<br>v<br>÷             |
| <b>SEE LI</b>                                                                                                    | and the                                       | the department of the control of | the sales                | $\mathbf{r}^{\prime}$ . $\mathbf{r}$ | <b>Solvin</b>  | <b>R</b> 19                    |
| 26/15                                                                                                    | <b>State</b>                                  | <b>Digital Artists</b>           | <b>January</b>           | 2000                                 | dilensis       | M.                             |
| 30<                                                                                                    | 19, 194                                       | the magnetic model               | Capture 1                | <b>Text</b> for                      | dilects        | <b>LA</b><br><b>CE</b>         |
| 19825                                                                                                    | <b>BARAN</b>                                  | <b>Brings</b> Mr.                | The secret was sign.     | <b>MAY</b>                           | <b>Visite</b>  | AVANT                          |
|                                                                                                    | NARCHAN COMMONS TREES THE ROOM AND SIGNIFICAT |                                  |                          |                                      |                | di territo<br>Supervise        |

*Figura 18. Diseño Componentes* 

#### **Tabla 41**  *Modelo CRC - HU-011 Productos*

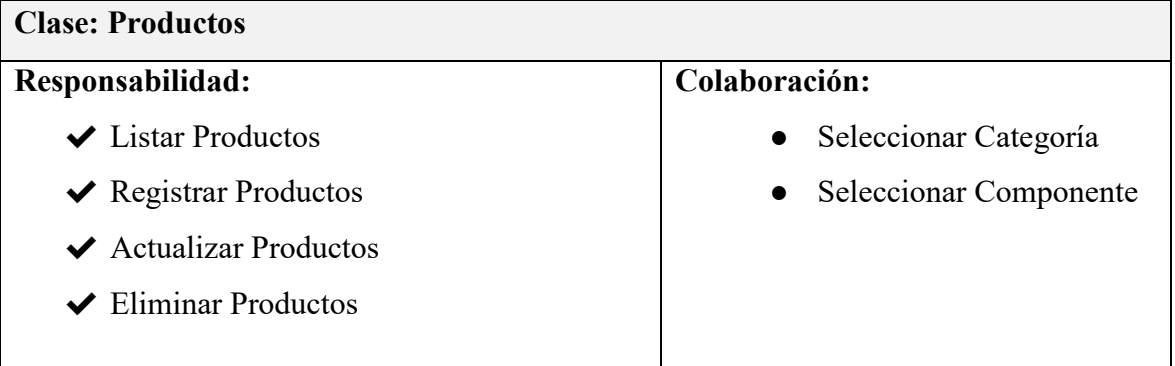

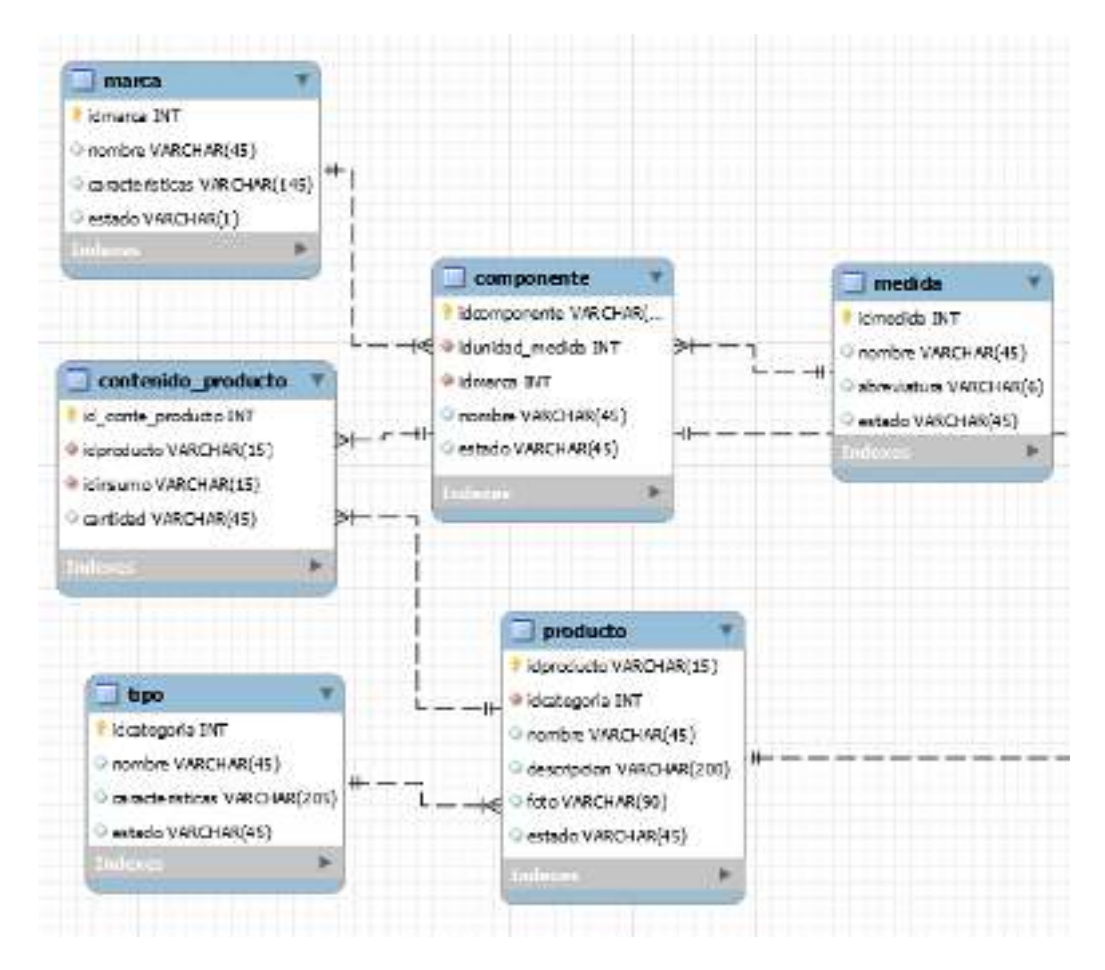

*Figura 19. Modelo de Datos Productos* 

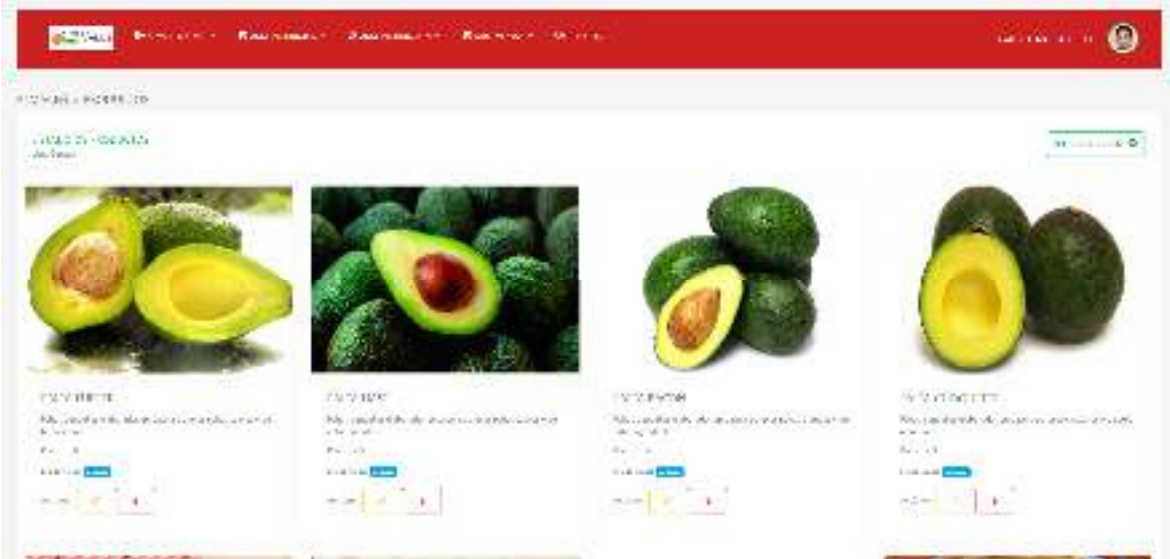

*Figura 20. Diseño Productos* 

**Tabla 42**  *Modelo CRC - HU-012 Producción* 

| <b>Clase: Producción</b>                    |                        |
|---------------------------------------------|------------------------|
| Responsabilidad:                            | Colaboración:          |
| $\vee$ Listar Producción                    | • Seleccionar Pedido   |
| $\vee$ Registrar Producción                 | • Seleccionar Personal |
| $\blacktriangleright$ Actualizar Producción | • Seleccionar Insumos  |
| $\vee$ Eliminar Producción                  |                        |

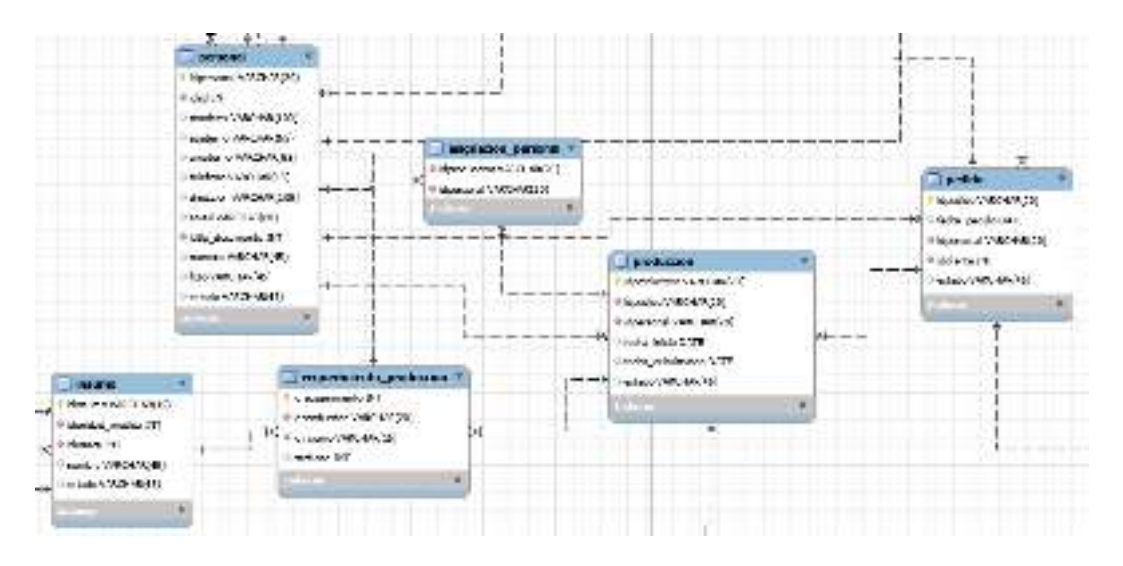

*Figura 21. Modelo de Datos Producción* 

| 2012/03/2012 02:00:00 02:00:00<br><b>MAYOR AND ARRANGEMENT</b><br>Little Delevation<br><b>CONSTRUCTION</b> |                        |                |                    |                           |                 | a composition<br>※はさいのというので<br>the second property for |
|----------------------------------------------------------------------------------------------------|------------------------|----------------|--------------------|---------------------------|-----------------|--------------------------------------------------------|
| Main a<br>$ 1 - 1 $<br><b>TORVA</b>                                                                        |                        |                |                    |                           |                 | Bas.                                                   |
| <b><i><u>INFORM</u></i></b><br>B. Auto                                                                     | <b>Further</b>         | <b>Bibliot</b> | The process of     | Liberal II                | $-4$ adds:      | Bit service                                            |
| <b>Start County</b>                                                                                        | 100 gas (Tax           | 580.000        | 73.14              | PESSING CAL               | <b>County</b>   | * 1                                                    |
| <b>NATION</b>                                                                                              | <b>PARKED</b>          | 2010/11/11     | <b>STAND</b>       | are support further       | <b>WARREN</b>   | $\left[ \begin{array}{c} n \end{array} \right]$        |
| <b>REPAIRING</b>                                                                                           | 100113-015             | 222401         | 1,500 %            | and working.              | <b>Warrant</b>  | $\overline{\phantom{a}}$                               |
| <b>NATION</b>                                                                                              | <b>THE STORES</b>      | 減少的            | 大脑中毒               | ing seconds ford's        | <b>And Ave.</b> | Г×I                                                    |
| <b>RESIDENCE</b>                                                                                           | <b><i>PARADICA</i></b> | <b>M200 P</b>  | <b>TAME</b>        | the absence that a        | <b>BUSINESS</b> | (Ô).                                                   |
| <b>HALLMAN</b>                                                                                             | 135910071              | 24, 47, 41     | 大豆仁                | ing stands indiv          | 1012010         | $\mathcal{M}_{\mathrm{c}}$                             |
| <b>But area</b>                                                                                            | <b>CARACTER</b>        | 494.4          | <b>Little Link</b> | <b><i>PEARAN MALE</i></b> | <b>Modern</b>   | $\mathbf{w}$                                           |

*Figura 22. Diseño Producción* 

**Tabla 43**  *Modelo CRC - HU-013 Ocurrencias* 

| <b>Clase: Ocurrencias</b>                    |                          |  |  |  |  |
|----------------------------------------------|--------------------------|--|--|--|--|
| Responsabilidad:                             | Colaboración:            |  |  |  |  |
| $\vee$ Listar Ocurrencias                    | • Seleccionar Producción |  |  |  |  |
| $\vee$ Registrar Ocurrencias                 |                          |  |  |  |  |
| $\blacktriangleright$ Actualizar Ocurrencias |                          |  |  |  |  |
| $\blacktriangleright$ Eliminar Ocurrencias   |                          |  |  |  |  |
| ◆ Registrar ocurrencia en Producción         |                          |  |  |  |  |

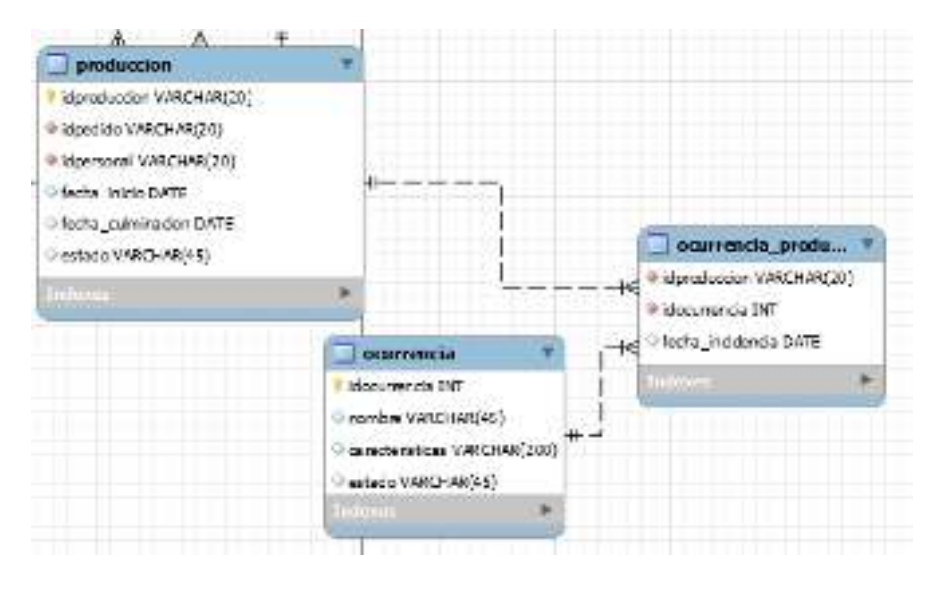

*Figura 23. Modelo de Datos Ocurrencias* 

| morrish country as                                                                                | Telephone and                                                                                  | ATTNERY OF CHARTER AT<br>Joseph Brand & Robert & Hindia                                    |                         |                 |                                                                                                    |  |  |  |
|---------------------------------------------------------------------------------------------------|------------------------------------------------------------------------------------------------|--------------------------------------------------------------------------------------------|-------------------------|-----------------|----------------------------------------------------------------------------------------------------|--|--|--|
| <b>Seattless</b><br><b>Service</b>                                                                | ī.                                                                                             |                                                                                            |                         |                 | processing the party<br>B.                                                                                                    |  |  |  |
| <b>Detroited</b><br><b>DESIGNER OF PURSUE</b>                                                     | $\frac{1}{2} \left( \frac{1}{2} \right) \left( \frac{1}{2} \right) \left( \frac{1}{2} \right)$ | -                                                                                          | <b>Telephone</b>        | <b>House</b>    | <b>Williams</b>                                                                                                    |  |  |  |
|                                                                                                   | $\sim$                                                                                         | 41.3444                                                                                    | 42 NOVA DESIGNATION     | $\equiv$        | <b>COL</b><br>$\blacksquare$                                                                                                    |  |  |  |
|                                                                                                   | ×                                                                                              | <b>Sec</b>                                                                                 | Link internet in colour | ▭               | $\ddot{\phantom{1}}$<br>٠                                                                                                    |  |  |  |
| $\mathbf{D}(\text{arctan } \mathbf{H} \times \mathbb{R}) = \mathbf{D}(\text{arctan } \mathbf{H})$ | <b>Service</b>                                                                                 | 1. Support                                                                                 | <b>They're they</b>     | <b>Solution</b> | <b>STANDARD</b>                                                                                                    |  |  |  |
|                                                                                                   |                                                                                                | There was explorered Tell 2 de problem tell explorer<br>- 이 아이, 어머, 어머, 어머, 어머니, 어머니, 어머니, |                         |                 | $\frac{1}{2}$<br>$\frac{1}{2} \left( \frac{1}{2} \right) \left( \frac{1}{2} \right) \left( \frac$ |  |  |  |

*Figura 24. Diseño Ocurrencias* 

**Tabla 44**  *Modelo CRC - HU-014 Pedido de Almacén* 

| Clase: Pedido de Almacén          |                          |  |  |  |  |
|-----------------------------------|--------------------------|--|--|--|--|
| Responsabilidad:                  | Colaboración:            |  |  |  |  |
| <b>V</b> Listar Pedido de Almacén | • Seleccionar Producción |  |  |  |  |
| ◆ Registrar Pedido de Almacén     |                          |  |  |  |  |
| ◆ Anular Pedido de Almacén        |                          |  |  |  |  |

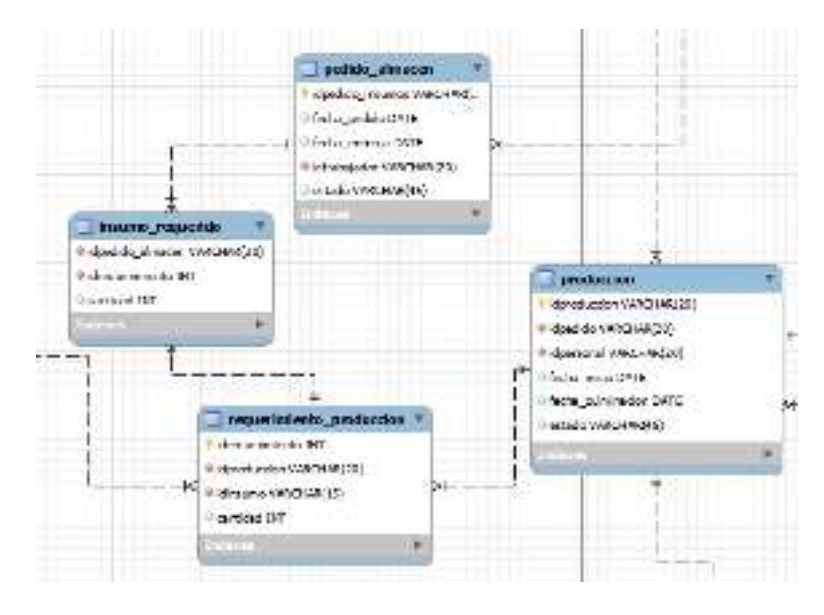

*Figura 25. Modelo de Datos Pedido de Insumos* 

| <b>HISTORY OF BEDISON</b><br><b>Individual</b>                                 |                                         |                                                       |                                                       |                                   | survey to take on the security of |
|--------------------------------------------------------------------------------|-----------------------------------------|-------------------------------------------------------|-------------------------------------------------------|-----------------------------------|-----------------------------------|
| <b>MILITAR</b><br>$\sim$<br>M.<br>____<br><b>METER</b>                         |                                         |                                                       |                                                       |                                   | <b>MAR</b>                        |
| <b>PERMIT</b>                                                                  | <b>LAND BROTH</b>                       | WAS LIKENED                                           | <b>HASAN</b>                                          | <b>THAM</b>                       | <b>SERVICES</b>                   |
|                                                                                | <b>NOTES</b>                            | 49, 100                                               | We are the company                                    | <b>Edward</b>                     | $\mathcal{M}_{\mathcal{A}}$       |
| <b>CONTRACTOR</b><br>BC271810<br>79 O D                                        | $-20.844$                               | <b>CONTRACTOR</b><br>49-14039-1-120-2<br><b>STARS</b> | <b>Seat and Lit</b><br>a bit information that a thing | $\rightarrow$                     | -21                               |
| <b>CONTRACTOR</b><br><b>History</b>                                            | $\frac{1}{2}$ and $\frac{1}{2}$         | COST<br>WOOD TO                                       | <b>MARKA SHEWAR</b><br>Market Auto                    | <b>CONTRACTOR</b><br>$14-4$<br>u. | $\sim$                            |
| <b>2000 No. 2000</b><br>Phone State<br><b>Service St</b><br><b>Contract of</b> | an con<br><b>Sept.</b><br>$\sim$ $\sim$ | Service Service<br>a scoutis<br>98.1111<br>- 1991     | 9222497.10<br>an image qual-<br>96211249              | Xintin<br>$1 - 4$<br>221.22       | H.                                |
| <b>CONTRACTOR</b>                                                              | the company                             | consideration.                                        | <b>Contract Contract</b>                              | a show                            | $\sim$<br>$(1 + 1)$               |

*Figura 26. Diseño Pedido de Almacén* 

**Tabla 45**  *Modelo CRC - HU-015 Pedidos* 

| <b>Clase: Pedidos</b>                |                         |  |  |  |
|--------------------------------------|-------------------------|--|--|--|
| Responsabilidad:                     | Colaboración:           |  |  |  |
| $\vee$ Listar Pedidos                | • Seleccionar Cliente   |  |  |  |
| $\vee$ Registrar Pedidos             | • Seleccionar Productos |  |  |  |
| $\blacktriangleright$ Anular Pedidos |                         |  |  |  |

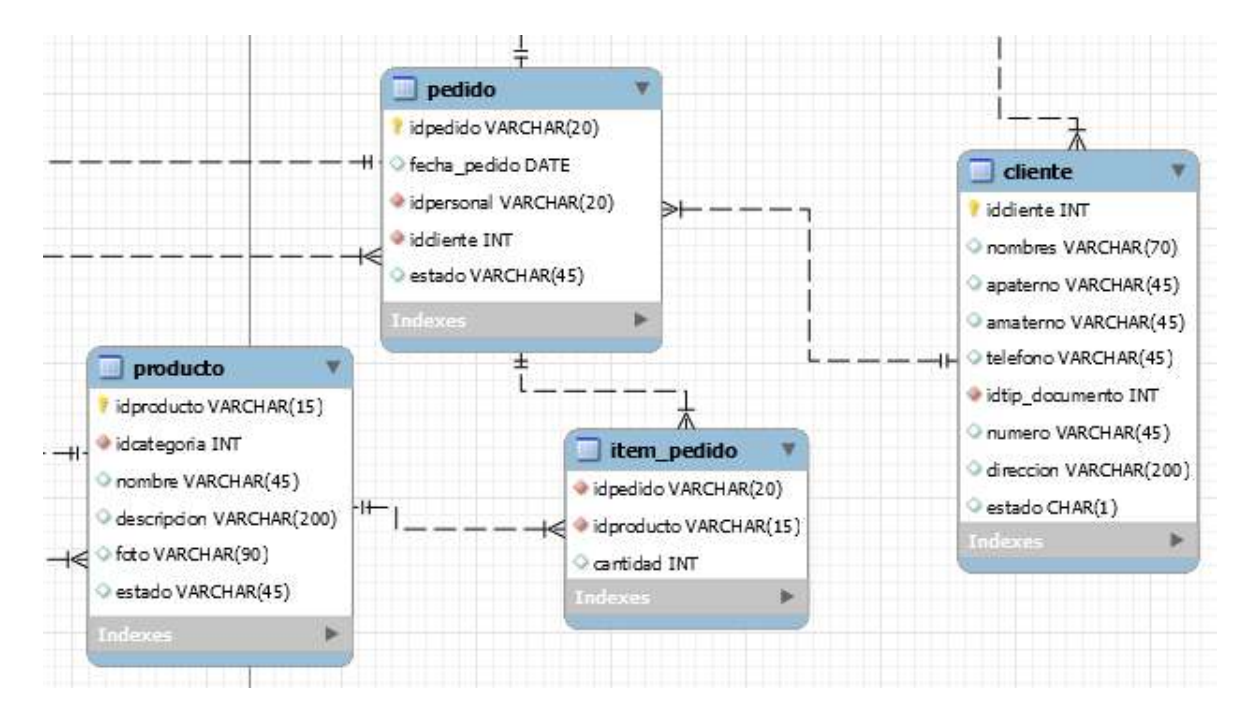

*Figura 27. Modelo de Datos Pedidos* 

| 1. BENGANDOR AMERICAN MERCEDI |       | 2. PASSAGE ROSALE MEDIA |               |           |                   |                |           | <b>Sandario</b><br>$\overline{\phantom{a}}$ |
|-------------------------------|-------|-------------------------|---------------|-----------|-------------------|----------------|-----------|---------------------------------------------|
| <b>B. R.</b>                  |       | Dealer at               | <b>GEL BE</b> | Pressure. | <b>Contractor</b> | <b>LETTING</b> | PER 1     | $1 - 17 - 16$                               |
| <b>PERMIT</b>                 |       |                         |               |           |                   |                | $\sim 10$ | MA 1980                                     |
| <b>STATISTICS</b>             |       |                         |               |           |                   |                |           |                                             |
| Large to as mo-               | 1,810 | about a comme D         |               |           |                   |                |           |                                             |
| <b>SPRINTING</b>              |       |                         |               |           |                   |                |           |                                             |
| Folk Administration           |       |                         |               |           |                   |                |           |                                             |
| <b>INNOVE</b>                 |       |                         |               |           |                   |                |           |                                             |
| <b>AND THE RESIDENT</b>       |       |                         |               |           |                   |                |           |                                             |
| <b><i>STORES</i></b>          | à.    |                         |               |           |                   |                |           |                                             |

*Figura 28. Diseño Pedidos* 

**Tabla 46**  *Modelo CRC - HU-016 Pagos* 

| <b>Clase: Pagos</b>                |                   |
|------------------------------------|-------------------|
| Responsabilidad:                   | Colaboración:     |
| $\blacktriangleright$ Listar Pagos | $\bullet$ Ninguno |

| A 214 WASHINGTON WARD                 |                  |                          |                   |                                |                 |                  |
|---------------------------------------|------------------|--------------------------|-------------------|--------------------------------|-----------------|------------------|
| 2010/2010 00:05<br><b>Charles and</b> |                  |                          |                   |                                |                 |                  |
| distant                               |                  |                          |                   |                                |                 | $\mathbf{R}$     |
| <b>MAG</b><br><b>Spinster</b>         |                  |                          |                   |                                |                 |                  |
| <b>Kintage</b>                        | the police that  | <b>Chevy</b>             | <b>LE</b>         | $\mathcal{H}(A_{\mathcal{G}})$ | Me a            | <b>Basic</b>     |
|                                       | <b>CONTINUES</b> | <b>Service Contracts</b> | <b>LITTLE</b>     | <b>DOM: NO</b>                 | $\sim 10^{-1}$  | <b>STATE</b>     |
|                                       | <b>CONTRACT</b>  | which has a more         | <b>STATISTICS</b> | <b>1979.00 a</b>               | <b>State</b>    | (lease)          |
|                                       | <b>Address</b>   | Concept of the Bond      | <b>TALISTICS</b>  | Acres 6                        | $\Delta \Delta$ | prizes.          |
|                                       | <b>WA WAY</b>    | Service States           | <b>ATACA C</b>    | <b>TEN PH</b>                  | w               | <b>Service</b>   |
|                                       | <b>CONTRACT</b>  | <b>Senate and Senate</b> | <b>CAPT AVE</b>   | <b>The Fact</b>                | <b>STAR</b>     | <b>Bank</b>      |
|                                       | <b>AND ARTS</b>  | <b>START OF LIFE</b>     | $-0.000$          | APRIL 1                        | 1000            | <b>Service</b>   |
| The page                              | The method       | $\sim 10-1$              | <b>That</b>       | <b>Ballie</b>                  | <b>Line I</b>   | <b>Search of</b> |

*Figura 29. Diseño Pagos* 

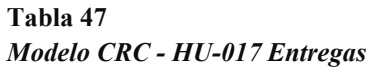

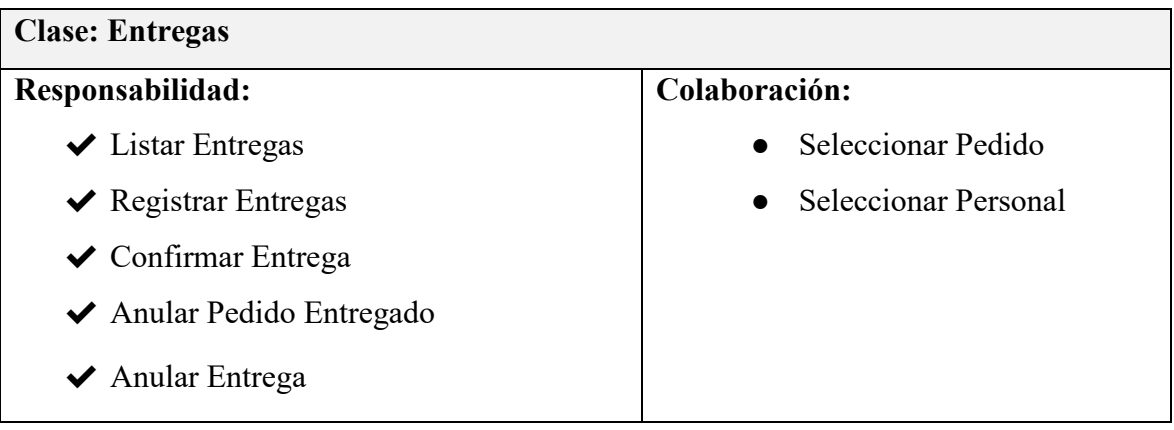

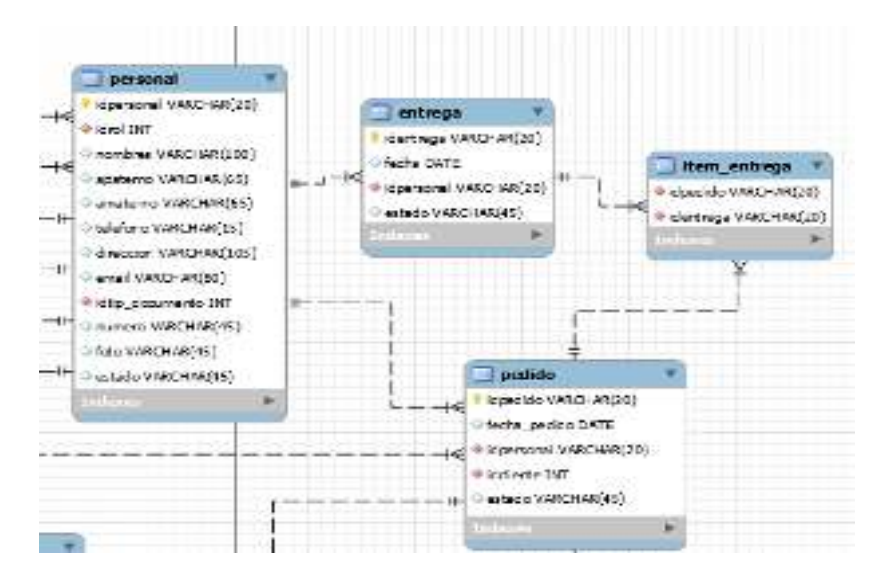

*Figura 30. Modelo de Datos Entregas* 

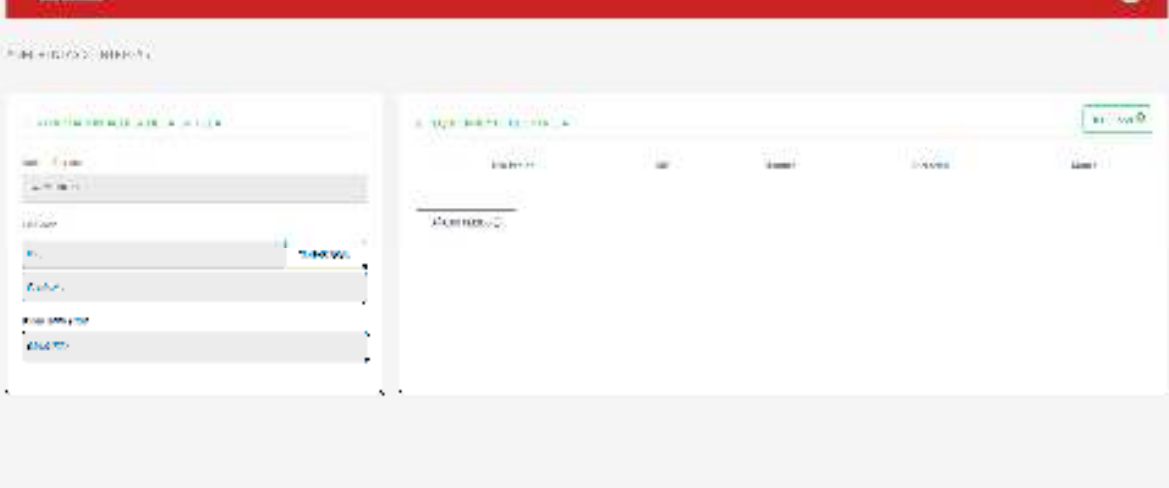

*Figura 31. Diseño Registrar Entregas* 

| .<br>Clergos religios primo del<br>Specification of the Control of the | <b>COLLARD Putchle Millows</b> |                                               |                 |         |                           | to mark       |
|------------------------------------------------------------------------|--------------------------------|-----------------------------------------------|-----------------|---------|---------------------------|---------------|
| Betty Pitcher                                                          | $\frac{1}{2}$                  | $\omega$                                      | $1 + 1 + 1 + 1$ | Most in | <b>SPORTER</b><br>lance." |               |
| simum                                                                  | vater                          | $\Delta\mathcal{P}_{\text{max}}^{\text{max}}$ | a m             | $\sim$  | $\mu$ $\pm$               | $\frac{1}{2}$ |
| L.                                                                     |                                |                                               |                 |         |                           |               |
| ٠<br>歌<br><b>HANGE</b>                                                 | $1000\times10^{-3}$            |                                               |                 |         |                           | COMMONWING    |
| an carrier agreem                                                      |                                |                                               |                 |         | 11 の                      | m.            |
|                                                                        |                                |                                               |                 |         |                           |               |
|                                                                        |                                |                                               |                 |         |                           |               |
|                                                                        |                                |                                               |                 |         |                           |               |

*Figura 32. Diseño Confirmar Entregas* 

**Tabla 48**  *Modelo CRC - HU-018 Clientes* 

| <b>Clase: Clientes</b>                    |                            |
|-------------------------------------------|----------------------------|
| Responsabilidad:                          | Colaboración:              |
| $\vee$ Listar Clientes                    | • Seleccionar documento de |
| $\vee$ Registrar Clientes                 | identidad.                 |
| $\blacktriangleright$ Actualizar Clientes |                            |
| $\blacktriangleright$ Eliminar Clientes   |                            |
|                                           |                            |

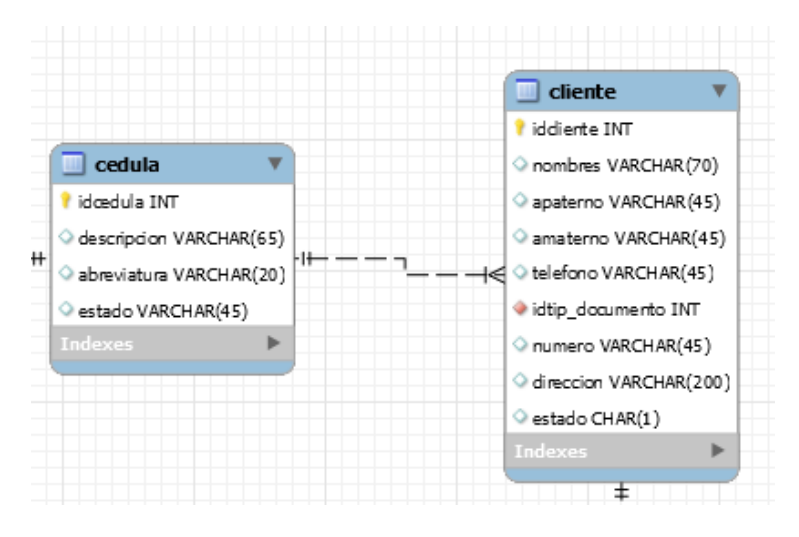

*Figura 33. Modelo de Datos Clientes*

| ATM ADENSING DIRECT            |                    |                     |                           |                |                                  |                |              |                |                        |
|--------------------------------|--------------------|---------------------|---------------------------|----------------|----------------------------------|----------------|--------------|----------------|------------------------|
| <b>CONTRACTOR</b><br>Carl Back | <b>Tom Park</b>    |                     |                           |                |                                  |                |              |                | at almost 120          |
| 90 F<br>$\frac{1}{4}$          |                    |                     |                           |                |                                  |                |              |                | w                      |
| $\overline{\mathbb{R}}$        | <b>Substitute</b>  | an inform.          | <b>Business Call</b>      | <b>STAND</b>   | $\frac{1}{2}$                    | <b>Table 1</b> | <b>TRAIN</b> | 1440           | The car                |
|                                | 213                | $\sim$              | $\mathbb{D}$ t            | 4.715          | $\sim$                           | $\mathbb{R}^+$ | $1.8\%$      | <b>Les</b>     | ÿ.<br>$\omega_{\rm c}$ |
| <b>John</b>                    | $-11.1$            | French              | G.                        | 1,202          | color Gallerian                  | 32848          | <b>Bring</b> | 7048           | . .<br>a.              |
| and the con-                   | $\sim$ 100 $\pm$   | 74.                 | <b>Land</b>               | dia fra        | participation of the             | <b>MAG</b>     | Box 6        | <b>Billian</b> | - 40                   |
| <b>Service</b>                 | 1,476              | arm i               | Sept.                     | a describir la | 122.5                            | $\sim$         | <b>MITH</b>  | North.         | $2 + 1 + 1$            |
| $\sim$                         | $\cdots$           | <b>Tax E</b>        | <b>Tanz</b>               | <b>School</b>  | prove Bearing                    | 12.75          | <b>Book</b>  | $\overline{a}$ | 1.4.5                  |
| All Change                     | <b>THREE PARKS</b> | show the life area. | <b>They's Constituted</b> | <b>Service</b> | $\mathbf{E} \times \mathbf{E}$ . | The Boston     | The Local    | Artists.       | the forms.             |

*Figura 34. Diseño Clientes*

## **Tabla 49**

*Tabla modelo CRC - HU-019 Reporte de Pedidos* 

| <b>Clase: Reporte de Pedidos</b>                                  |               |
|-------------------------------------------------------------------|---------------|
| Responsabilidad:                                                  | Colaboración: |
| $\blacktriangleright$ Listar Reporte del total de registros o por | Ninguno       |
| Filtros                                                           |               |
| ◆ Descargar Formato Excel                                         |               |

|                    | President Addr. Block   |                             |                     |                   |
|--------------------|-------------------------|-----------------------------|---------------------|-------------------|
| m                  |                         |                             |                     |                   |
| $\sim$             | <b>Local Actual</b>     | and the change is an infor- | <b>Readmitted</b>   | <b>Labeles</b>    |
| 121012-011         | 197557                  | <b>PURCHASE</b>             | The property with   | <b>Service</b>    |
| <b>TAX BALL</b>    | <b>CONTRACTOR</b>       | <b>SALE OF AN</b>           | The property funds. | <b>Belling</b>    |
| <b>STATISTICS</b>  | 47.74                   | <b>CALL PLAN</b>            | <b>CONTRACTOR</b>   | <b>P.M. N.</b>    |
| <b>All Service</b> | 10.51                   | <b>STATISTICS</b>           | <b>CALCULATION</b>  | <b>Baltimore</b>  |
| <b>All States</b>  | $20.5 - 1$              | $-10.4$                     | <b>SECURITY AND</b> | <b>STATISTICS</b> |
| <b>The arms</b>    | <b>Service Services</b> | and the Bank and con-       | <b>School of</b>    | <b>Marine</b>     |

*Figura 35. Diseño Reporte de Pedidos* 

## **Tabla 50**

*Tabla modelo CRC - HU-020 Reporte de Producciones* 

| <b>Clase: Reporte de Producciones</b>                             |                      |
|-------------------------------------------------------------------|----------------------|
| Responsabilidad:                                                  | Colaboración:        |
| $\blacktriangleright$ Listar Reporte del total de registros o por | Ninguno<br>$\bullet$ |
| <b>Filtros</b>                                                    |                      |
| ◆ Descargar Formato Excel                                         |                      |

| <b>Dealer Avenue</b><br>the state.            | <b>SECTION</b>             |                         |                        |                                      |                                        |
|-----------------------------------------------|----------------------------|-------------------------|------------------------|--------------------------------------|----------------------------------------|
| $\sim$                                        |                            |                         |                        |                                      | <b>FW 8</b>                            |
| <b>ACRES</b>                                  | <b>COMPANY</b>             | 15/512-00               | 11/07/14 758 907       | <b>BOOK ARE</b>                      | 275.85                                 |
| <b>CARD WAS</b>                               | ANY ROB                    | <b>CONTRACTOR</b>       | AAC IN                 | <b>PERMIT AT A</b>                   | <b>COMMA</b>                           |
| -----                                         | <b>All College College</b> | <b>Contract Card</b>    | <b>STATE OF STREET</b> |                                      | <b>STATISTICS</b>                      |
| <b>With Care</b>                              | <b>STATISTICS</b>          | <b>COMPANY</b>          | <b>COLL</b>            | <b><i><u>Barbara Barbara</u></i></b> | $-1$                                   |
| 120110-008                                    | <b>ANTION</b>              | <b>Section</b>          | <b>ARTIST</b>          | <b>PEACH AVE</b>                     | <b>A Post</b>                          |
| <b>ATTEMPTS</b>                               | 4971414                    | <b>CONTRACTOR</b>       | <b>STATISTICS</b>      | 1100010-010                          | 世界社                                    |
| <b>DESIGN</b>                                 | <b>ALCOHOL:</b>            | <b>District Control</b> | <b>BASIC ARTISTS</b>   | <b>Ballyston</b>                     | <b>CONT</b>                            |
| Presents secure full of News a short in Asso- |                            |                         |                        | e isto                               | ×.<br><b>Address</b><br><b>B</b><br>۰. |

*Figura 36. Diseño Reporte de Producciones* 

## **Tabla 51**

*Tabla modelo CRC - HU-021 Reporte de Entregas* 

| <b>Clase: Reporte de entregas</b>                                 |               |
|-------------------------------------------------------------------|---------------|
| Responsabilidad:                                                  | Colaboración: |
| $\blacktriangleright$ Listar Reporte del total de registros o por | Ninguno       |
| Filtros                                                           |               |
| ◆ Descargar Formato Excel                                         |               |

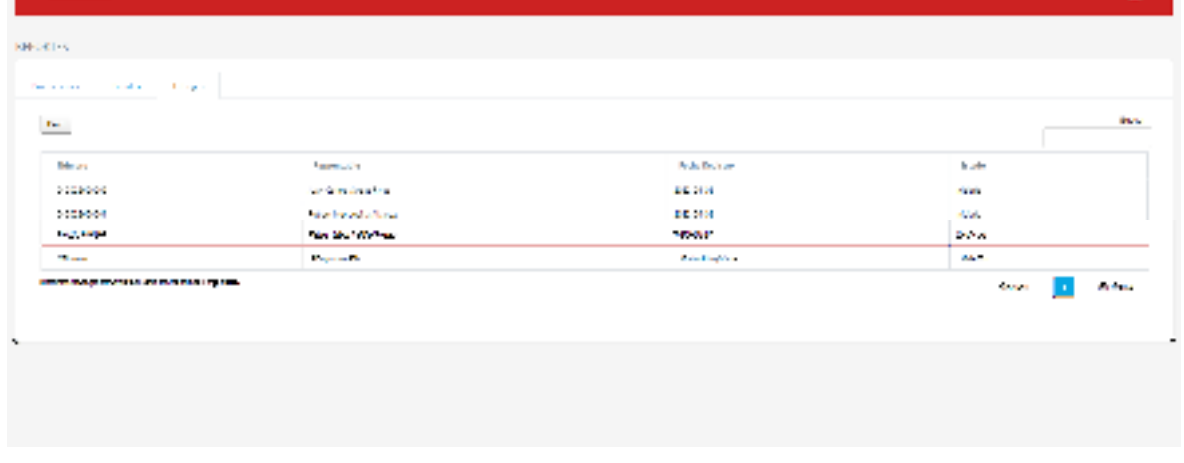

*Figura 37. Diseño Reporte de Entregas* 

#### **FASE DE CODIFICACIÓN**

En esta fase, se realizó la programación del sistema, en la cual se tuvo dos aspectos fundamentales en cuenta para su desarrollo: el backend y el frontend.

En el lado del Backend o lado del servidor, se hizo uso de el lenguaje de php orientado en la metodología MVC (Modelo Vista Controlador) para su desarrollo y el sistema gestor de base de datos MYSQL para el almacenamiento de datos.

En el lado del Frontend o lado del cliente, se hizo uso de la herramienta de HTML5 y CSS, para la parte de la maquetación y diseño y JavaScript con la librería de JQuery para la programación orientada en el lado del cliente.

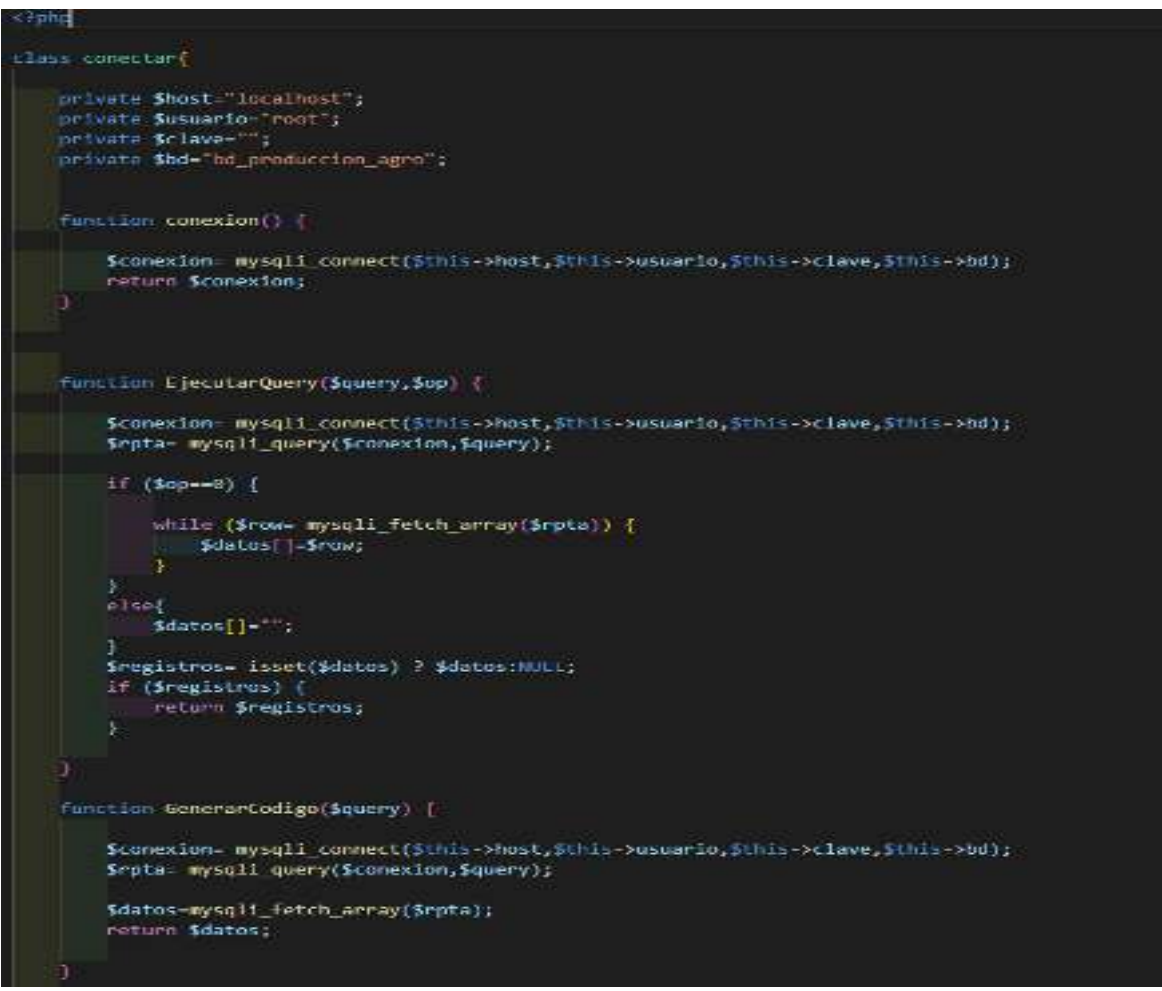

Figura 38. Codificación del sistema

#### **MODELOS DE LA BASE DE DATOS**

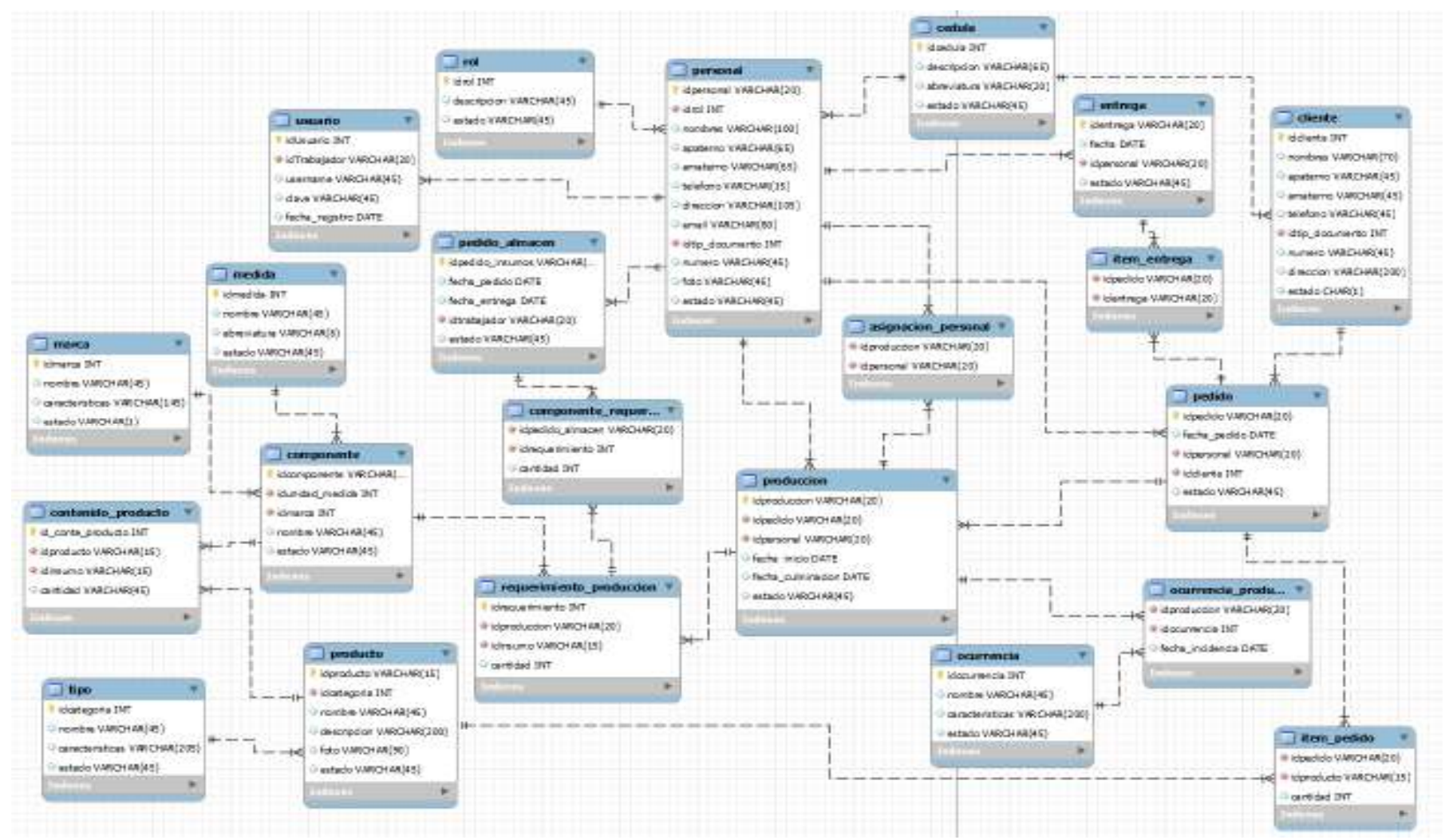

*Figura 39. Modelo de la Base de Datos*

#### **FASE DE PRUEBAS**

En esta fase se realiza la prueba de caja negra, la cual se centra principalmente en las historias de usuarios. Las pruebas se hacen para garantizar el correcto funcionamiento de cada uno de las interfaces, para ello se ingresarán tanto datos correctos y datos incorrectos, bajo la finalidad de obtener los resultados esperados.

#### **Tabla 52**

*Pruebas 01HU-004 - historia de usuario HU-003 Generar Ficha Personal* 

| Caso de Prueba                                                                                |                      |  |
|-----------------------------------------------------------------------------------------------|----------------------|--|
| Número Caso de Prueba: 01HU-003                                                               | Número Historia: 003 |  |
| Nombre Caso de Prueba: Caja Negra - Introducción correcta de datos                            |                      |  |
| Descripción:                                                                                  |                      |  |
| El usuario para acceder al sistema debe haber sido logueado previamente. Una vez dentro       |                      |  |
| del sistema, debe seleccionar la opción del menú "Personal" para visualizar el listado del    |                      |  |
| personal, tanto activos como inactivos, registrados en el sistema. En el listado de personal  |                      |  |
| se puede filtrar por cualquier campo de la tabla. El usuario ingresará un nuevo registro en   |                      |  |
| el cual debe llenar todos los datos que se soliciten y dará clic en guardar registro de un    |                      |  |
| nuevo personal. Si los datos ingresados son correctos, estos se alojarán en la base de datos. |                      |  |
| Condiciones de ejecución:                                                                     |                      |  |
| El usuario y el personal deben de estar habilitados en el sistema.                            |                      |  |
| <b>Entradas:</b>                                                                              |                      |  |
| El usuario para acceder al sistema debe haber sido logueado previamente.<br>1.                |                      |  |
| 2. Seleccionar la opción del menú "Personal" para visualizar el listado de personal, tanto    |                      |  |
| activos como inactivos.                                                                       |                      |  |
| Ingresará un nuevo registro en el cual debe llenar todos los datos que se soliciten.<br>3.    |                      |  |
| 4. Clic botón "Guardar", si los datos ingresados son correctos, estos se alojarán en la       |                      |  |
| base de datos y se muestra el<br>mensaje "PERSONAL REGISTRADO                                 |                      |  |
| CORRECTAMENTE".                                                                               |                      |  |
| Resultado esperado:                                                                           |                      |  |
| Si el usuario realiza el registro de datos correctamente esta información es alojada en la    |                      |  |
| base de datos permitiendo obtener un listado confiable del personal.                          |                      |  |
| Evaluación:                                                                                   |                      |  |

**Tabla 53**  *Pruebas 02HU-003 - historia de usuario HU-003 Generar Ficha Personal* 

|                                                                              | Caso de Prueba              |
|------------------------------------------------------------------------------|-----------------------------|
| Número Caso de Prueba: 02HU-003                                              | <b>Número Historia: 003</b> |
| <b>Nombre Caso de Prueba:</b> Caja Negra – Introducción de datos con errores |                             |
|                                                                              |                             |

## **Descripción:**

El usuario para acceder al sistema debe haber sido logueado previamente. Una vez dentro del sistema, debe seleccionar la opción del menú "Personal" para visualizar el listado de personal, tanto activos como inactivos, registrados en el sistema. En el listado de personal se puede filtrar por cualquier campo de la tabla. El usuario ingresará los datos del personal y dará clic en guardar registro de un nuevo personal, si no ingresa los datos obligatorios para realizar dicha solicitud o estos datos son incorrectos, los campos de texto se enmarcarán en color rojo advirtiendo al usuario que debe corregir o ingresar los datos correctos y no permitirá que los datos sean alojados en la base de datos. Cuando los datos ingresados sean correctos, estos se alojarán en la base de datos.

## **Condiciones de ejecución:**

El usuario y el personal deben de estar habilitados en el sistema.

## **Entradas:**

- 1. El usuario para acceder al sistema debe haber sido logueado previamente.
- 2. Seleccionar la opción del menú "Personal" para visualizar el listado de personal, tanto activos como inactivos.
- 3. Ingresará un nuevo registro en el cual debe llenar todos los datos que se soliciten.
- 4. Clic botón "Guardar"; si los datos ingresados no son válidos, los campos de enmarcan de color rojo mostrando un mensaje "Dato no válido".

## **Resultado esperado:**

Si el usuario ingresa de forma incorrecta la información solicitada, los datos del personal no serán alojados en la base de datos.

## **Evaluación:**

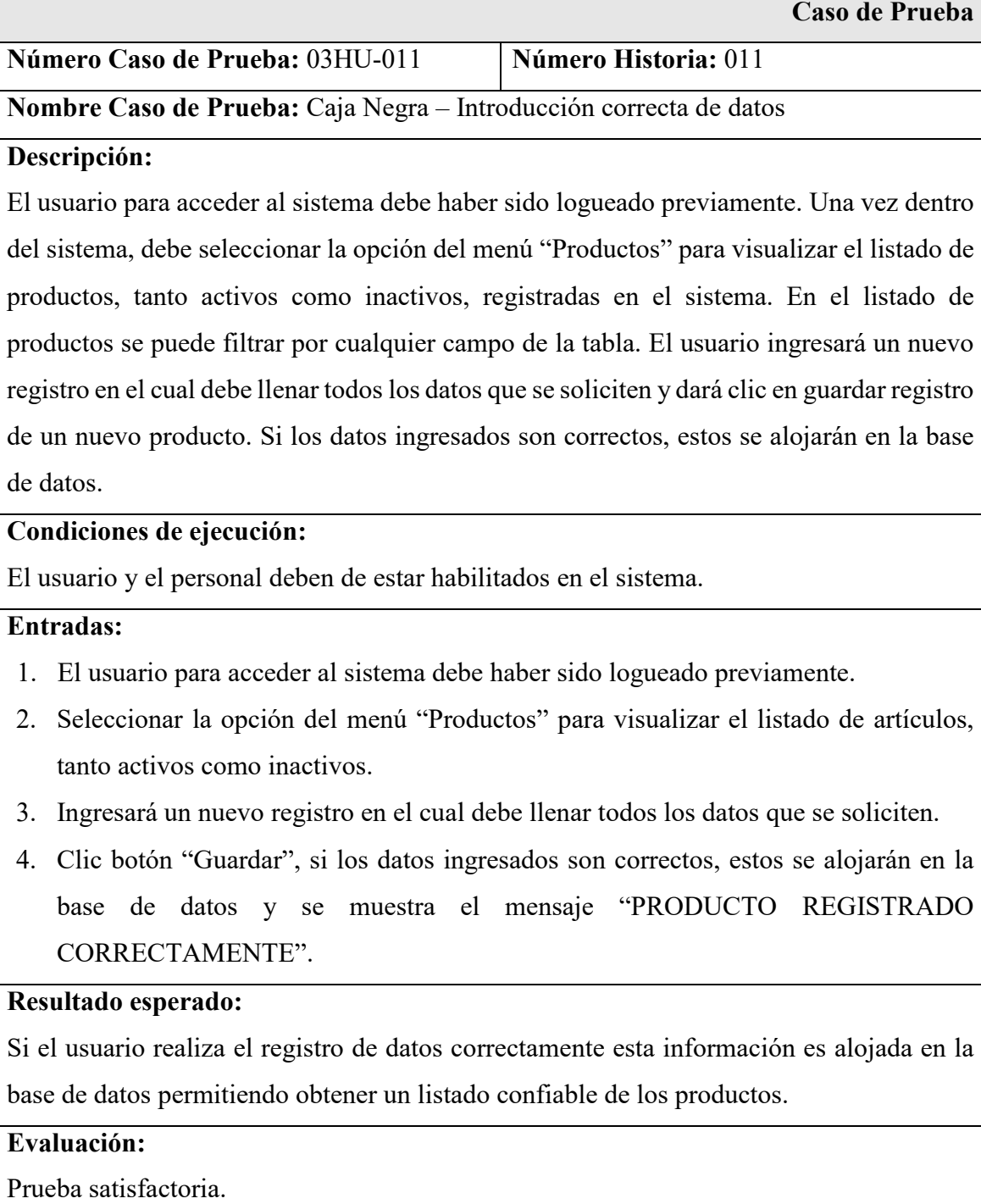

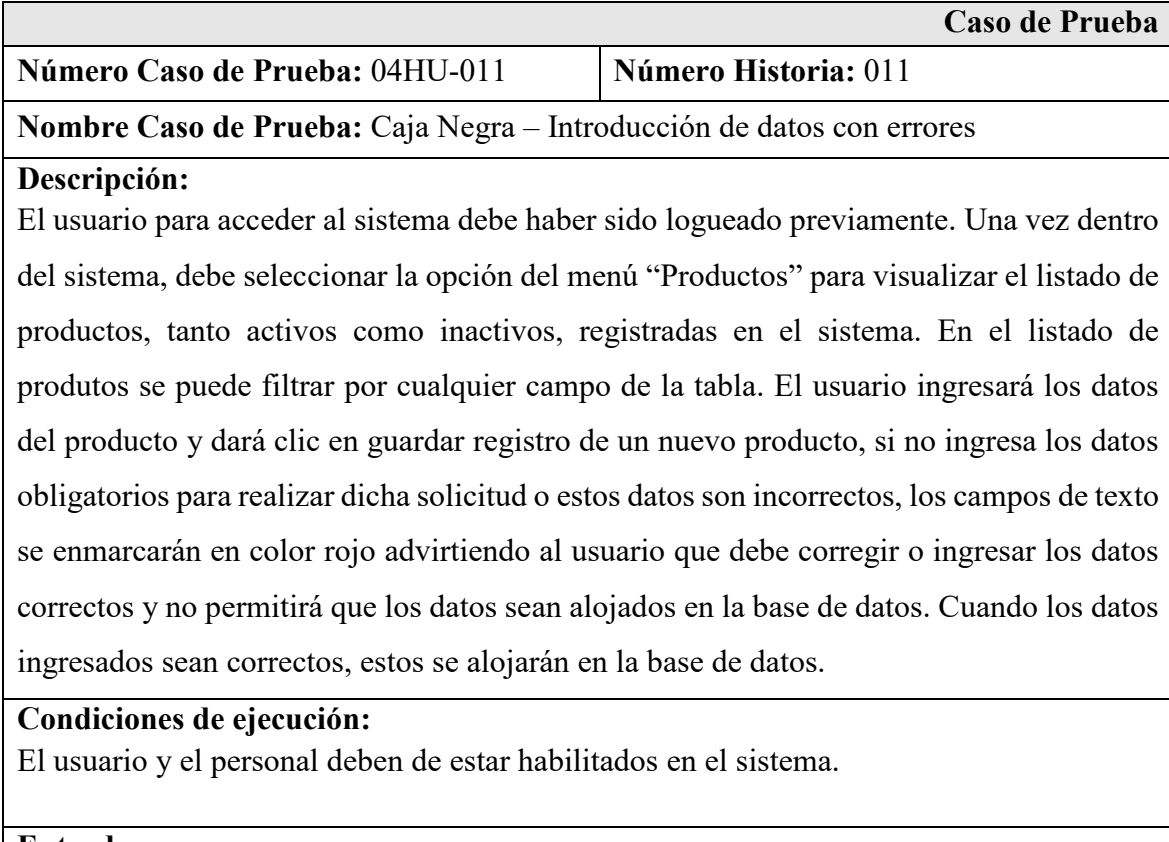

## **Entradas:**

- 1. El usuario para acceder al sistema debe haber sido logueado previamente.
- 2. Seleccionar la opción del menú "Productos" para visualizar el listado de productos, tanto activos como inactivos.
- 3. Ingresará un nuevo registro en el cual debe llenar todos los datos que se soliciten.
- 4. Clic botón "Guardar"; si los datos ingresados no son válidos, los campos de enmarcan de color rojo mostrando un mensaje "Dato no válido".

## **Resultado esperado:**

Si el usuario ingresa de forma incorrecta la información solicitada, los datos del producto no serán alojados en la base de datos.

## **Evaluación:**

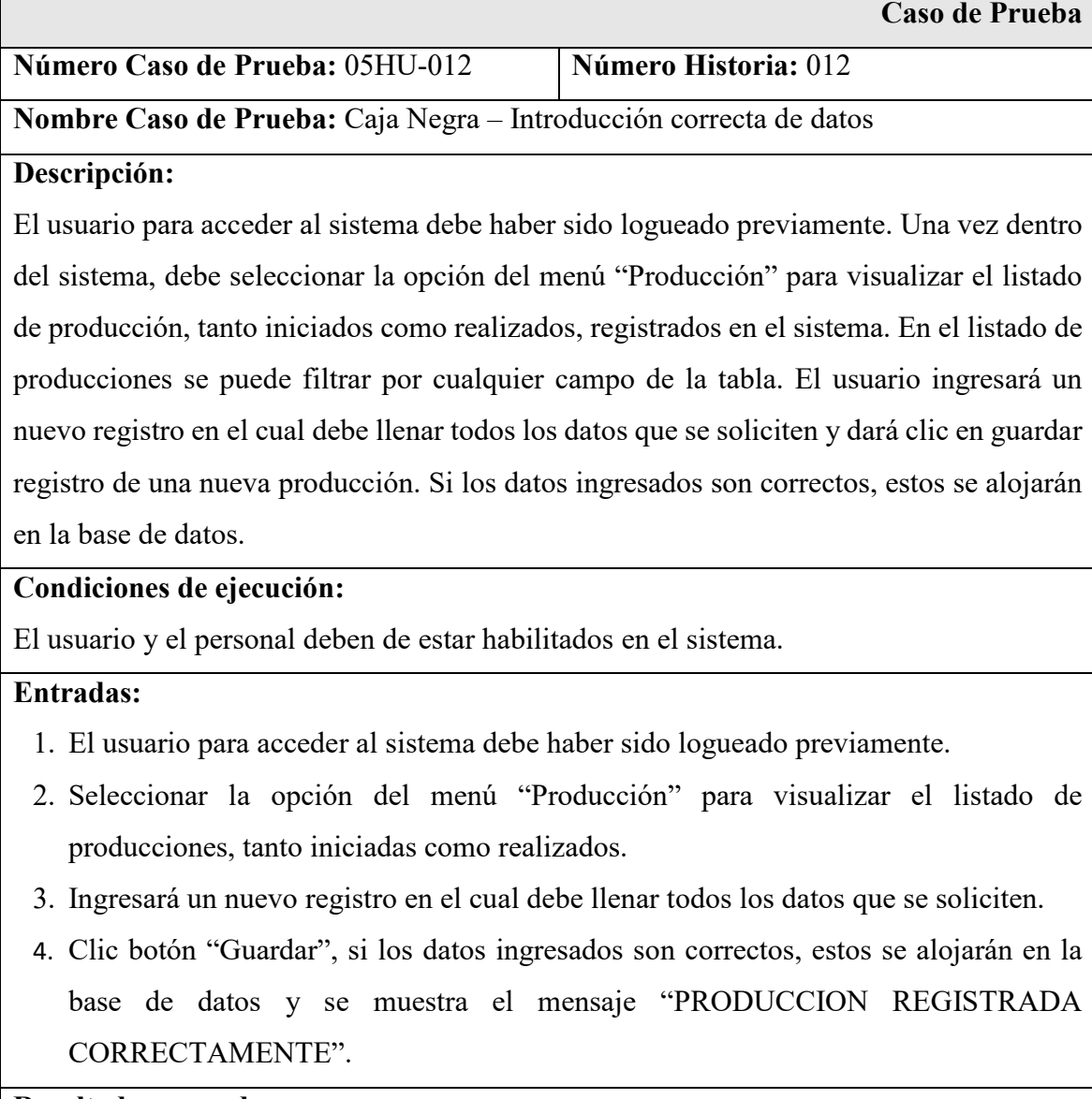

# **Resultado esperado:**

Si el usuario realiza el registro de datos correctamente esta información es alojada en la base de datos permitiendo obtener un listado confiable de las producciones.

# **Evaluación:**

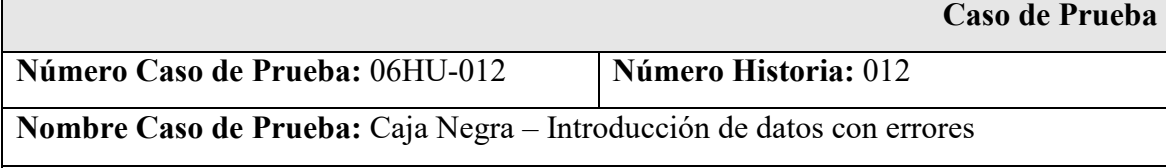

## **Descripción:**

El usuario para acceder al sistema debe haber sido logueado previamente. Una vez dentro del sistema, debe seleccionar la opción del menú "Producción" para visualizar el listado de producciones, tanto iniciadas como realizados, registradas en el sistema. En el listado de producciones se puede filtrar por cualquier campo de la tabla. El usuario ingresará los datos de la producción y dará clic en guardar registro de un nueva producción, si no ingresa los datos obligatorios para realizar dicha solicitud o estos datos son incorrectos, los campos de texto se enmarcarán en color rojo advirtiendo al usuario que debe corregir o ingresar los datos correctos y no permitirá que los datos sean alojados en la base de datos. Cuando los datos ingresados sean correctos, estos se alojarán en la base de datos.

## **Condiciones de ejecución:**

El usuario y el personal deben de estar habilitados en el sistema.

## **Entradas:**

- 1. El usuario para acceder al sistema debe haber sido logueado previamente.
- 2. Seleccionar la opción del menú "Producción" para visualizar el listado de producciones, tanto iniciadas como realizados.
- 3. Ingresará un nuevo registro en el cual debe llenar todos los datos que se soliciten.
- 4. Clic botón "Guardar"; si los datos ingresados no son válidos, los campos de enmarcan de color rojo mostrando un mensaje "Dato no válido".

## **Resultado esperado:**

Si el usuario ingresa de forma incorrecta la información solicitada, los datos de la producción no serán alojados en la base de datos.

## **Evaluación:**

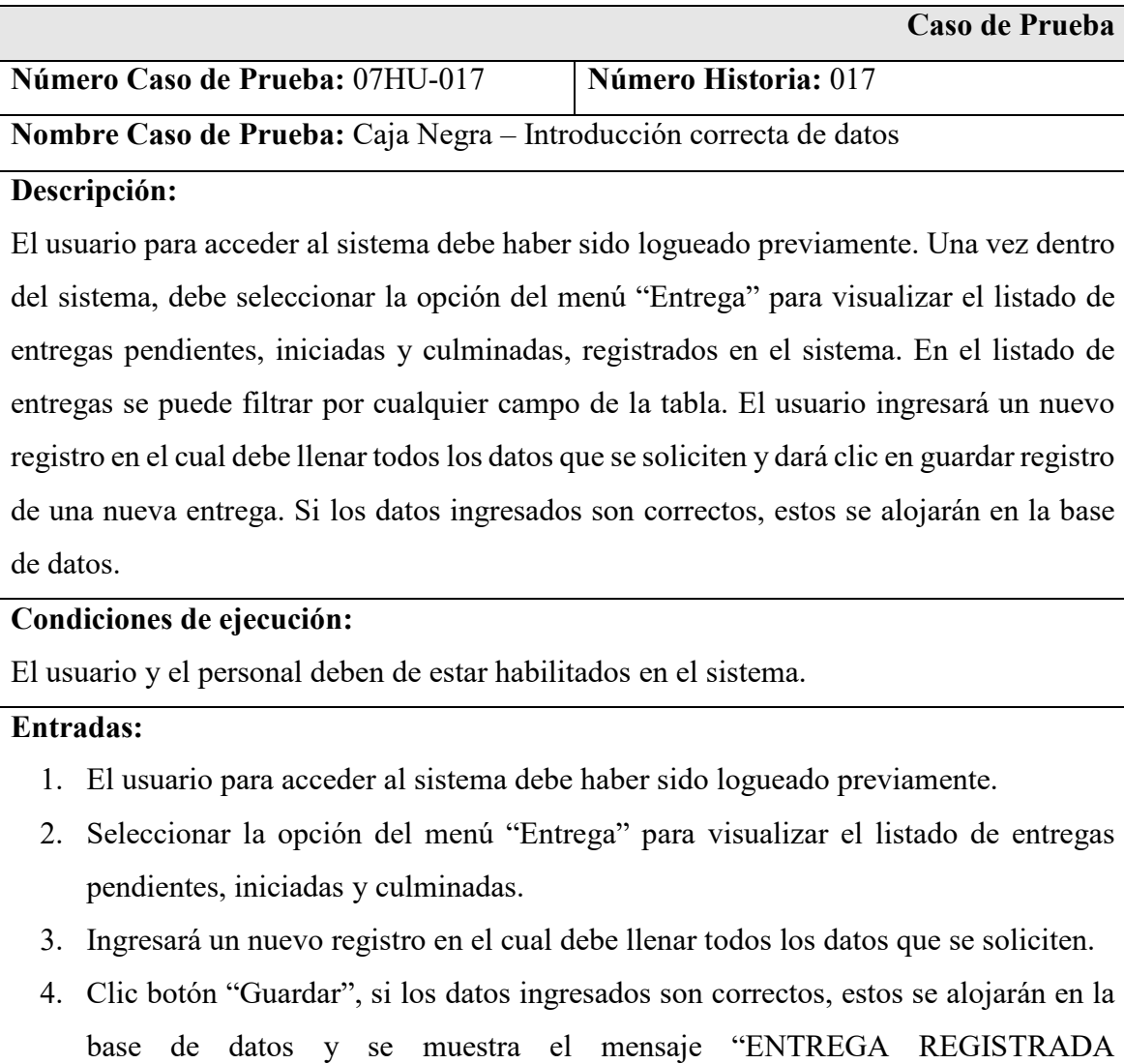

CORRECTAMENTE".

# **Resultado esperado:**

Si el usuario realiza el registro de datos correctamente esta información es alojada en la base de datos permitiendo obtener un listado confiable de entregas.

# **Evaluación:**

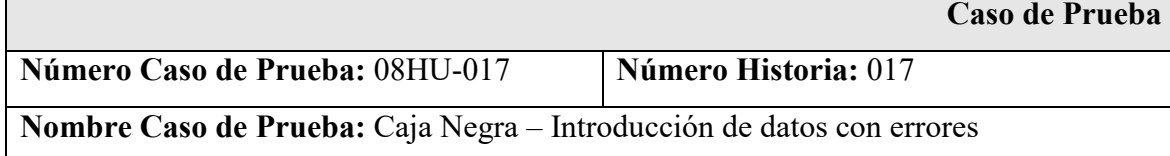

## **Descripción:**

El usuario para acceder al sistema debe haber sido logueado previamente. Una vez dentro del sistema, debe seleccionar la opción del menú "Entrega" para visualizar el listado de entregas pendientes, iniciadas y culminadas, registradas en el sistema. En el listado de entregas se puede filtrar por cualquier campo de la tabla. El usuario ingresará los datos de la entrega y dará clic en guardar registro de una nueva entrega, si no ingresa los datos obligatorios para realizar dicha solicitud o estos datos son incorrectos, los campos de texto se enmarcarán en color rojo advirtiendo al usuario que debe corregir o ingresar los datos correctos y no permitirá que los datos sean alojados en la base de datos. Cuando los datos ingresados sean correctos, estos se alojarán en la base de datos.

## **Condiciones de ejecución:**

El usuario y el personal deben de estar habilitados en el sistema.

## **Entradas:**

- 1. El usuario para acceder al sistema debe haber sido logueado previamente.
- 2. Seleccionar la opción del menú "Entrega" para visualizar el listado de entregas pendientes, iniciadas y culminadas.
- 3. Ingresará un nuevo registro en el cual debe llenar todos los datos que se soliciten.
- 4. Clic botón "Guardar"; si los datos ingresados no son válidos, los campos de enmarcan de color rojo mostrando un mensaje "Dato no válido".

## **Resultado esperado:**

Si el usuario ingresa de forma incorrecta la información solicitada, los datos de la entrega no serán alojados en la base de datos.

## **Evaluación:**

#### **Análisis y Discusión**

Los sistemas informaticos en la gestion agricola resuelve muchas tareas de diversa complejidad que se presentan en la empresa. Es decir con la herramienta informática, ayuda a tomar decisiones importantes en poco tiempo. No solo controla y acelara acelera el proceso, sino que también proporciona una base de datos de toda la información que procesa el sistema.

Al igual que Altamirano (2017) para la elaboracion de la aplicación informatica se utilizó el enfoque metodologico de la programación extrema, caracterizado porque se ajusta a proyectos con requisitos imprecisos y muy cambiantes con alto riesgo técnico. Asi mismo, en los resultados se coincide con la mejora de los procesos para una mejor gestión en el rublo agricola, reduce los tiempos de registro de datos y procesamiento. En ese mismo lineamiento encontramos que Amador (2018) para el desarrollo de la apliación utilizó PHP con HTML Y CSS, herramientas para codificación en entorno web, con ventaja de ser dinámico para actualizar informacion en linea en tiempo real. Asi tambien, se coincide con los resultados en el eficiente registro de información de las producción diaria, interacción en línea con los actores del sistema, manteniendo la operatividad de la cadena de valor de la empresa.

De igual forma, en el trabajo de Galarza (2019) con la implementación de una solución informática se controla la producción agricola, clasificación de los productos agricolas desde si siembra, cosecha, venta y distribución. Pero también, lleva el control del terreno agrícola, insumos, pesticidas. A decir lleva el control de costos y gastos en cada proceso productivo. Importante tambien, el uso de las herramientas JavaScript y Php, en ese aspecto se coincide desde el punto de trabajo del cliente y servidor.

Por otro lado, en lo concerniente a Cáceres (2020) en el sistema de que implemento, encontramos puntos de vista similares en el proceso de producción siguiendo el lineamiento de normas de calidad, asi también en la comercialización en el mercado con demanda de primera necesidad. Por otro lado, se tiene el mismo tratamiento de la información y control adecuado del proceso agricola.

Finalmente, si bien se coincide con las herramientas de desarrollo e implemetacion de sistemas bajo entorno wen utilizados en el trabajo de Pico (2022), pero tambien se llega a las misma conclusiones mejor manejo del proceso de producción y comercialización. La información que entrega el sistema es de suma importancia para la empresa, tomar medidas correctivas en caso de riesgo que presente la cadena de producción o en otro caso, analizar la situación productiva y financiera para expadir el mercado e invertir más en la agricultura.

## **Conclusiones y Recomendaciones**

## **Conclusiones**

- Se evaluó los procesos que se realizan en la empresa, mediantes documentacion alcanzada por la administración. Asi tambien, mediante información proporcionada por los trabjadores a traves de un cuestionario de preguntas
- Para el diseño de la arquitectura del software para la posterior elaboración de la aplicación web para el control de producción en la empresa Consorcio del Valle SAC, se utilizó el marco metodológico de la metodología XP
- En la elaboración del sistema para el control de los procesos de control de la producción, se utilizó el lenguaje de programación PHP y gestor de base de datos MySQL.

## Recomendaciones

- Realizar mantenimiento, actualización y auditoria de la aplicación informática, aplicando tecnicas, metodos y tecnicas que garanticen la operacionalidad y satiscacción en el usuario
- Aplicar metodologias de desarrollo agiles para proyectos informaticos que cumplan con estandares de calidad según normativa ISO
- Utilizar herramientas que faciliten la construcción del sistema, es decir herramientas actualizadas según la versón que se aguste al proyecto.
- -

#### **Referencias Bibliográficas**

- Alessio, F (2004). *Administración y dirección de la producción. Enfoque estratégico y de calidad*. Centrum. Centro de Negocios. PUCP. Lima. Perú.
- Altamirano, J (2017). *Desarrollo de un sistema de información haciendo uso de la metodología XP para la gestión de ventas, compras y almacén de la empresa Agro Market Perú SAC.* Universidad Nacional Pero Ruiz Gallo. Lambayeque. Perú.
- Amador, C (2018). *Sistema web para la gestión dela producción el café colimense*. Instituto tecnológico de Colima. México.
- Arce, A y Ramos, N. (2019). *Sistema web para controlar y gestionar la producción de banano.*
- Balcazar, D (2016). *Implementación de un sistema de planeamiento y control de producción. Caso empresa Packaging Products del Perú*. Universidad San Ignacio de Loyola. Lima. Perú.
- Barzanallana, R (2019). *Desarrollo de aplicaciones web*. Universidad de Murcia. España.
- Belloso C, Claudia (2009). *Monografía sobre la Metodología de Desarrollo de Software, Rational Unified Process (RUP).* Universidad Don Bosco. El Salvador.
- Cáceres, E (2020). *Implementación de un sistema web para el control de producción de la caña de azúcar en la finca "Hermanos Fajardo".* Universidad Agraria del Ecuador. Milagro. Ecuador.
- Campos, C (2018). *Implementación de un sistema de control de producción para la optimización de recursos y de procesos productivos en la Panadería San José Obrero – Sullana*, 2016. Universidad Católica Los Ángeles de Chimbote. Piura. Perú.
- Chain R (2017). *Proceso de producción, en qué consiste y cómo se desarrolla. EAE Business* School.
- Chávez, H.y Amaiquema, J. (2019). *Implementación de un prototipo de sistema Web que permita determinar el costo-beneficio de producción en la comercialización agrícola de arroz en el recinto el "Recreo" en el Cantón Baba*
- Contreras, C. (2017). *Diseño e implementación de una tienda en línea con tecnología php para la comercialización de productos artesanales del departamento del Huila*. UNAD.
- Domínguez, J.A García, M.A Ruiz (1995). *Dirección de operaciones y aspectos tácticos operativos en la producción y servicios*. Editorial Mac Graw Hill. Madrid. España.
- Estrada, J. (18 de febrero de 2019). Control de producción postcosecha en Agricultura. Obtenido de https://hispatec.com/control-de-produccion-agricultura-agricola/
- Everett, E (1991). *Administración de la producción y las operaciones. Conceptos, modelos y funcionamiento.* Cuarta edición. Universidad de Missouri-Columbia.
- Fernández, E (2006). *Los procesos de producción y la productividad en la industria de calzado ecuatoriana. Caso empresa Mabelyz*. Universidad técnica de Ambato. Ecuador.
- Galarza, J (2019). *Aplicación Web Móvil para el control de producción agrícola de una red de agricultores*. Universidad del valle. Santiago de Cali. Colombia.
- IBM. (2012). *Rational Software Architect: Ajax* . Obtenido de https://www.ibm.com/docs/es/rational-soft-arch/9.6.1?topic=page-asynchronousjavascript-xml-ajax-overview
- Mir, J. (2012). *Estudio de los futuros estándares HTML5 y CSS3 .* Obtenido de https://repositori.udl.cat/bitstream/handle/10459.1/45984/jmirh.pdf
- Malqui, W (2014). *Manual de PHP. Desarrollo Web*. Editorial Prentice Hall. La Coruña. España.
- Mir, J. (2012). Estudio de los futuros estándares HTML5 y CSS3 . Obtenido de https://repositori.udl.cat/bitstream/handle/10459.1/45984/jmirh.pdf
- Moreno, J (2017). *Sistema web para el proceso de control de producción en la Empresa Corporación Industrial Ampuero SAC.* Universidad César Vallejo. Lima. Perú.
- Pico, R (2022). *Implementación de un sistema web para manejar los procesos de comercialización y producción de la bananera "Bendición de Dios".* Universidad Agraria del Ecuador. Milagro. Ecuador.
- Pilacuán, J (2014). *Sistema web para el control de producción y tiempo perdido en la planta de pintura (GM)*
- Prado, J (1992). *La planeación y el control de la producción*. Universidad autónoma metropolitana. México.
- Proaño, C (2019). *Desarrollo de un sistema web para el control de la producción de un invernadero de tomate en el Canton Cotacachi, utilizando el Framework angular versión 4*. Universidad Técnica del Norte. Ibarra. Ecuador.
- Quispe, A (2016). *Sistema web para la comercialización de productos de cuero en la región Puno 2015.* Universidad Nacional del Altiplano. Puno. Perú.
- Salazar, O. (2016). *Impacto de la influencia de la web 2.0 como estrategia periodística para los estudiantes de la carrera de Comunicación Social de la Universidad de Guayaquil en el año 2017*.
- Sanchez, A (2018). *Sistema informático de comercialización para la empresa Inversiones Adolfo SAC*. Universidad San Pedro. Chimbote. Perú.
- Sánchez, A (2019). *Sistema informático web para el proceso de distribución en la empresa DK Muebles*. Universidad Cesar Vallejo. Lima. Perú.
- Sanchez, G (2014). *Diseño web. HTML5 y CSS3 concepto a realización*. Colección el Venado.
- San Juan, V. (2021). *Ventajas de los sistemas web*.
- Suárez, D. (2020). *Implementación de un sistema informático para la gestión de los procesos en la Cooperativa Agraria de Productores de Banano Orgánico Javier Heraud Quebrada Parales Medio Piura LTDA.*
- Ticona, R (2017). *Sistema web para el control de insumos y productos del área de producción y almacenes caso: Hormiblok*. Universidad Mayor de San Andrés. La Paz. Bolivia.
- Torres, M. (2016). *Desarrollo de aplicaciones web con PHP y MySql*. Editorial Marcombo. España.
- Valeriano, L y Lucas, K (2019). *Desarrollo de un sistema web para mejorar la comercialización de frutas de temporada*. Universidad Ricardo Palma. Lima. Perú.
- Vargas, D y Ayala, L (2007). *Análisis, diseño y construcción de un sistema de información para control de producción en ambiente web*. Escuela politécnica del ejército. Sangolqui. Ecuador.

## **Anexos y Apéndice**

## Matriz de Consistencia

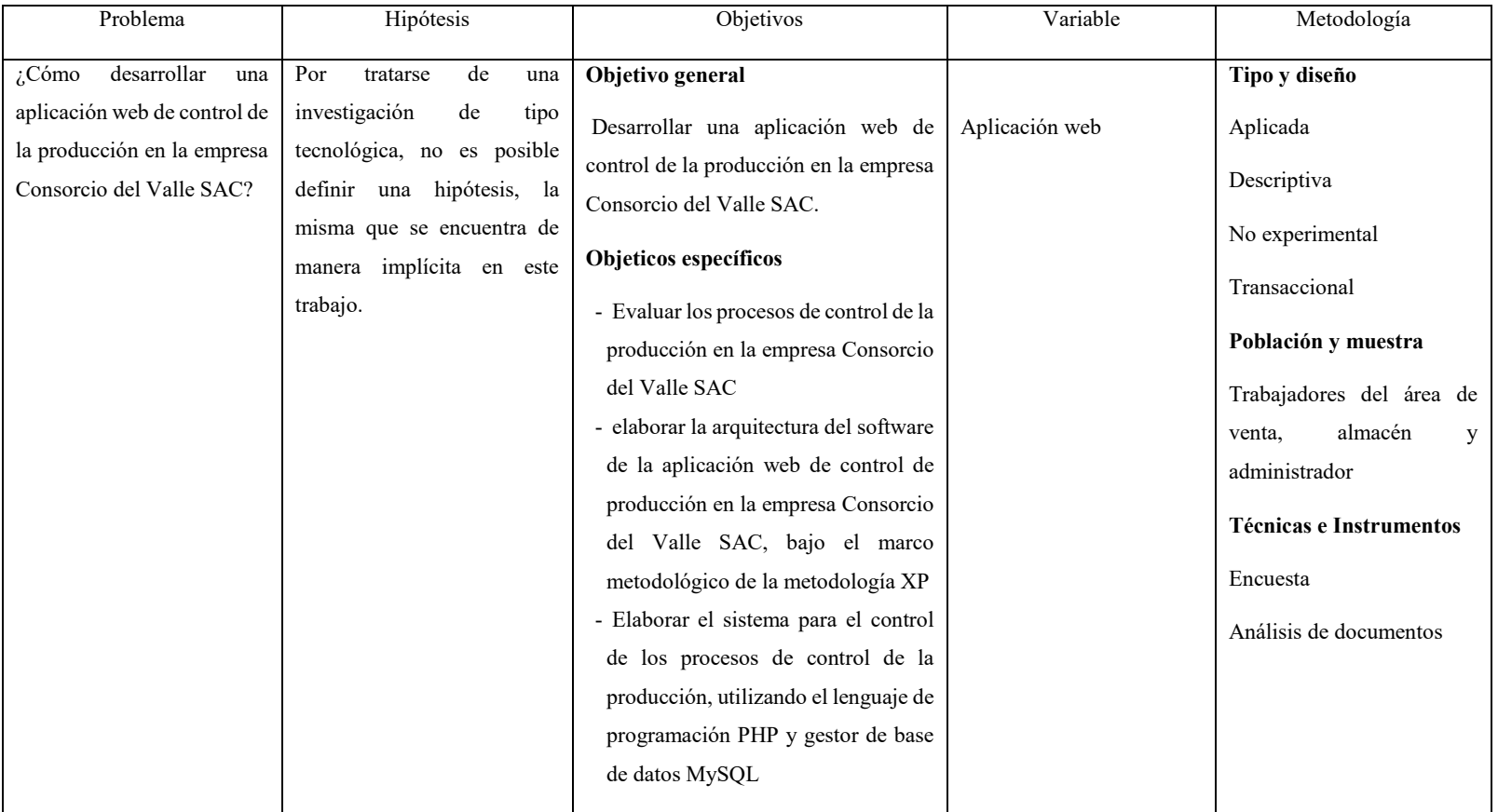

## Matriz operacional

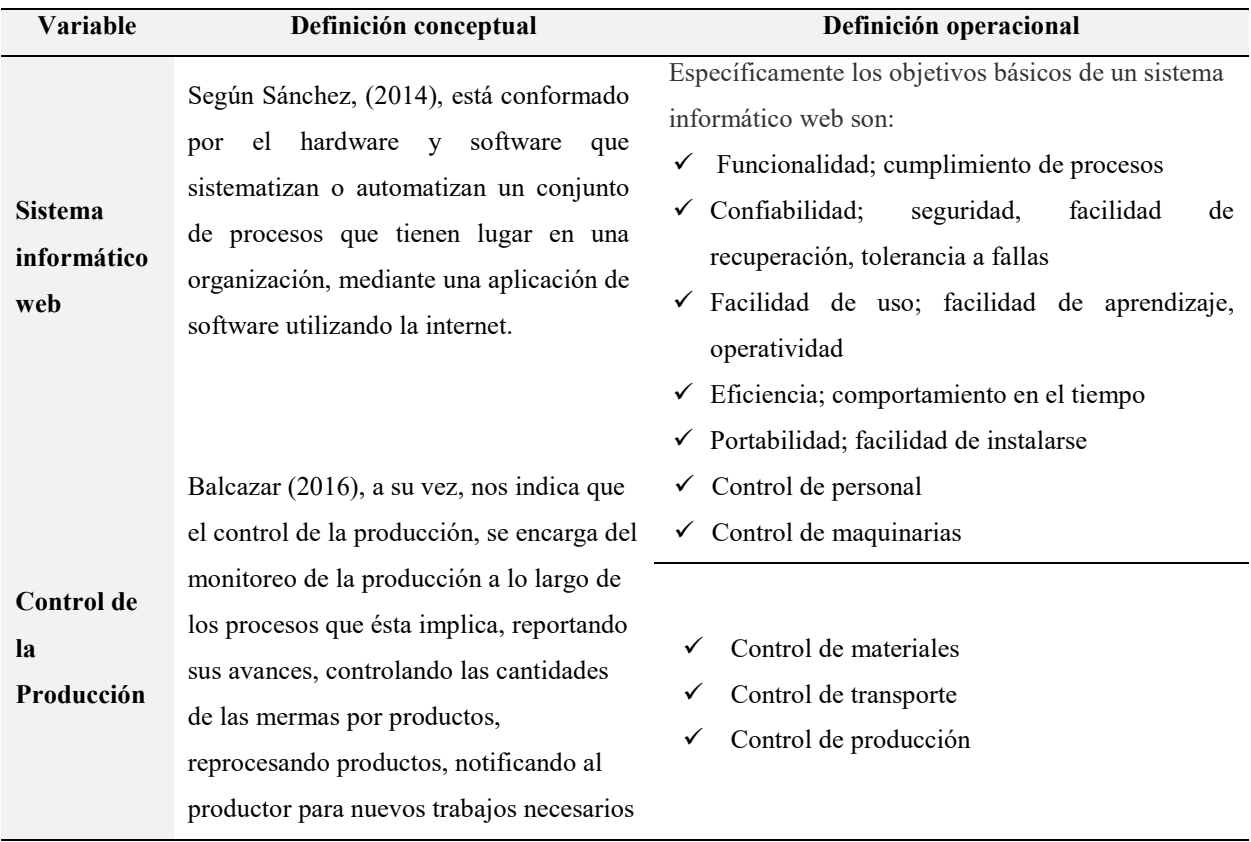

## Cuestionario

Estimado señor(a), (ita), la presente tiene por finalidad recoger información acerca de cómo se desarrollan en la empresa los procesos de producción por lo que se recomienda prestar la mayor de sus atenciones y responder verazmente.

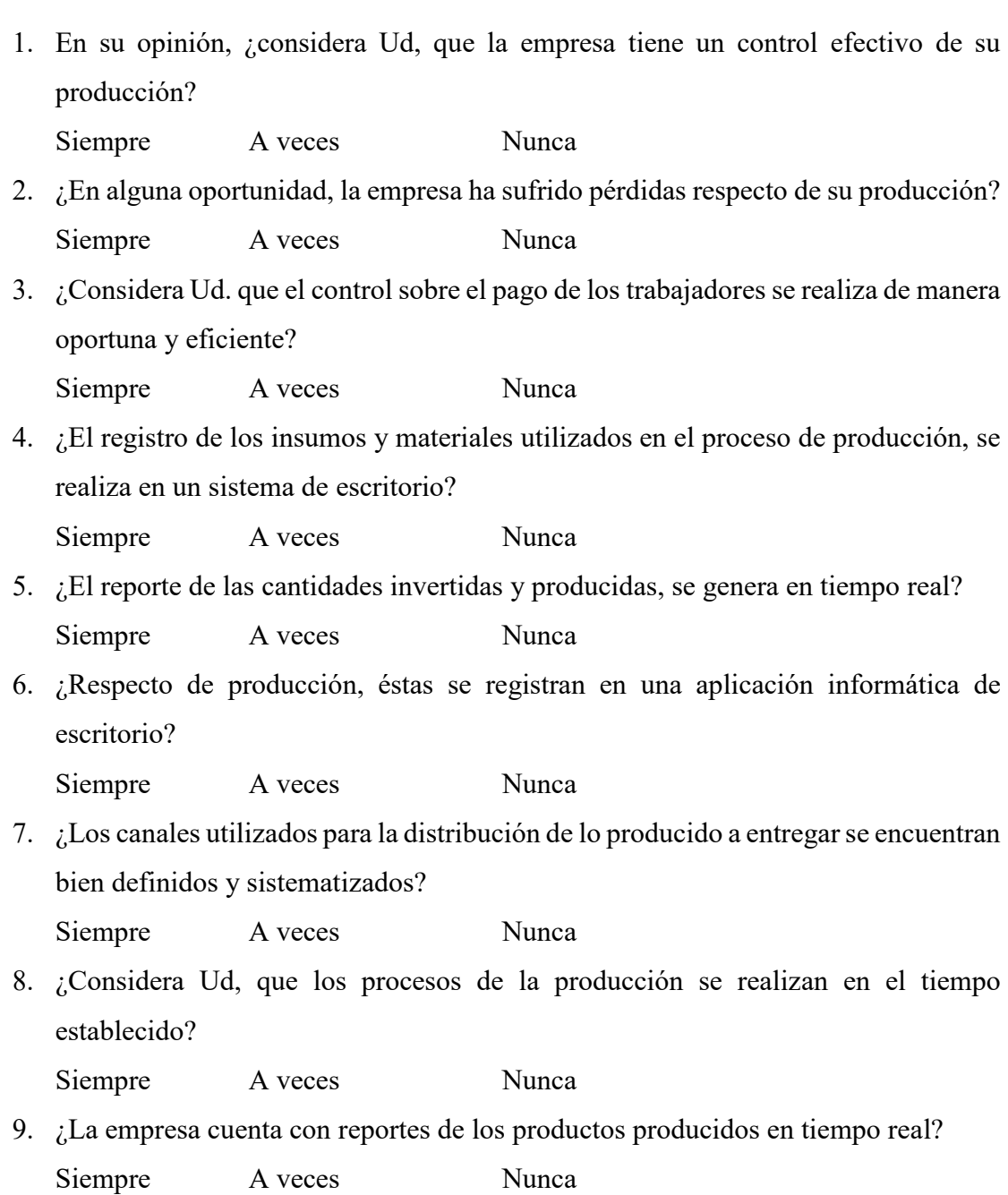

10. ¿Considera Ud, que la empresa, realiza un control eficiente de la producción?

Siempre A veces Nunca